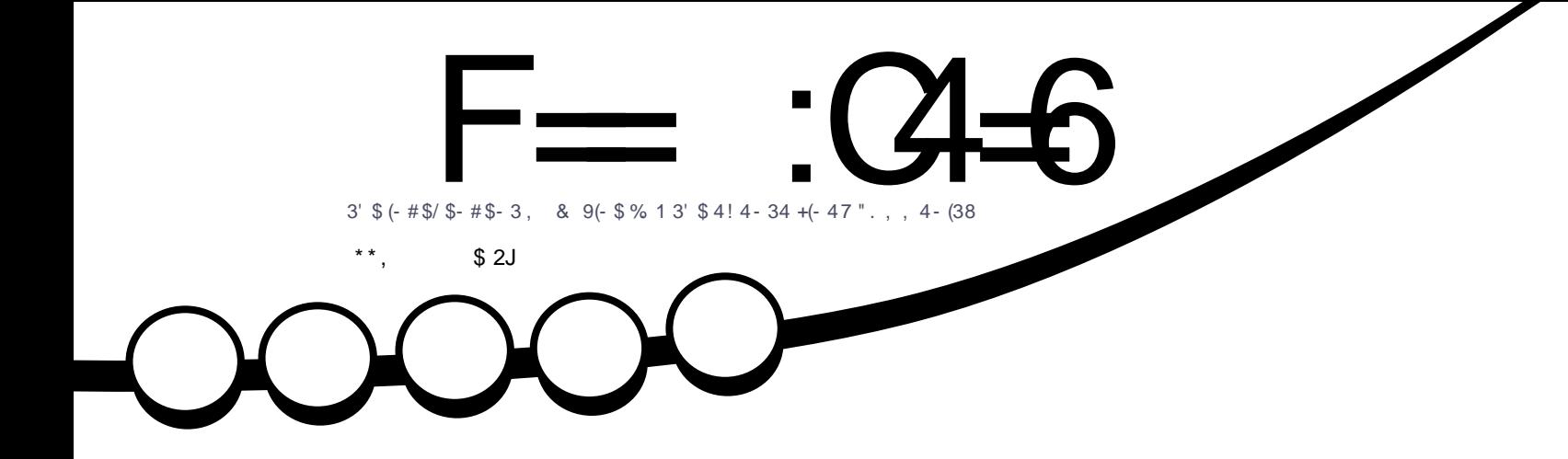

 $*$  # $$$  / + 2,  $3'$  \$ ! \$23 \* #\$8\$3

<span id="page-1-0"></span>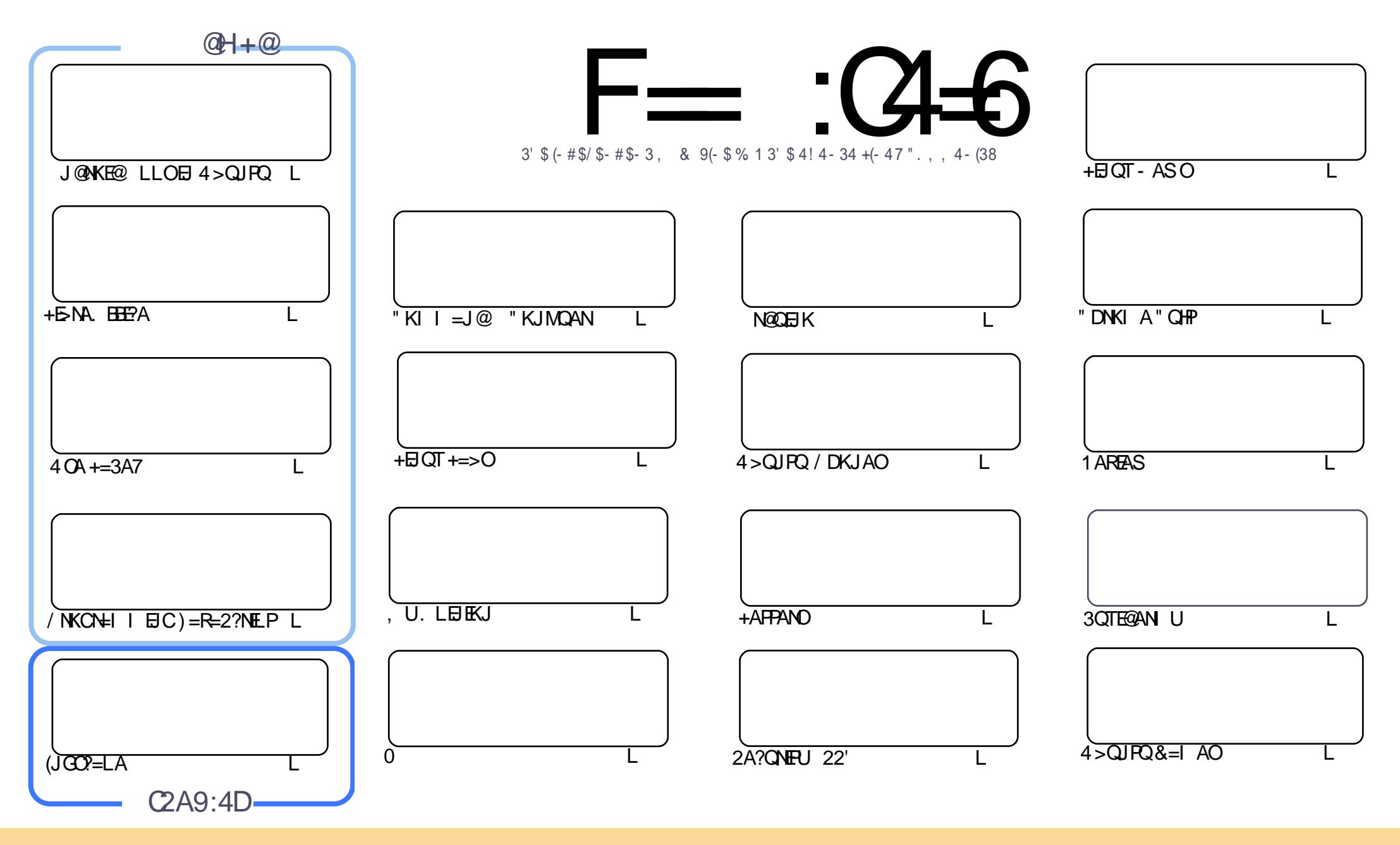

\$82 % "! & ! ! & % +! \$ \$ % '! \$ & \$ & ( " "! % & \$\$ ' & "!  $\frac{1}{2}$   $\frac{1}{2}$  %!%\*"'!!#&"#\* %26\$'&!&\$!%&&\$&%'&"!\*'!\$&"")! "!&"!%\*"' '%&&\$'&  $\sim$   $\sim$   $\sim$   $\sim$   $\sim$ 8. ) "\$ 8" 8. "\$ ! '8 "\$ ! %"  $\frac{1}{2}$  \* & % ! "\$ ! & & % +! \*!  $-+1$ !& ))) '\$ +! "\$ '&!"&&\$\$'&&\$& '& \ !\*) \*& &% %&&& \*! "\$% \*"' "\$\*"'\$'% " & ) "\$ \*"' & \$ & \$ ! %"\$ "\$' '#"! & %) "\$ \*"' '% % % % '& & \$ % &! ) "\$'! \$ & % % \$"\$ " # &  $\frac{1}{2}$   $\frac{9}{6}$  $\mathcal{L}$  $"$  #  $\mathfrak{L}$ 

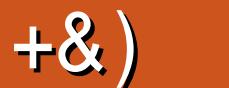

# $.$  # &\$ +& %& + ) \*\*, & , ## ) #

 $#$ 

K/UPDKJ FDEOIKJ FD(I=BN=E@OK(IEEHEDCEJ SEPD=J=NFEYAKJ DKS FK CAP J@NKE@ =LLONQUUE CEU UKQN > QUPQ @ EDPNK QQEUC FDA Nº 6 AH@ANATRAJOLKJEKN" DNKIA (PSKNGO **ODN NET CHUS AHH > CPK HUF "DNKLA > NKS CAN 6 A CHEHLERA + FS NA FEFPA = IKFDAN+=3A7**  $=$ NEPHA =  $J$  @ KNA) = R=2?NEP

(BUKQRACKP6 EALINY>HAI OEJUKQN=>K@A=J@SKQ+@ARAJOAFFHABKN=JAPSKNGLKEJPFDAJ  $D=RA = NA = QKBI$   $U+BQT += > O=NFPA$  SDANA (ATL HHE DKS (OAPQL = NAI KPA (/ ?= I AN= QOBC = L=ENKBLKSANLKEJPLHQCO (>KQCDPFDAI FDEJGEJCFDAU@JARANSKNGLNKLANHUKNJKP>A **OFFPFAIP > OPFDAINA CON NET CHICKK@** 

 $+$ KJCF HANN=@ANOSEHHGJKSFD=P(I =  $*$  #\$1 = J2QNA (RAB=HHAJKEBFDAS=CKJ = BAS PEE AO ?KOOD ?KOOD > QP (RA = HS = LONARON A@S DAJ EPO = PERO > AOP 6 AHH FDA \* # \$  $PA=1$  D=O>AAJ>QQUQL@=FEJCFDA/H=O =>=?GAJ@KB\*#\$FKRANOEKJ (PNA=HHUED=FDEJCKB >A=QPU H=J 6 = N@D=OOAJPEJ = NAREAS KB/H=O = BKNUKQFK NA=@FDNKQCD (BUKQD=RAJP **FNEA@\*#\$KNFOOPD=RAJPFNEA@EPE = SDEALHA=OA@K(PO?NEE=HHUQJ@ANN=PA@EIU**  $KL$  BIK J / H+ O = EQUKS FDA OF J @ HN@ B \* Q > QUFQ = OKB OK LKQ RA J KAT? QOA

(I OF THE REACKBED ENDING A SKN %, BUKQRA = JUCCCO A OF EXAMPANCHETH  $=N$ PPHAOPTEP=NA = >FP@FFPANAJPRNKI PDAJKN PDAJOAJ@PDAI PK NKJJEA BOHPENPHAI = C=VEJAKNC

 $=$ E96 36DE 2?5 <66A :? E@F49

NKJJEA BOHPIENPHAI = C=VEJAKNC

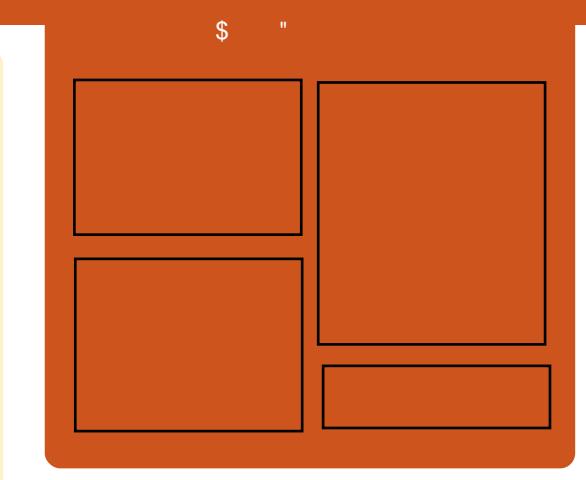

# $F = (4 - 6)$  (0542DE)

1 AHA=CA@ KJPDHUA=?DALEDK@A ?KRAND=HHPDAH=PAOP4>QUPQJASO KLEI EKJONARFASOE PANRFASO-J@ HEDPAJANBAA@=?G3DA2E@A/K@EO  $= JAS = \textcircled{a} \textcircled{a} \text{H} KJ$  IPO  $= JATP N \textcircled{b}$ ENACCH-NODKNPBKN LK@=OP  $S$  DEPD EDEI PAJ @A@PK > A = > N=J?D  $KBPDAI = HLK@ = OP (PO)$ OKI AS DANA PK LOP=HHPDA CAJAN=H  $PA?DIKHKClJ = J@JKJ 4 > QIPOQRGB$ **FD=P@KAOLZPBFPEL FDAIL=EL**  $LK@=P$ 

#### **@H**

1 +AO/ KQJ @AN 13KJU' QCDAO  $1)$  KJ " D=I > AN  $\pm$  E  $1.$  HERAN"  $H$ NG

 $DFL$  **BOHPEVHAI** = C=VEIA KNC

 $R$ CH/ $= C = \sqrt{n}$ A

 $\star$ 

<span id="page-3-0"></span> $\mathfrak{P}$ **3DA MOACHELL ED** 

 $.92E2GBJ@FC>QDE$  $\approx$  4065 92E65 7 $\approx$  640 02?5  $G = 2D5D$ 

3= GA FDA MOBGOONRAU= J @S A HH LOSHED FDA NACCHROFI  $\frac{9}{6}$ ,

 $9E-A$   $8@B = 'E B$ 

 $\mathcal{S}$  $#$ .  $\frac{1}{2}$  $\mathcal{R}_{\perp}$  $# \% / \%$  $) *$ 

ARAN-HEDKOO-J@?KI LOPANO  $\angle$  MOLLECEDA + EQT =  $\sqrt{a}$ %AA! 2# KI ANEFFICO OPAI ODERA > AA I  $F.$  PA?PA@KRANFTA I  $=$  (POARA)  $H \times H$   $T$   $\cap$   $S$   $F$  $\cap$   $N$  $I$   $D$  $F$  $F$  $P$  $=$  $P$  $A$   $Q$  $I$   $=$  $H$  $S$  $=$  $N$  $A$  $F = P$   $T = P$   $T = P$  $L = NPKB = NAJAC = QAJAFSKNG$  $>$ HOHCPDA (JPANJAPSHPO Q = 1) NACA-NPDANOC-FOG A @ AQQELI3DA  $I = HS = NA HEAHHE BAYPA@I = JUIKNA$  $I = ?DBAO@NBC$ FDA BERA UA=NOEPO GIKS J PK DERA ATTEPA@

 $R$  KOPKBFDA  $I = ?$ DE AOE BA?FA@  $>$ UPDA OK ?=HHA@, QI  $>$ HAD=N@  $I = B = NA = NA > A H R R Q F K R Q I$  $S$ A>OFAO = ??KNOECR FDA L=CA NALKNPEOOA@>UNAOA=NPDANOBNKI = JPEREACOLNKREGANS OAP # CNEIC PDA CARAJI KJFDOFD=PFDAUI KJFFKNA@  $KJAKBEO?KI I = J@=J@?KJPKH$  $QJHQA$  (  $?$ D=JJAH $\Omega$  $=$  @@AACCAO?KJJA?PA@PKIPSIED KBPDAI FKEECE PDAL=OP FONAA SAAGO 3DA @EOKRANJEO  $NAI$  ELEO? AJ PKB6 EL @ EXK = CAL = N=RA  $RCHHPRPAI = C=VRA$ 

 $Q = I \rightarrow KPJAPI = QA QL KB$ +E QT CANRANOFD=P\$CAP@EOXRANA@ I KJPDO=CK

# 2KQNPA

 $DFL = NPA?DJE = ?KI$   $OA?QVFL$  $Q = \left| \right|$  >  $\left| \right|$  +  $\left| \right|$   $\left| \right|$  =  $\left| \right|$  =  $\left| \right|$ EBA?POPDKQG=J@OKBHEIQT=J@ BAA>O@OANRANO 2Q<sub>></sub>I EFFA@>U

 $# \%$  /  $\cdot$   $\cdot$  #  $+8$  $\mathbf{a}$  $+$  %.  $#$ 

**O DA (JOEJ "AJPNEH QNEQKB**  $\bigcup$  (JRACFEE-FIEKJ D=OCKP= JAS **OLA?EHE/A@BKNAJOPH>PK@A?EDAN**  $=$  J @NA?KRAN@ -  $R =$  BNKI LLHA **@ARPAOOARA@RWKI COO A?RO @ONEICERACHEEFHEKJKB?=CAO3DA**  $JAS H \Rightarrow E = CCOH - PAG = PFDA$ "!  $= ? = @A$  UE & D $= V = > = @S$  EHH A ECHHU AMOFIA@SFEDEDAHEPAOP SKNGO-FEKJO-J@OKBPS-NAPK @A?K@AFDA@ECEF-HEJBKN = FEKJ OPKNA@EJ LLHA@AREPAO CEE@ **OKONPAO** 

 $2K$  B-N PDA = CAJ ? UD=  $@$ HE EE-FEKJOEJ @A?ELDANEJC LLHA  $=$  J @ + EI QT > = CA@@AREAO S DED = NA >A?KI EICATENAI AHULKLOH-N JKS=@=LOSEEDFDAFN=EDECKB BKNAJOP ATLANPOAILD=OBAEIC 6  $\boxplus$  @KSO > = CA@OKBPS = NA

3DA Q A?EHEA@H=> EOBK?QQA@KJ  $ATPH?FBCBBN = HKJBW$  LLHA **@AREAO COR C BKNAJ OF OKBES = NA**  $B\mathsf{K}$ | @AREAOOQ?D=OFDAE =?  $=$ ?! KKG/ NK  $E = @E$  DKJA=J@ E K@D=OS AHH=OBNKI +EJ QT @AREAO SDED=NAHEA J@NKE@>=OA@ @AREAO 3DA HE>KNERKNJDEO>AAJ CERAJ BKNAJOP PKKHOBKN?HKJEJC  $H = C H C L = C T S K N Q N R? K R A N J$  $B(NA)(P) = J = H(NE) = J$  @E PANJAP  $=NFE-?PNA?KRANUPK AJ \Rightarrow HA QLAQQJ$ LNK>AO **G-E@-J KEEPE-H** 

2KQNPA

DFPL FET AOKBEJ@E-EJ@E-FET AO?KI PA?D PA?D JASO LLHA +EI QT **@AREAOFK>A @A?K@A@=PJAS "! (**  $H \Rightarrow =N$  FP  $A$  OKS ?I O 20 HPA@ >U

 $\%$  .  $*$ 

 $\rightarrow$  , , %+,  $\#$  ' +&' \* & )

 $(8)^{11}$  + + 8% 8%

 $( ) 85 \%$ 

 $\sqrt{PQ} = Q = H + QPQU > KHP > KKP$  $>$  QPFDA + EI QT OA? FHEKJ KBFDA 4  $*$ KUHBASA>OFPAA! QUANEOQQQQAJHU HKKGEICI KNAIKIG HEPA@SFED FDA  $=$ JJKQI?ALAJP $\pm$ CPSAAG>U' / KB FONAAH FKIOINAHK=@A@SFFDH=CP  $UA = NDA > QJ PQ$   $3NQQPJ3 = DN$  $+32$ 

3 DAI JAN JKPH DA HAMP+FJ OT KN 4>QIPOH FKIOPK>ACKHOKJPDA  $OFA > U = HK \cup C OCKP = I AIPNIHARAH$  $'$  /  $=$  I A  $=$  NA @K, I FDA OFFA KRAN $=$  $I$  A = N = C K =  $I$  @ F D = P  $Z$  D > A F K N A  $R = ?PKN H C H H A 3DH G = @ D = H N = @ D$ KJ KEBANBNKI + AJ KRK ! OPS DEFA  $INA HK = @A @4 > QIPO D=O >AA$  $=NKQI$  @RKN=CAO FDACA  $I = 2DE$  AO  $=LLA=NPK > A = H$   $A@=P=I$  KNA  $I = H$  (TPNA= $I > Q$  LANFD= $J$  FDA SAHH ACP->HEDA@@ARAHKLANJEDA

JUKJA?=J E LNE? ELA HK=@ 4 > QUPOKJ PDA OF FI=IND=N@S = NA >QP>QUEICLNA?KJEECONA@  $D=NGS = NA$  $D=OF$   $I$   $KNP = IP$  $=$  @R=JP=CAO \$RAN FDEIC EO COLN-LIPAA@PKSKNGSFFOKOPFOODA  $=$ J@PDAJPDANAZOPDAI  $=$ PPANKB

**COLLKNPS DED EDACON FE-HBKN**  $\Omega$  = HHANKN = IF EPTK. I  $\Omega$  IKPFI?HFIA @ FK PAI@FDAFAKS.IO LOPAIO CODKOHO + OKI APDELCOKSNKJC3DFOFOPDA  $CNSSJ$  at  $S=UFK$  @ K  $FDECO$ 

> HHEDNAA KB' / ZOAEBKNFO=NA  $>=$ CA@KJ #ZOQJ@ANN=PA@MD=@ INK?ACTKNO?KCIHA@ ?KNA  $AK$  &! KN &! KB1 =  $J@3!$  $D= N@@R A O KJ = P + @H KJ = H$  $F12DH1PKI I HFRKN 3DALJ=NA$  $?$ DA= $I$  > $I$  $I$ /" $P$  $I$  $R$  $I$  $Q$  $R$  $Q$  $Q$  $P$  $I$  $R$  $R$  $R$  $C$  $=$  $P$  $=$  J @ ARAJ PDA`  $=$ **GEICLINPA EKNEDA EKI KBEDA** NEICA'/ **NAI NACA IRO** KORTEJ @RCREHOA BKNIKJAU

### 2KQNPA

DFR. SSS PA?DSKN+@?KI >HKCS | AAPEFOCK=HD  $=NKJ$  ANKNDLOJAS Q Q RQ **HELFKLOKEEANSKNEOPEFEKJKJ**  $>$ QQCAPLANBKN  $=$ J?A  $20J$   $HPA@SU$ 

, , %+, ' &% + + . &) " \*  $*$  "  $+8$  '  $+$ &\$ % %

ENKOKEPNA?AJPHU=JJKQJ?A@ **PDEPOL?KI EIC6 EI@KSO**  $\overline{A}$  DKJA @ARPAOSKOH  $\alpha$  > A = > HA PK KLAN=PAHEA @AOFFKL?KILOPANO

 $R$ CH/ $= C$  $=$ V $R$ A

 $S$ DAJ LKO?KJJA?P=J ATPANJ=H **@EDHEUIKOOA=J@GALLEK=N@3DEP**  $@$ KAO IZPEO TPLA = I FD=PLKO  $? = I$  MOI  $Q = NP$   $DKIA = 1$   $Q$  $HKSI$   $Q$   $RKN = 1$  $>ECDMAJ UKQZHBA = > HAPKQOA$ 4 JERANDEHS EI @KSO=LLOSDEPDSEHH ?DEJ CA FDAFNHKKGEJ @BAAHBKNHHNCA CONAA IO = I @FDA KIAN=FFIC OLOPAI SFHHKKG@FFANAJPKJ35OFKK

 $[OP.$  ENKOKEPS=OLZPEDA EENOP ?KIL=JUSEEDEDEGGA="=JKJE?=HZO CAALAKLHAQLAJ@IKNAFFE ABETEJC >AAISKNERCKI>NRCRCOFFEN  $BA = PONAOPK 4 > QJ PO BKNUA = NO$ **PAS UA=MECK FDA ?KI I = JURNFA@FK KLEIFKJ DA GEF@EI = JEIPANRFAS = P** N=ECA I EHHEKJ FONKOCO  $2$ NKS @RO I @EICFK > OFF@= I4 > OIFO  $Q = NP$  DKJA FD=P?KCH $R$ SKNG= $Q =$ **@ACCEPKLX > OPFDA?KI L=JU@E@JZP** 

 $-KS$  4 > QUPO B X QUI @ AN.  $=$  NG 2DOFFHAS KNFD OHL DOKLAK LA AHDA FO > OFFORE CKJA = J@FEZOOAPFK H= QJ?D  $H$ 

## **2KONPA**

DFPLO HFHE OFFIC ?KI JPQ LDKJA PD=PS KNGO=O= **@ACCERALL??KIECE** DR H 20 HPA@>U

 $+$  # % / \* .) +0  $\frac{1}{2}$  ) & - \$ % + %  $\ddot{}$  $0 \rightarrow$ 

 $\int J$  JONAS KNPKJ = JK JKJONOA?KHHA=COAKB+EICO 3KNR=HOOGIKSJ=OFDA ?KHKJAHKB FDA GANJAH ?=HHA@BKN@ARAHKLANO **PKOLAJ@PEL ANAL KREJC@ABA?PO** = J@ROHAN=>EFEEZAO (SKOH@HECAPK  $>$ CCC $=$ J@HACOFFE AKJJAS BA=PONAO 3D=POI ULANOKJ=H FDAF HA

2KDKS OPDEPCKEIC 2E7A . KNPKJ  $EOOA@DEQ=HH+EQTD=O$ =@@A@OARAN=H EHHEKJHEJAOKB?K@A  $=J$ @  $=$ JUPDKQQ $\div$ J@OKBL=P?DAO  $=$   $\alpha$  JAS BA = RONAO 3DA + ELOT GANJAH **@ARAHKLIAJPLNK?ACOD=OODKSJ** I = NGA@ ELNKRAI AJPKJ PDA **OA?CNEUBKJP (PS=O=OCKK@=OKN)** >AFPANFD=J | KOP?KI | ANPEH?K@A SDAJ, KNPKJE000A@DEO Q O ?D=HHAJCA OUBKN = FEKJ6 AAG ?DA?GA@EIFKEPO@ABA?PEETEIC NA?KN@FPS=OODNLNEERCDKSI=JU  $C = B$ OD = RA > AAJ |  $=$  @A  $B$  PDA H  $CP$ **FONALLATION** 

> **+FIOT FOSAFFANFDELL KOP** ?KI I ANPEH?K@A %KNAT=I IHA SDANA KJA @ABA?PLAN HFI AO

 $\frac{0}{0}$  \*

KB?K@AEO?KJOE@ANA@MO=HEPU+EJOT  $D = \omega$   $\omega$   $\omega$ BA?FOLAN  $H \cup CH$ 

 $HH AO + HOT = HJK F > AFPAN$ FELLI KOPKFDANKI AI OKONPA LNKFA?PO 3D=P@F@JPD=LLAJ  $K$ RAN $E$ DP =  $J$ @ $F$ @ $E$ @ $I$ PD= $LL$ AJ SEDKOP?D=JCAOFK FDA GANJAH INK?AND 6 DEPDEODELLA JA@S FED  $+$  FIOT ODKO H2OANRA = O = O P = 1  $@$  = N $@$  > 1 J SDPDKPDANINKFA?PO=NA I A=CONA@ O?KJ?ANJCNKSO=>KOP ?NA=FEJC=EO+HRENFO=HAJRENKJI AJP FDA OA?ONEU=J@I =EIP=EI=>EHENKB KLAJ OKONYA?K@AEJ PDA (JPANJAPO  $EB+CPD2P2A$   $PDA$   $=U > A$  $HAGIKJORK > A HA = NI A@BKI + EJOTO$  $AT = I LHA$ 

#### 2KCNPA

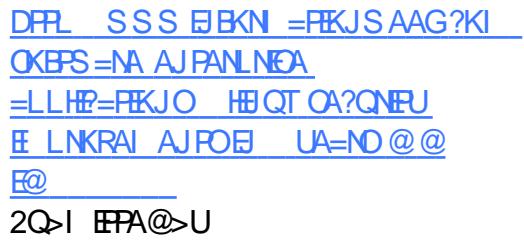

 $+$ .  $*$  +#&  $"$  # . %  $* +8$ \*  $8#$  # %, /  $8%$  % )  $(1) + 0$ ,  $8 \# \$^*$ 

OFDA EQA=KB?KJP=EJANOC=EJO  $I$  KI AJPOI PDANA = NA = ?KOLHAKBLNK>HAIOPD=P  $H$ ?NA=OHCHUJAA@PK>AOKHRA@^ 2KCNPA JAPSKNOEJC OPKNECA = J@OA?ONEPU

>AEIC FDA GAUFDNAA 3S EOFHK?G=ELO DFFL  $PK$  OKHRA FDA H=OPKBFDKOA =  $J$  @  $\geq$  A I = NPKBQIHK? CFIC B= N> NK = @ AN 2K.IP ER AN COKI FF K.I

"  $KJ P = EJ ANO = NA K B?KON A =$ + EI OT ? KJ ? AL PFD=P=HKS OFDA MOUJECKBL OF THE HARKH-PA@+EOT  $QIPAI$   $OKJ = CHCA2XJPKHKK$ 6 FED+EIOT ?KJP=EIANO EIOPA=@KB  $=$  KI AN=FEIC ON TPAI FOOTENA@  $=$ ?NKOOPDA R=NFKOO?KJP=FJANOSDFFA NOJJEC NAOKONPAO=NA KEBANA@PK A=?D?KJP=ELANEL FOKHEPFKJ +EIOT ?KJPEEJANODERA ATTEPA@BKNE HKJC FFT A > OP#K?GANNAFJRFCKNEPA@FDA  $JKHKJ = J@>NKQCDPPFK = SFAAN$  $\equiv$  O@RA I ?A

 $Q#$  K?GANDEOL = @A ?K.IPER AN **CO-CAL KNALNAR-HAIP FPD-O** DKS ARAN=HOK DECDHECDPA@OKIA **FODAOS FED + ELOT ?K.I P-ELANOFT-P**  $I = A A R A I > N K = Q A N = Q K I F F K I$ **@FFF?CHP^CHKNECA JAPSKNOFIC** =  $\omega$ **OA?ONEU>AEIC FDA FDNAA I KOP** NACCHENHU?EPA@AT=ILHAO (J@AA@ I Q?D KBFDA FOOFFER-FEKJ BKN RAJ @KNOCOOCACHEJC FD=P?KJ P=EJ AND **ODKQH@OFEHIBANQJSEEDE = RENFO=H**  $I = ?DBA N4 + PA PKFDA OA? QN FU$ **FOOA** 

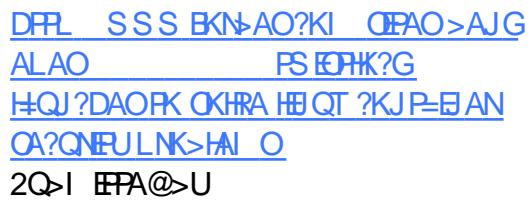

 $(8 * 8 + * \% . * , )$  $88+ *+$  + 0. ## \*, +  $\#$  % / ) \$ \*

 $PNKOKFPI = QA FOPFPAIFKJO$ GIKSJ@ONECEO6E'\$"  $\frac{1}{2}$ KJBANAJ?A EI 2DAJVDAJ "DEI = EI  $. = NP$  SDAJ  $F = JJKQJ?A@FD = P E$  $PDA$  ?= CA KBD=NOS = NA  $PDEPS = O$ EIOR-HHA@SEPD6EI@KSO EP SKOHO > A HA=REIC FDA? DKEPA KB  $D = R \Box C = I$  A = JOPK PON KBBOA?ONA >KKPQL PK PDA RAJ @KN

6 DAJ  $O$ A? $O$ A $>$ KKPS=O EPNK@0?A@>U. ENKOKEP=HKJC SEED6 FLOCKSO KOPAIOEHIEO= I A LIOPK FINKRA CA?CNFRIFP  $I = J$  @=PA@FD=P. \$, OD=@FK  $LNKRFA = I$   $A=JOBKNFONECEKBB$ KJ PDAT LH-PBKN (P?KQH@JKP  $QK$  KFDANS  $FFA = OFPD=OH$  FDA I  $= CP$ > AAJ ? KJREPA@KBI KJKLKHEDPE?  $PHQA$  | N=? $HPAO$ 

2A?CNA>KKPEC=L=NPKBFDA  $\Omega$  A?FFF?=FFKJ FKNFDA4JFFFA@ STPAJO E HA % EN S=NA (JPANE=?A

4\$% PDANALH=?AI AJPEKNPDA I KPDANSK=N@EEN S=NAKN! (. 2

 $3DA$  FORAL  $=$  FI  $+$  FIGT  $?K1$  L=JEAO1A@' =P 242\$ =J@ "=JKJE=H PDAH-CPJ=IA@>AEIC  $PDA$ L= $NA$ JPBEN KBFDA4>QJPO **GEPNE OF EKJ** DERA A=?D @ARECA@ S=LOFK COLL KNPCA? CNA > KKP 6 DEFA OKI A KFDAN@EPNE-OFFEKJO=HOK@K  $OK$   $C$ CEC FDA G= $A$  ? $K$ @ $A =$ OFD= $P$  $O(2)$   $O(4)$   $O(4)$   $O(4)$   $O(4)$   $O(4)$   $O(4)$   $O(4)$   $O(4)$   $O(4)$   $O(4)$   $O(4)$ 

3DOO BIPS=OF LKOO BARK  $PONI KBBO1?ONA > KKPKJ = / " = J@$ KJAS=JPA@PKEJOP=HH+EJOTKJEP FDAJ FDA KJHUKLFEKJ SKOH 2>AFK  $CVA = QK$  PN-5 CHK, I FD-POCI I KNPA $@$  $O$  $Q$  $Q$  $Q$  $A$  $>$  $K$  $K$  $P$ 

#### **2KCNPA**

DFFL SSSEFSEAA?KI KLEJEKJ I ENKOKEFOJAS OA? QNA > KKP OPN HARCUS EHHOOP HE OT BEN O 20 HPA@ U

 $+$  %& +  $*$  + # % / \* +)  $8$  \*  $8$ ) ' ) - 0  $\%$  \*  $\frac{9}{6}$  \*,  $\frac{1}{6}$  +0, \*

**BOT GEERIG ERKJO?=J>A**  $T_{\text{CM} = \text{N-PA@FJK}}$ R-NFK $\infty$  $? = PACKNBAO > = OA@KJ QOA ? = OA = J@$ 

 $RCHIPRPIA I = C=VRI A$ 

 $\%$  .  $*$ 

FDA EI PAJ @A@P=NCAPCNKQL 2ANRAN A @ O?=FIEKJ C=I A O=J @ I CHFIET A @ E  $=M$  OKI A KBEDA I KOPIKIO HN ?=PACKNEAOKB+EI OT @ETFNKO

**%KNOA?ONEU?KJO?EKQOQOANO** DKS ARAN FDANA O= CNKS ELCJERDA KB@ KTPNKO=FF A@=PINKPA?FFICLKON INFE?U 3DACA @ ET ENKODAH A JODNA LKO @KJ PHA=RA = @EEEEHBKKPLNEJP  $=$ OLKOCK  $=$ >KOPJ=RE $=$ REICEDA  $S$  A

' KS ARAN BKNFDA PNOHUL=N=JKE@ INFE?ICTER KIHIKIAI=NPKB  $PDA AMQ=HK.I = I @PDA CNA = PANI = NP$ KBPD=PAMD=FFKJFRKHRAO I A JAPNEFFIK, J PACIFIC OF FINKO 3DACA =NA @EPINKO@AOFEJA@BKN=J=HUCEIC  $=$   $0A$ R $=$ HD $=$ H $E$ CJAPSKNG $=$ J $@$ OLDPAL CARCONEL 3DACA AFFEKNED  $PA = R<sub>1</sub>AP = R = (P = N + I)KR R N A I (P)$ FKKHOFK DAHL UKQFAOPUKON **2K. IFFOOM@OITPAI OFKNIKPAIFEH**  $S$  A=GLACCAO

(J PDED=NPEHA SARADEDHEDPA@  $KBFDA > AOPLNR = ?U = J@LAJ$ PACIENC **OFFING** 

#### 2KCNPA

DFFL SSSE FA?DN=@-N?KI JASO  $OK = SA$   $OA$ ? $\Omega$  $H = OK$ KR FDA > ACP+FIOT @FFAKORKNINFR-211 **HEAJ @D=J @OA?ONEU**  $>\n$ OHO  $=N$ H $\rightarrow$ MOKS  $210$ 

 $20J$   $HPA@J$ 

 $\sim$  $# 9$ <sub>0</sub>, /  $##$  $+$  #  $\left( \begin{array}{ccc} * & 0 \\ 0 & 0 \end{array} \right)$ 

A?DJKHKCUO = NEQL - ATP3DEJC  $\bigcup$  EDLNAL=NECFK QUHA=OD = ?NA@P ?=N@CEXA@LANOKJ=H?KILGPAN @Q>>A@"' (/ KJ PDA SKNH@ PON EIC FK FDA?NKS @BOJ @EIC OFFA \* EROP=NANFK@NQ QLBE=J?E=H **COLLKNP** 

3DA LNKFA?P SDED D=O=HNA=@U NA?AERA@?HKOA FK  $K$ C $PKB =$ 

 $CK=HS$   $HP$ **@ELDRKCK**  $=$ HKSOCOANDEK SKNGEL + ENA FEFPA  $=$  FNAA  $=$   $1$  @KI AJ OKONA KFFFPA ODFPA @ARAHKLA@>U3DA#K?QIAJP **%KQJ @=FEKJ FD=P=HKS OCCANDFK** GERA @K?CJ AJ FOFK " ' (/ OKJ>K=N@ **CHKNECA** 

 $3DA \geq CP'''$  / ? KOPOFOOP  $SFD = \frac{1}{2}$  = FPANJ 5& = J @' #. (  $=$   $@=$   $PAN =$   $]$   $@|$   $K >$   $FA$   $? =$   $CRC$   $S$   $DPD$  $? = I ARA I R<sup>2</sup>$   $H H I I Q T D R A I R P A G R$ FOOPQJ@AN

" (/ EDATLA?PA@PKODE E #A?AI >ANKBEDIEOLA=NSEEDEDARCHH  $I = ?C=CA$  SFFD = ??ACOKNFAO = R=FF+ > HA  $\boxplus$  .  $=$  UKBJATPUA $=$ N

### 2KQNPA

DFR. SSS ELEKN = FEKJSAAG?KI FPHEAS FEH HEIOT ?DE NALH=?A  $N = 0$  > ANNULE @ @  $R$  $20J$   $HPA@J$ 

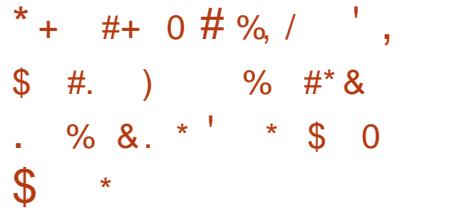

 $PA=I$  KR $=$ IK.III KM $\Omega$ @ARAHKIANOSDKNA?AIPHI  $2N = PA@ = +H$  OT NKKRT PPT PNDIO KJ CN=LDEPO?=N@DD=ONAHA=CA@=  $JAS$  INKKRKR $2KJ2Al$  PI  $=$ HS  $=NA$ LNKCN=I FD=P@KAOFDAG=IAKJ  $6 \text{ B}$  @ KSO  $. = ? . 27$ ELHAI A JP HEK JEC HON EI FDA **SKNO** 

3DA @ARAHKIAND=NA PN FIC PK  $N = S = N \cdot A \cdot P = P \cdot R$ EBA?P&/40=J@PD=PPDACA?CNPU FLOOD THIR IKPNA = ON IRKNIP 3DAFN  $CK = HR$ )  $IPFK$   $HH$   $KFR$   $=$   $HPFK$  $CD$ D=?GANO > OPEDA OKONYA ?K@A EDAU  $NAH = CA @ SOH A H ?KI LH A P A = J @$ >QQQU>U@AQJEJ?KQ+@LKPAJFEHHU >A>QHPQLKJ=J@QQA@BKNEHAC=H **I ON KOAO** 

3DALNK>HAI FDA @ARAHKLAND=NA

**PN FIC PK DECOHEOPHAQUIKPS FED FOA** KLAN=FEJCOLOPAL OCO?D=O 6 F @ KSOKN+ F LOT JKNS FED FDA 8/4 CNH DEOLNK?ACTKNOUP RAIGKNO > OPNEEDANS FED ATTETED.C. CA2CNER JEKKHO S DEPD = NA LIZE @ACIEJA@FKC<sup>2</sup>=JFDAN=J@KI  $=$ ??ACOI AI KNJ 1  $\qquad$  COA@ > U  $8/4$  ORKNI = RS = NA  $2K$  @ A

#### 2KCNPA

 $\frac{0}{6}$ 

DFR. SSSL?SKNH@?KI =NFEHA  $CLQI = B = NA ? = J = HOK$ =BA?PSE @KSOL?OLKODEHU  $I = ?ODR H$  $2Q<sub>0</sub>$   $HPA@<sub>0</sub>U$ 

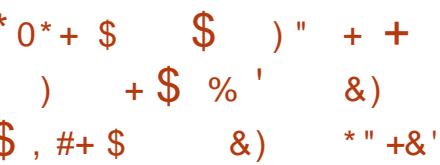

**T** RANUCK KERAJ (CAPEDA  $\bigcup$  LHA=CONA KBS NEED C = NAREAS  $S$  DANA FDA > FCCACP? D= HHA ICA FO BEI @EICOKI APDEIC = JUPDEIC PK JER EGEI KNOANFK AJOONA ( OKJZP OKQJ@HEA (ZRA>AAJ>KQCDPKEB>U  $PDA$ ?KI L=JU 20?DEOPDA?=0ASEPD PDA. AANG=P > U2UDPAI  $\Omega$  = HH **@AREA PD=P =PEROP>HOOD KJA** I EDPIDE GE = PKU ( ?= J = COQNA  $IKO$  FDEO  $\searrow U \vee QAPPA$ I ANKN OS FED FDA I KS ANKB=  $I = ?DBA$  PDNAA KNB KONFEL AOFFO

 $\%$  \* **CE/A** 

3DA, AANG=PCNAAPA@ ASEPD (EI A@E-PAHUOAP  $4 > Q$  $RQ$  $\Rightarrow$  KQPPS A=CEIC FDA @AREA FK EEP I UP=OPAO=J@JAA@O3DAEEROP OPAL EIOP=HHEICIUQOQ=HHEIAQLKB  $OKBFS = NA$   $OOKKJ = O( > AC= J PDA$ LNK?ACO (BAHHE) HKRA S EED FDA **@AREA 3DA, AANG=PIEDB=OPX**  $1 QCDB-CPANFD=J = QAPE'A PDCOBA$ **ODKCHOOSA** 

(I KRA@PDA, AANG=PKRANPKIU \+\$# PAHAREDEKJ C=PKJ PDA ?KQ?D = J@PQNJA@PDAPEJU/ " EJPK **FDA EQA=H CHHE AQE= QAREA** - APBHET - KLNK>HAI 2LKPHEU ( FDEJG(SEHH8KQPQ>A 8AOLHA=OA 3DA, AANG=PD=J@A@=JUPDEIC=J@ ARANUPDE C (?KCH@CERA EPS EEDKCP= **CEICHA DE?CL SRAJ NAJ @ANEIC=** REQAKE . LAJ2DKPS=0>HNEICHU  $B = OP$   $J @>A? = QOA$   $PDA$   $?KJJA?$   $PHKJ$  $PK$  FDA 35 S=OD=J@AA@REI EIE  $'$  #,  $(R'$  #,  $($  PDANA S=OJK JAA@  $PKNQJ = OQ?KJ@? => HA BKNOXQJ@$ (PZO=HHPDANA = J@HPZO=HHCKK@

#### 2KCNPA

DFFL SSSHEIGT?KI JASOD=NOS  $=$ NA @ACGERALO **QUIPAI** I AANGEPFDA LANBA?PI EIEL? BKN I CHREE A QUE KN QA COEPKL 20 HPA@>U

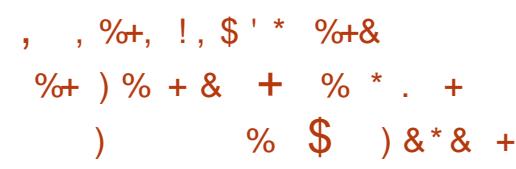

**O** AO UKQNA=@PDA DA=@PDA  $\mathbf{Q}$  ?KNA?PHU . ENKOKEP=J@ "  $=$ JKJ $P$  $=$ H $-$ NAL $=$ NPJAN $=$ DCQLKJ $($ K3

HOLAIAI FAO ENA SA?KI FIC.IAS =HEAO=OPA?DJKHKCUODEBPOBNKI PDA / " @AOGFKLIK@AHFKEEROPIK>EFA ?KI LOFE C= J@JKS FDA (JPANJAPKB  $3DECO$  (K3  $" =$  KJ $E=$ H4 > QJPQ +DOTOL=NAJP?KI L=JUED L=NPJANECSEED ?AN#=P=  $NP = \omega$  $E$ NKOK $E$ 

 $3D=PS=Q$  P=  $RLK$  "  $=JKJE=H$  $=J$  @ ENKOKEP SDED SANA = HMA = @ U SKNGEIC PKCAPDANKJ >NEICEIC " =  $JKJE=HO$ ) QRQ# AR LORKKHORK 6 EL@KSO = J@ > NEICEIC6 EL@KSO 2ANRANFK, LAJ2P=?G=NASKNGEIC  $SED# = P = NPKJ = J (K3 E) QQQH E + I$ LNA@PFERAI = EI PAJ = J?A OKHOPEKJ (P SEHI?KI > EIA FDA FDNAA ?KI L=JEAO  $(K3$  ?HKQ@ > EC @ -  $E = ?$ DEI A  $HA=NI B C = J @H K? GAN A H KNP O 3K$ E PACNEPA = HHKBFDFOFDAU HHS A COE C  $2J = LLU$  4 > QJ PQ =  $LLO$  # AREA' ERA  $=J$  @) QFQ" D=N O, ENKOKEPS EHH  $=$ HOK QOA $=$ J VQNA OANREPA FK  $|$  =J=CA =J @?=L PONA | =?DEJ A @=P=

## 2KQNPA

DFR. SSS V@JAP?KI = NFEHA OSO **JPQ FQ LOE FK E PAN APKBFDE CO**  $SFD = ?ANCA = J@$  $I$  ENKOKEP EEC 122>=EB  $2Q<sub>0</sub>$   $FPA@<sub>0</sub>$   $I$ 

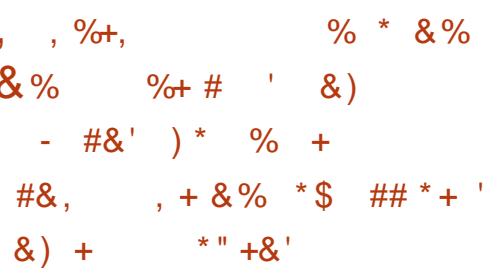

**O DANA = NA HKFOKBJAS CKK@EAOE** 5 ERE@5 ANRAP  $\bigcup$  4>QIFO >QPI KOPKBFDAI = NA BKN?HKQ@  $=$   $@$   $E$  EX-PN  $E$ FKNO $=$ J  $@$ # AR LO  $1.00E = NU4 > QU$  FQ  $/$  " QO ANDS EHHERE  $@$ KJHU=OHEDPHU>AFPAN@AOGFKL ATLANEN<sub>2A</sub>

(J FDEONAHA=OA FDA @EFAIS-QFEKJ >K=OPO= JAS HEOPS AEOPOJ=LLU 4>QUPQ" KNA RANDEKJ BKN@AREAO  $I$  ENK CANRANO =  $J$  @?KJ P=E ANO (P =HOKEP?HQ@AOQL@=PA@@ARAHKLAN **PKKHO=J@PDAH=PAOPBH ASKNGO**  $HJCO=CAO$   $@=P>>=CAO=J$   $@$ L=?G=CAO 3DED?HKQ@>N=J@KB 4 > QUPQ=HOK ?KI AOS EED OCLANEKN #K?GANOQLLKNP " = JKJE=HOKS J JAS ?KJPEEJAN>=OA@DULANREOKN

 $+7# = J$  @  $\sim$  Q  $HP$   $\equiv$  QQ  $\sim$  L KNPB KNFDA " DAB# AR LOLNKCN-I

 $3DA$  NACPKBEDA  $4 > Q$ J FO @ACCEPKLOEIPANE-?ALKSANA@>U  $HKKCD=J@=?POPDAQ=I A$  $4.1$ HP $1$  $2K$  BKNAT=I LHA LKO $? = J$  COA FDA '  $4\#$  PK CA=NPD FKNINKCN=I C=1@  $H_{A}QJKI = HPANS DANA FDAUI = U>A$ HK?=PA@KJUKONOLOPAI

2KCNPA DFRL SSS V@JAP?KI = NFPHAD=J **@OKJSEDQQPQ**  $2Q<sub>0</sub>$   $\mathbb{R}P(A@>U)$  !

, ,  $\frac{9}{6}$ , #/  $\frac{9}{68}$ + & " ) ) '#  $\mathbb{S}$  $\frac{9}{1}$ & ") % % \$ %

**O KI ARE AOEPOAAI OFDEP**  $\mathbb{Z}$  " = JKJP=H4 > QJPQOL=NAJP  $?$ KII  $=$ IU  $?$  $=$ I PSEI BKNHKOEIC  $BPAJ = ??QQA@KBP N.BC PKB KNA$ **KFDANKLAJ OKONPA CNKOLOFK** BKHKS PDAINHA=@>UGAALEIC INKFA?FORIPANI=HOJFFFFDAUPAAHFPO  $NA = @JPK > A$  (D $\neg$ M $@S$ FED KFDANO)  $SDAJ 4 > QJPO = JJKQJ?A@FPO$  $B$ PAJPEKJPK>QE+@+7# = DU ANREIKNBKN?KJP=EJANO =PFDA  $\therefore$  | AI2P-2G2Q | IP FDA 2KI |  $=$ IU S=OFI A@E-PAHU=??QQA@KB

 $\%$  .  $*$ 

 $=$ JJKQJ? $BCE$ LKNS =NA KB ODKREIC+7# @KSJKPDAN  $I$  NKCNEI I AND FDNK=FO =  $I$  @KB  $PN$  ELC EK NALLE 2A # K2GAN

. J FDA PA?DJE =  $ETFA$  + 7#  $LNKJKQJ?A@+AT#AA$   $E=J$  $AT = I$   $TK$ ,  $KR + 7$ "  $TA + H$   $OT$ **2KJP-ELANPA?DIKHKCUSADEL@**  $\#$  K?CAN 21 A?FFF?=HHJ = ??KNOFTC FK  $2PbI$  D=  $A$  & N= $\geq$  AN =  $I$  4 $\geq$  QIPO INKFA?PAICFIAAN+7# $F$ = @ LAIKJ ATI KNET C=1=CFDA1FF-PA@ NAI NACA I P=FFK.I = HOP=FA FN=I OPAN  $=$  I HP=PFKJ I NKCN=I I FICEIPANE-2A 1\$23 / (>KPDHK?=HHUKRAN=QJET OK?GAP=J@KRANFDA JAPSKNGQOEIC DFR 03DANA = NA FDA J FS K ? HFA J FO BKNPDEO@-AI KJ KJAEO-J  $LAJ2P=?GLHQCB$  PDA KPDAN= O BU Q BHK JA ?KI I = J Q HE A FKK H

#### 2KQNPA

DFFL SSS V@JAP?KI = NFEHA  $Q \circ Q$ JPQH@JKP=@K?GANNALH=?AI AJP  $=$  @K?GANAJD=J?AI AJP  $2Q \triangleright I$  EPA $@ \triangleright U$  !

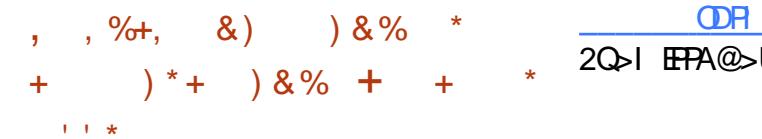

**ODASKN@EO?D=JCEC=J@P**  $\bigcup$  HKKCOHEA ARAN FOR CS FHICKK. >ALKSANA@>UKLAN=FEJCOLOPAIO =J@=LLO =J@PD=PEI?HQ@AO@NKJAO  $=$  OQUHECAHU $=$  OIEPI ECDPOKQU@

3DA SNHA "KLPANS=OLNAOAJPA@  $=$  ?KQ HA KBS AAGO  $=$  CK  $>$  QP JKS EFO I = GANOD=RA NAPONIA@SEPDIKNA @AP=HFO=>KOPFDHC=I=VEICLEA?AKB PA?DJKHKCU 3DEOEDJKPFDA=RAN=CA  $@$ KJA LKO?=J CAP=PLKONI = HH=J $@$  $PDP? = J QK > = CP = HHJ PDNAAPB CO$  $B + U$  ?N=CD  $B + K S = H D = J$  @  $R = G$  (PO SDEPLKQI EOP?=HH= 0 =NP@NKJA  $=$  J @FPOLKS ANA@>U4 > QJ FQ?KNA

 $3KI = GA FDE COARAJI KNA$ EPANACPEIC EPO= @NKJA PD=PO  $LKSANA@>U4>QJPO''KNA=J@=LLO$ SDED FOMOTA SAFA@EBLKOFDELG  $\Rightarrow$  KQPIP, J FDA KFDAND=J @ FDA I = GANOKBFDEO@NKJA @KJAA@FK LNKCN=I EP=J@NQJR=NEKQO  $>$ AD=REKNO KJ EP 3DA 4  $>$ QJ EO 2 S=OPDALANBA?P?DKE?A

### 2KONPA

DFR JASOOKER AGE ?KI JASO4  $>Q$ JPQ" KNA #NKJA (OPDA  $%$ ENOP  $\#$ NKJA3D=P' = O LLO

 $R$ CH/ $= C$  $=$ V $R$ A

**ODR H**  $20J$   $\overline{HPA@J}$  |

 $8'$  %  $*8.$  $* +8$  $$8)$  + %#% /

6 **DEA PDA JKPEKJ KBBNAA OKEPS=NAD=OH=OPA@OE?A**  $PDA$  @ LO1  $P$ D  $\triangle$   $Q2$   $P=$   $HH =$   $S = O$ O AALECQU@ANDEO@AOG=P. (3 PDA BOHHPDNOOPKB?KH#>KN=FERAHU=J@ KLAJHUHPAJOA@OKBPS=NANA=HHU **PKKGKEBS EED FDA = @RAJ PKB+EI OT** 

+EI QT PKKG=LNE ? EL HA = J @ ETEHA @  $E = J$  If  $LKN = JPPA$ ? DJKHK CUC  $= L$ FD=PFIO FAA@FDAFFFFFFFCKB= FOKOOLI@KFOANC=IOFKK3DFOHA@ FK FDA NFOA KBFDA RAJAN-SHA +FJOT **@EPNE CHEKJ = OI LNE @= O** ?KJOOJ ANCN=@ALH=FBKN OOO?D=O 4 SQIRO=1@%A@KN= PK CANRAN  $CKE@A QQ?D = O'' AJP. 2 = J@H A>E-J$ = J@@KSJPKPDA@KSJNEOPSAEN@  $QQ?D = O1 A > A?? = 1 \pm ?G$  2

**%KNFDKOA KBOO>KNI FI FDA >NFI A** KB+EIQT KLAJJAOD=J@=  $?$ KI I ER AJPPKHEREJC=J@  $>$ NA=FDFICKIAIJAODD=RA=HS=ID  $>$ AAJ ?KI I KJ OK?EH?KI I KJAJPO (PEOJKPQJ?KI I KJ E PDA+EJOT  $SKN+@PKQOA = +EOT@EPROFEKJ$ = J @ AJ FEAAHUKLAJ OKONPA

 $=$  I HP = FHK IOS FFD = PAS AT?AI FHK IO  $QCD = O2GLA = JQ2PA = I$ 

# AO FPA OKI A NEFT AN NAI = NG=> HA LNKFA? FO @ACCEPKL + EIOT DEOEHSELDORMOODER CAPE DKHO KBFDAI = NGAP DKRANE C = P=NKQJ @ KBKRAN-HH = NFAPOD=NA 6 DF A FDA CANRAN ?HKO  $@=1@$ EB+ONO?RONA OBHECORK FDA+EIOT **@ACCEPKLDERACKJAKJPK @KI FJ=PA FDA @AOFFKI D=O>AAJ**  $H C C E$   $>$  ADFI  $@$   $@$   $R$   $R$  I  $=$   $Q$   $W$ <sub>K</sub>  $I = PA$  $=$  J @DECD MC=HERJAEBKNPOBNKI  $LNKFA?$ POOD?D&-..\$ \*#\$  $$HM$  AJP-NJ =  $]$  @ = JUKFDANO

2KCNPA DFR. KLAJOKONYA?KI HBA K LAJ OKONYA DEOSA IKNA HEIOT  $20J$  FFPA $@J$ 

\* % ' ' 0 , ., %+, # %, /  $\frac{9}{8}$ , \* %  $\frac{9}{0}$  +, &) "%  $\left( \begin{array}{cc} 1 & 1 \\ 1 & 1 \end{array} \right)$  +8.

 $\mathsf{H}$  = JKJP=HPDAHA=@?KI I ANE-H O KJOKNSADE @PDAKIAJ  $OKOPA 4 > QIPO + HOTKI ANEHIC$ QUPAI PK@=U=JJKQJ?A@=J ATL=JOUKJKBLEOLOOD PKAI>A@ **+EOTE ARAN FOECENKI LDKJAOFK** NABNEAN=PKNO = J@JKS JAPSKNG  $CS$  FPDAO 3DA 2J=LLU4 > QJFO" KNA

 $\%$  \*

 $+$ EIQTKLAN=FEICOLOPAI = IEIEI = H \*  $_{8#}$  ) \*  $#$  \* RANDEKJKB4>QJPQ+EJOTPD=P LNKREGAO=JE LNKRA@QL@EFEJC = J@OA?ONEUIK@AHEO@AOECJA@BKN AI > A@@A@@ARPAO=J@PDA  $(JPANJAPKBFDBCO (K3 2J=LLU)$  $S = \overline{O}$ FFATP=1.1K $Q$ 1?A@F1#A?AI >AN  $= 1$   $@$   $\geq$  A  $? = 1$  A CA JAN  $\equiv$  HHJ  $=$ R $=$ E $\pm$ >HASEEDEDA4>QJEQ 5 FRF@5 ANRAPNAHA=OA K.I INFH  $@EPA$  "  $=$   $|K|$   $P=$   $H$  $=$   $\cap$   $K$   $H$  $H$  $K$   $|A@$  $2.I=IIII=0=II$  HEFFKN FKNFTA  $2HKQ\omega$ = J@ K>EFA @AREPAO = J@EDJKS >NFICECFPEK LAI"KILOPA / HEPRIN "/ JAPS KNGOS PP/DAO 3DA "/ JAPSKNORTCARRKNPOPOA@ **KRRFI**  $=$  $O$  $=$  $S$  $=$  $I$ J $R$  $A$  $I$  $=$  $>$  $H$  $=$  $I$ 

KNC=JBEFEKJ PK?DKKOA PDA KIANETEICOUPAI FDAUS=IPPK NOI  $KI = IKI AI JAPS KNER C.S FPD$ 2S FPDAOFK CO-NAFL KNEIP-1@ RAN IOPALPACE # CODE \* FACH\_I @  $INK@SPI = I=CANEP" = IKIP=HRH@HKPKBAIANCI3DA Q = ?A?NEPP$ A6 \$\$\* 3DANA EOCS EP?D=PEDA FKL KBARANUN=?GEI ARANU@=P=?AJPAN

#### 2KQNPA

DFR. SSS ASAAG?KI JAPSKNGEI COI ELLUQ QUPO HEIOT JKS QOA@ E JAPS KNOE CNABNEAN=PKNODP H 20 HPA@>U

# $*$  \* \* \*  $\frac{9}{6}$   $\frac{4}{6}$   $\frac{9}{6}$  /  $\frac{9}{6}$  ,  $0^*$  ##  $\%$

**O DA EGA= KBOKH-NO-HOS=OHMOP JERK@O?A@ELKLQ+N?QFRONA** >UJKJAKPDANPD=J " =NH2=C=J I KNA FD=J UA=ND=CK 3DEO  $3K \quad I = NFPQ \pm NPR$ ? DIKHKCUS = OIKP = IN KNER JEKNOPER JEFEROFIE FOA I=CP @A?=@AOSEPDRANUBAS AT?ALPEKJO >QP3DA/HJAP=NJ2K?EAPU=J@! EHH  $- IAS = IPR$ ?D $= ICA$  $R$  $=$  $PL$  $I$  $I$  $H \Omega$  2DFC = 0 =  $H \Omega$  = 2A2N=FP2= $H \Omega$  @ " C > A 2 = PFT = PS FFIL + A I KS ANA@ > U **HEDP** 

> 3DAINE?FHA>ADE@PDA PA?DIKHKCURDMOFPACHT IHA 3DA HEOPL=NEPHAO FDA LDKPKJO @KJP  $D=RA = JUI = CD > QPPDAU$  @K  $D=RA =$ @AI HKID=H-NCA OKH-NO=FHSDFPD FO >KI >=N@A@SEPDHEODP3DA  $=$ ??AHAN=FEKJEDRANJO  $=$ HH>QP  $?$ KJOP=JP SDEDIA=JOPD=P=  $Q = ?A?NEPP? = I = ?DFARA CNA = PO AAGQ$  $H = NAHFRAHI(DKNP=1 KQIPKR)$ FEE A SRAJ EBPDEOL=NFEPCH+NLEA?AKB  $E$ BKN = FEKJ EOJKP =  $E=EE+$ > HAKJ FDA \* PROPENPANI = CA FPS = ONARA=HA@FI  $=$   $\frac{1}{2}$   $\frac{1}{2}$   $\frac{1}{2$ S=ODAH<sub>2</sub>>U! EHH UA DEI OAHB 3K I = GA PDEI COARAJ I KNA EI PANAOPEIC DA=HOK G=E@PD=PEPSKG+@>A

I KOD FA F K 22' FIF K FDA O =  $242N$  FP

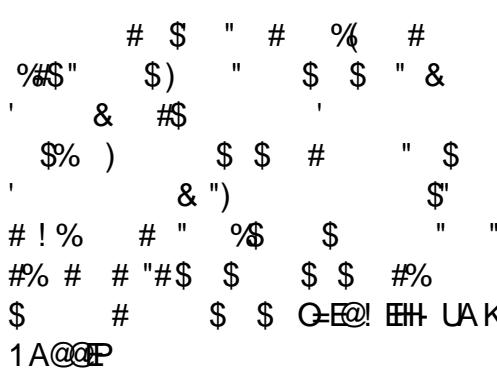

### **2KCNPA**

DFFL JASOOKEFLA@E-?KI JASO2  $KH + N2 = H^2L = ?A$ ?N=EP1QJO+EJQT  $=$ J $@4$   $O$ AO22' 2=UD! EHH! UA **ODR H** 20 HPA@>U

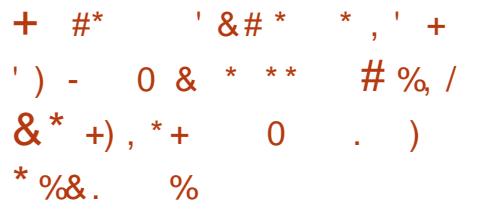

 $\bigcap$  = EO = LNER=?U=J @=JKJU EU  $\bigcup$  BK?COA@+EIOT GEERIS OF EKJ I KOPBEI KOONU OO A@ > U\$@S = N@ 2 JKS @AJ FOOPNAHA=CA@RANDIKJ

 $3DEH$  A  $\equiv$   $\equiv$   $\sim$   $\approx$   $\approx$   $\sim$   $\sim$   $\sim$   $\sim$   $\sim$   $\sim$   $\sim$ @AOEJA@PKLNAOANRAUKONLNER=?U  $=$ J $@=$ JKJU FRJKJHĐA LNKREGEJC >AFPANLNKPA?FEKJ FD=J FCOPOOEC

 $\overline{PA}$  3KN NKS CAN HK  $IA$  K  $I = RI$   $P=H$ KI ANEFFICO COPAL ' KS AFFA?FFRA FO FDFOOK.12A=HI AIP2AIRNPKI AN=FEIC **OLDPAI ZORKKHO 6 AHHEI** ROH AN=>EFFEROBKN3=EOPKLLA@PDA  $-2$   $\overline{7}$  K(PS=IPA@HFP=HKIC(HOA 3KN=J@3NDA" NLP

# $+$ APZO@EC EIPK 3=FFQZ>=CFP  $\chi$  |  $2=$  =>FFFFAO = OS AHH=OFDA JAS  $2DEICAO$

 $3 = H_0O = J$  @DBKNJ 3DA | JACE-?  $(J?KCI$  FFK + FRA 2UOPAI \= J @FEZO  $@A$  $(K.1A@BK > A > KKPA@=1@M1$  $AJFERAHUBWI = QEQY 42! QAPA KN$ 2# ?=N@ 3DEDAJ QQNAQJK PN=?AOKB **UKON=?FEREFU=NA SNEFPAJ FK UKON** / " ZODEN@@NFRA (P=HOK | A=JO=JU  $I = HS = NA KNKFTANOTNRATHL I?A$  $OKBS = NA NQJJECKJ = ?KI$  LOPANO **JKN = HKLAN=PEIC OLDPAL 6 EL@KSOBKN** AT=I LHA SKJZP>AERKHRA@SEPD  $HDA.3 = HAOAOPK.$ 

# 2KQNPA

DFFL SSSL?SKNHQQ?KI =NFEHA P-HO LKHEDAOQ FDA LNER=?UK>CACCA@HEIOTKOFACCPA@ >UA@S=N@QIKS@AJDRH  $2QJ$   $HPA@J$ 

 $\%$  .  $*$ 

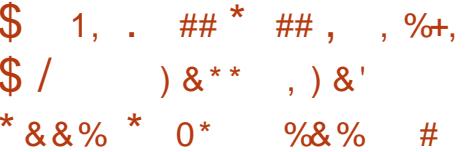

 $\mathbf{I}$ KS ARAN FDA GE@ I AS OFKN  $I = JUKBOOSDKS = JPA@PK$  $L$  CNPD=CA FDA 4 > QJ FO LKS ANA@ **@AREA BNKI , ABQIEOFD=PFDA**  $4 > Q$   $PQ$ ,  $7 Q = NP$  DKJA EOOKH $Q$ KJHUE "DE = BKNPDA PET  $A > A$ EJC **@AOLEPA FDA B=?PFD=P. AEQ C=E@=** BAS I KJPDO=CK PD=PIPSKOHQOAHH  $P E P AN = F K J = H H J$ 

??KN@EICPK"=JKJE=HPDA  $ABQ.74>Q1PQ$QEHKJ$  $Q = NLDKJAS EHRKI AR FDA$  $SANKLA=J I = NGAPOKKJ > QPR@EUO$ =JJKQJ?AI AJPQ=UQJKPDEJC=>KQP FDA @ARPA > AFIC OKHOLFI FDA 42 KN  $=$ IKPDAN?KJPEJAJP $=$ ILPFTA OKKJ  $H\!Q\!K$   $H\!D\!A$   $L\!D\!K$  $J$  $A$   $=$   $L\!L$  $A$  $=$   $N\!O$  $\!PK$   $>$   $A$  $P = N_A P A @ = P 4 > Q I P Q 3 K Q P Q$ @ARAHKLANO=PFDAIKIAJP

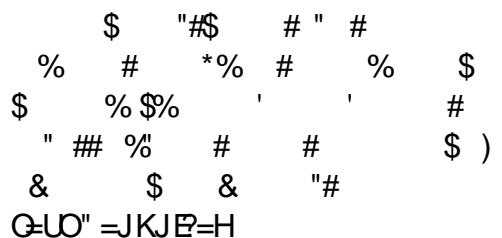

#### 2KCNPA

 $DFL$  HEIOTOKERLAGE  $?KI > HKC$ .  $A B Q 6 H H 2 A H H 3 Q I P Q$ . 7  $?$ NKCO

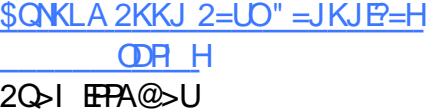

 $(8.1)$  $+$  # % /  $\cdot$  ##  $+^*$  $*$  ) - ) \*

M<sub>2</sub>AJ PLKOP>U& EBAJ A N= EDAO  $PDA$   $F \perp$  KNP  $\perp$  1  $2A$  KB  $\perp$  J  $H$  | KNP IP HFTHA GIKS I | = P?D FK + FIOT GANIAHO FTEP OT KOHOSA NAREAS A@>U=HHQQANO=J@  $= 2$  FIFTEN EXAD KB+FIOT OF LOTAL O AO A?E-HHJFDKOA S DK OFFFFAA  $\frac{1}{2}$  = CS AHH NK?ACOKNO 3A JA NAJ KNPO  $P = P H I = NP P Q + N Q Q N R R 1 A @' = P$ >=CA@@EPNE-CFFKJOE7HD@EIC " AJP  $2 = J@2?$  EN FEER + EJOT  $\bigcap K \bigoplus \emptyset = \bigcup \{ \text{HHPA} \mid \text{=P} \cap \text{C} \bigcup K \mid \text{C} \bigcap \text{C} \bigcup \text{C} \bigcup \$ LKOO BHA SRAJ EBUKONE OP J?AKB  $+$ ENQUIECE = 5. FD=P5. EO I KOPHEAHUDKOPA@KJ =  $=$ CSAHH  $I = 2DEA$  FBFOKJ FDA I KI OHN?HKO@  $INKRF@AND$   $NOM$   $I = W.1$  AP?  $\frac{1}{2}$  = J@SKQHQ>AJABEPBNKI PDAL=P?D

**3AJA CKAOKJ PK ATLE HELDKS** FDA B ± S A@?K@A I AN BKN A@ > KFHD  $QKS$ ,  $HK = CS$   $FPD > HK$ ? GI  $FQFC =$ @AB=QHP?=CA 3DA > EC NA=OKJ BKN FDALNK>HAI FK@EUFOFD=PSDFFAFDA **?K@AE MOACHEKIS=OFFTA@EI**  $J=JQ=NU$  $PDAB\#S S = 0$  $R$ CH/ $= C$  $=$ V $R$ A

 $>=?G$  KNPA@EIFK FDA 1 A@' = P B=I EHU=NKQJ@, ?PK>AN  $P^2$  PDANO CDPAL OF 2HD@FIC 2+\$2  $4 > \Omega$ IRO #A $> E$ I AP = NA = HONK  $INK>=HII=FPA?PA@$ 

**3DA BET BKNIFDKOA OLOPAI OJENKJHU**  $JKS > AHC$  @  $F$ FA- $F$ <sub>5</sub> QPA @  $L$  J @  $F$   $2K$  Q +  $Q$  $>$ A KRANHKKGA@ 1A@' = POOANO **ODKOH@HKKGBKN1' \$+ VKN**  $JASAN$  GAULKEPI  $=$  @A > U3AJA **FORDEPEDA FET DEOSAAJ QJARAJHU @FPNECPA@=O@FFPANAIP @ETHS CHEK.IOI = CA O A?FFF? ?DKFPAO** K. I S DEPCKAOF F K FDAFNGANI AH

#### 2KONPA

DFR SSS FLEKM?KI JASO NA@D=PBOPAT  $20J$  FFA $@J$ 

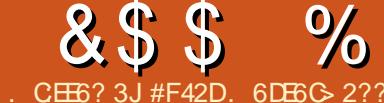

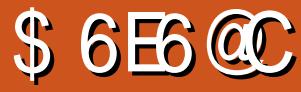

#### <span id="page-11-0"></span>RANEDA L= OPUA=N (ZRA SNEFPAJ

 $=$  JQ >ANKB" " =NEPHAO **FKO?DEICKJSA> @ARAHKLIAJP**  $B$ KI  $)=R=2$ ?NE PBN=I AS KNGO FK "22 LNALNK?ACOKNO 2 CONLINEER CHU ( D=RA NA?AERA@= NAH=FERAHUH=NCA  $JQ > ANKBA$  =  $HQE$   $QE = HC = J$ E PANAOPE PDEOPKLE? # QA PK PDEO  $E$ PANAOP (S=JPA@PKOLAJ@PDEO I KJPD?KRANEC, APAKNSDEDED=  $NAH + FERAHU QJ EMOA$ ) =  $R = 2?NE P$  $LH$ FBKN  $=$ J@D=O=HOK >AAJ FDA BK? COKBIUKS JHA = NIEIC BKNEDA HOP KNOKSAAGO

# $+ * * 8, %$ , 6, 8, +  $\$ + 8)$

 $.$  APAKNEOQUEADA EL FDA B=?P  $FD = P \times KFD = \frac{1}{2} P \times C \times F$  $HEA - K@A$ ) 2 >  $QP = HOK$  FEAOE FK FDA  $?$ HEN POEGA OK FDA = LLHEP=FEKJ UKQ SNEA ATEDPOKJ > KPD PDA OANRAN=J@ FDA ?HEN P 3DEO>NEICOS EFD EP= J  $=NHJKRI ANRNA = I?A$  $AID = 12AI$   $AIPO = 1@OKI$   $AOR2OPRI$ ?KJ?ANJOSDED?=JCAJAN=HHU>A =RKEQA@>UBKHHKSEIC. APAKNO>AOP IN=?FFPAO

(PZO=HOK @AALHUEJ PACN=PA@S EPD

" $KN@R = J@$   $DKJAC = L I A = JBC$ LKQ?=J A=CHU?NA=PA J=FHRA J@NKE@=J@E 2=LLOBNKI PDA  $EBEDA@S$  A  $=LL$  3DA J= PONA KB  $PDA$  H $HRKN$   $FDR > A NA = ? FRA$ ?DEJCAOENA CAAJ FICPEJ PHIJ  $S$  FFOKOP= NARNAOD OF FILMPK JOG + N 2 = J @KEBANOL HAJ PUKB **QOABQ-BA=PONAO 3K BEI @KOPI KNA** ?DA?GKQPFDAENS A>OFFA HEIGEI  $\%$ NPDAN1 A= $@$ EC

&%,

 $+ 8 + +$  $8.96*$ 

 $O$  > KFD FDA CANRANCECA =  $J$  @  $?H$ EN POEGA = NA) = R=2 $?NE$  P FDA L = CA S EHNAJ @AN=> OKHOPAHUJ KPDEJ C IB  $PDA > NKS$   $QAND = O$ )  $=R=2$ ? NE P **@ECE>HA@8KQ?KCH@KCRCPOKIA**  $OKNPKBJKFEA QGEC = OAPKB$ JKONEP P=COE PDADR HZD DA=@ P=CO > QPEBKOPN=?EGEIC  $=$ JUKJASDKD=O) = R=2?NEP **@EE>HA@@KAQIZPSKNGBKNUKQ** , APAKNS EHUKP>A BKNUKQ = PHA=OP JKPS EEDKOPR=NEKOOD=? CO EBEZO ARAJ LKOOSHA 3D=PZOPDA>AJABEP **FKOKI APDEICHECA JOCH-N @ALAJ@ECKJDKSUKQQOAIP**  $REDENPOSDK@KJZ=HHKS$  ) =  $R=2?NEP$ 

S FHHEPHA=CPCAA FDA I = FKNFR JKBFDA JKN = H 3. + ARAJ EBEZOJKPRANJ LNAFPU (J FDEO@-U=J@=CA FDA MOACHEKJ EOOF LHUDKS I = JU RECORNOS EHID=RA @EC=>HA@  $E=2$ ?NEP (J FDA I = FFANKB2\$. & KKCHA @ABEJ EPAHUCL @=PA@PDAEN  $>KPOBKN = R=2?NE PL=CAO > CP(Z)$ QJODNA KB8=DKK KN! EC "DA?GEC **FDED>ABKNA@ARAHKLEICIEDP>A**  $C<sub>CH</sub>$  $R<sub>CH</sub>$ 

3D=P>AEIC G=E@ FDANA EO= LHOCEI?=HHA@2LE@AN=>HAPD=PCOAO / D=JPKI ) 2 PK ?NA=PA OP=PE  $'$  3. +  $=$   $1$  @ CA I @ IP FK O F@ ANO CA  $=$  NPD AJCEJA ?N=SHANO / AND=LOFDEO  $=LL$ NK=?D?KQHQ>A = @=LPA@BKN RECORNOS ED ERECONE PORTESTA FOKOOD FP @KAOJKP=I I A=NFK D=RA > AAJ = FFAIL FA@ = JUSDANA

# $\frac{1}{2}$  %  $\frac{1}{2}$  %, #, \*  $\frac{1}{2} + 8$

3A?DJE = HHU UKQ? = J QOA, APAKN  $=$ P $=$ JUF A ' KSARANI KOPKBFDA LHQCEIO=J@OEPAO(ZRA OAAJ PD=PQOA , APAKN=NA CA=NA@=PDA=RU E PANE? FERA OFFAOKN? KILLARA SA =LLHE=PEKJO (BUKQAALH-JJEJCKJ

 $?N = H \cup C = 0 = H \cup P = H \cap N \cup N$  $O=FP$  SA  $L=CA$  UKQI  $=US=JPPK$ ?=NABOHHUS AECD FDA LNKO=J@?KJO 3D=P>AEIC C=E@. APAKNOKS J L=CAEOJ=PON=HHU?NA=PA@EJ . APAKN

# ALAJ@EIC=HOKKJSD=PFKKHO UKOZRA? CNNAJ FHU>AAJ COEJC 1 O >U KJ 1= $H$ O KN-K@A) 2 OS $H$ ?DEJCFK . APAKNI  $=U>A = SAHKI$  A PN=  $@A$ KEB=O@ARAHKLIAJPSEPD, APAKNEO ATRNAI AHUMOEYG

#### $\frac{1}{2} \frac{1}{2}$   $\frac{1}{2}$   $\frac{$  $\frac{1}{2}$  $#$  ) % \$ & )

3DA, APAKNDKI AL=CAD=O= JEA POPKNE-HEKNCAPPE COPENPA@ **3DANA = NA = HOK R= NEKCO POPKNEHOKJ** 8KQ3Q>A=J@PDASA> (BUKQZNA HKKGEJCBKN>KKGO (?=J NA?KI I AJ@#EO?KRAN, APAKN>U  $3KI$  " $KIAI = J = J@2 = ?D = 8NAB$  $S$  DKOA = QPDKNO=NA > KPD = ? PHRA . APAKN@ARAHKLANO

' KLABOHHU PDED=NFEHAS EHH>A DAHLBOHROKIA AQLA?EHHUFDKOA SDK HKRA FK FEIGANS EFD JAS BH ASKNGO (BUKQD=RA=JU

#### &\$\$%  $8\%$ .

MOACHEKJO ECODAO KNNAMOACPO  $LHA = OA HAPI A GlKS = P$  $HDS AOP$   $B$ <sup>2</sup>  $C = H$ <sup>2</sup> $K$  $O$  $=$ HS = UO ( $X =$ HOK KLAJ FK NAMQAOPO  $B<sub>Y</sub>NEGPOA = NFEHAO$ 

 $, ) +$  ) )  $\frac{0}{0}$ 

DFRLO SSSIAPAKN?KI . APAKN  $'$  KI AI  $\equiv$ CA

DFR. SSS PAHAOYKLA=LL KNC OK?EHBH ASKNG>QEFPEJ. APAKN

> #F42DD-OHA-NIA@-HHDAGIKSORNKI NALA=PA@HU>NA=GEICDEOQUDPAI PDAJ DEREIC JK KPDANKLPEKJ > OPPK **@EOKRANDKS PK EET EP 8KQ?=J AI = EH**  $+Q$ ? $=Q=$ P $+Q$ S $A$  $Q$  $Q$  $=H$ ?KI

$$
(+) \qquad (+)
$$
  

$$
\# \# \qquad 8. + +
$$

**ONCHKNIKOO JASONAL KNPANO**  $=MJKSIKSIKOHEC NACOHNIASO$  $Q$  @ PAO PK FDA I = FJ % OHH' FA PHA **CHA** 

"HEGPDA-\$62HEGE PDA OFFA I AJQ=PFDA FKL KBFDA L=CA  $=$  J QUKQHHOAA FDA JASO  $DA = \mathbb{Q}$ HFIAO

HPANI=PFRAHIJ HKKGKJ FDA NFCDP  $TRQA K B = I U I = CA K I FDA OFA$ = 1 @UKOHHOAA FDA BERA H=PAOP **JASOLKOPO** 

**YAAHBAA FK @EOROOFDA JASO** EPAI O (POI = USA OKI APDEJC  $P = P^2 = 10$   $H = 2G$   $R$   $H = 120$  $BFK$  PDAI = C = V $B$  A ?: @ 2

 $3DA4 > QIPO/K@ = CP?KRAN$ FDA H-PAOP JAS O= J @ FODA OB ? EIC  $4 > QIPO + HOTQTQQMQ = 1QQMAA$  $2KFFS = NA$  P JOH CAJAN H3DA  $\text{(TKS} = 1$  A=HDFK FDA JAS ACPOCAN  $=$  J @FDA KH@AOP?K@AN, CN **GEPOODE IO?KRANEDA @ARAHKII AIPKB4>QIRO>OP**  $=$ NAJ $\overline{P}$ KRANHIPA?DIF-H6 A  $=$ NA HOPCHAIKOOD FK DERA OKI A CNA=PCOACPOKJ FDA CDKS PAHHEIC CORRAPD=1@=>KOPPDAH-PAOP AT?FEEDC@ARAHKLIAJPOFDAU=NA  $SKNEBCKJ E = S = UFD = PSA ? = J$  $=$ HHQJ@ANOP=J@6A=HOKP=HG  $\Rightarrow$  KOPEDA 4  $\ge$  QIFO  $\frac{2}{10}$  I QIFU  $=$ J@SD=PIPCAROQ PK

**3DA ODKS FOLNACAJ PA@>U**  $IA$  > ANDKBEDA 4  $*$   $TA$  > QIFO  $+$ ROT  $2$ KI I QIFRI! A  $2-$ COA FPEO ?KRANA@>UPDA4>QJPQ" K@AKB " KJ@O?PIPIEOODP->HABKN=HH

3DA ODKS FOSNK=@=CPHFRA ARAN J  $RNPIFDPKJ = 3QAO@LJARAJFIC$  $! \overline{\text{N H H D H H A}} = J \overline{\text{Q}} \overline{\text{E}} = \overline{\text{H} + \text{H}} \overline{\text{H}} \overline{\text{H}}$ **@KSJHK=@PDABKHHKSEIC@EU** 

A 函 42DE F3F? EF F< 2 0 B

 $R$ CH/ $= C = \sqrt{n}$ A

# ) F? ?50@5 AAD ?, 3F?FF

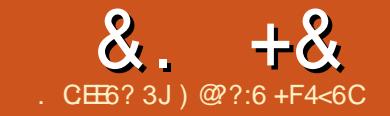

<span id="page-13-0"></span>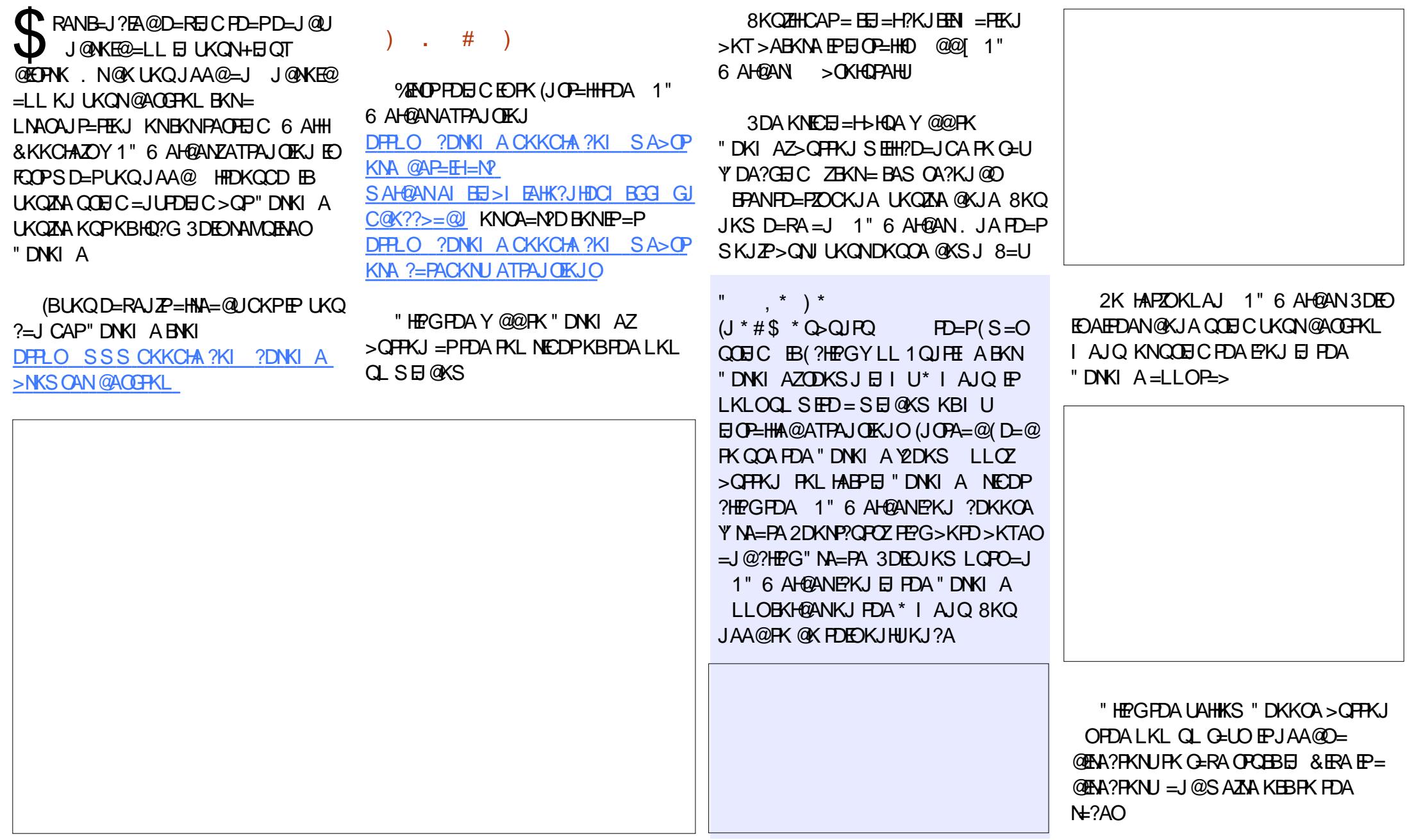

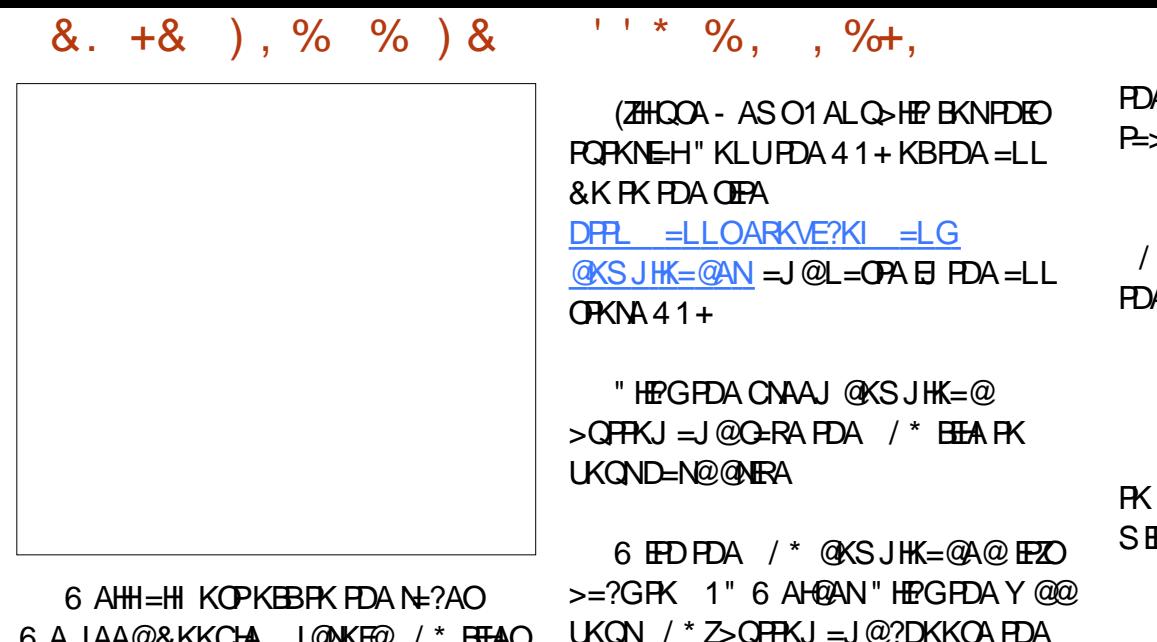

6 A JAA@&KKUFA JONKEO / **LILTAN %EOP HAPZO?DKKOA =J =LL PK PAOP** FDEOS EFD & K FK FDA OFKNA

DFRLO LH-UCKKCHA?KI OFKNA  $=$ J $@?$ DKKOA $=$ J $=$ LL

1" 6 AH@ANS EHHUKS CERA UKQ

 $QKSJHK = QAAQ$  / \*  $HHA$ 

**A=LL (ZHH?DKKOAH=J@O?=LA**  $>BAP = J$ @CFRAFP?HE $>K=N$ @=??ACO

 $\%$ E = HHU 3 E A PK ? HP G + 4 - "' // EUAHHKS=PFDA>KFFKIKB **JA 1 " 6 AHDANSE OKS** 

8=U (PSKNGA@

) COPNAI AI > ANFO=PLKOJAA@ **?HPG=J@CSEA=OLKOSKOHQ TED FDA FKO?D OPNAAJ RANDIKJ** 

0 @ ?:6 EOPDA BKQJ @AN=J @ OPEHH A GERYNKBY CHH' ENPIA ' A O = L = NPFE A  $= NP$ = $| @ ?N = FPO (KNP K B (C1) = | @ | KS |$  $=$   $\sqrt{2}$   $\sqrt{3}$   $\sqrt{3}$ 

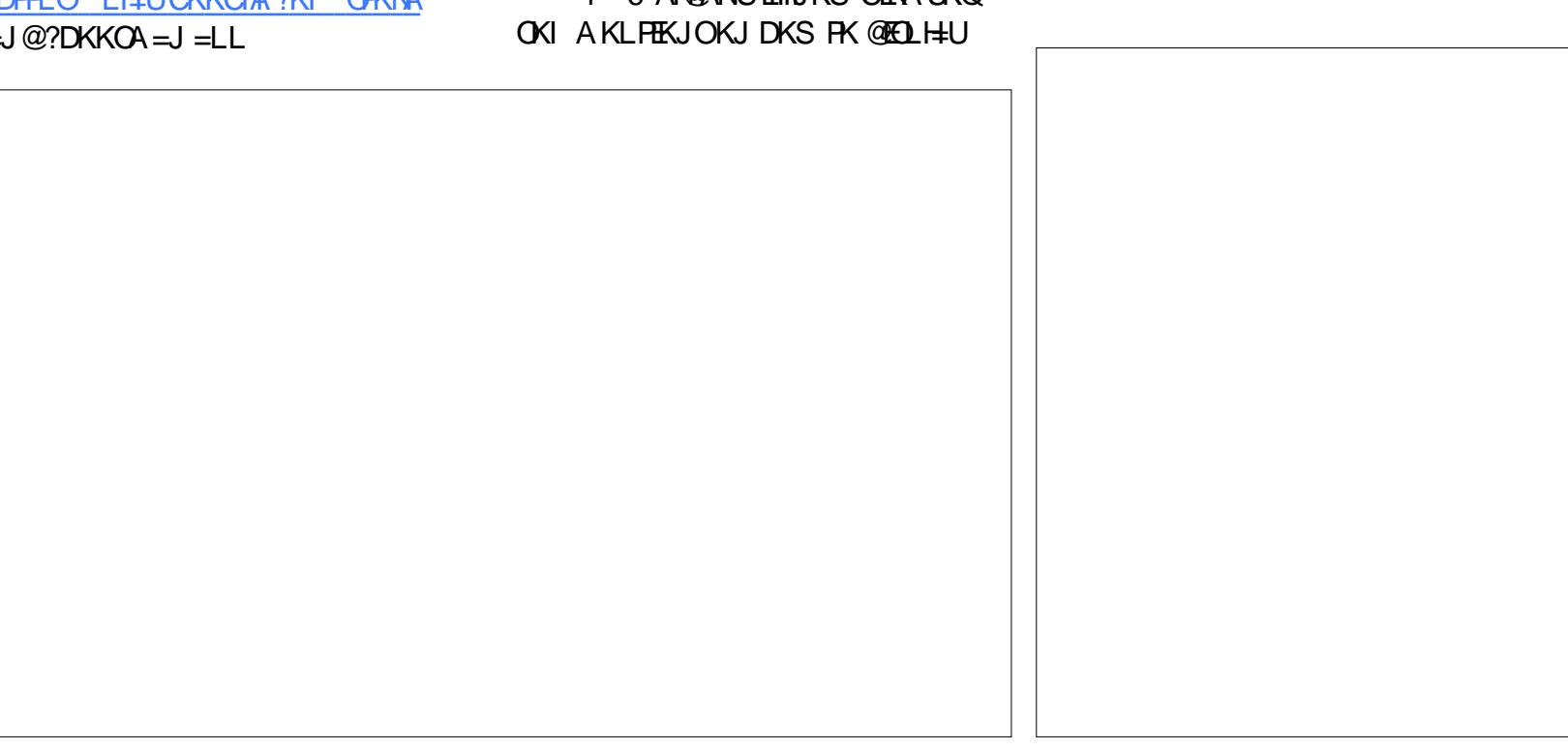

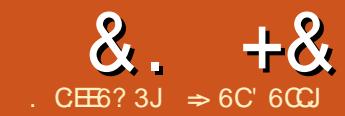

# $\#3$  (68, 77:46  $^{\circ}$  E **\$2400\*64FCEJ**

<span id="page-15-0"></span>JJATPI KJPDO=NPEYPA (SEHHI **@EXCOOFDA COA KBI =?NKO=O**  $BQU$ ?FEKJO > QP > ABKNA (@K(IQOP  $ORPROO$  = ?NK CA? CNFEU 6 DFFA  $I = ?NKO=NA = LKS ANBT+PKKHS DAJ$  $O(A@LNKLANHI) = ?NCO? = J ?KJPEE$ ?K@ARD=PEOD=N EQHPKRDA@=P=KJ **LKON?KI LOPAN 3DNKOCD FDA UA=NO**  $@K?Q$  AJPOS EEDI = ?NKOD = RA > AAJ **FDA PN=JOBANI APDK@BKNI =JU**  $?KI$  LOPANREQOAO 6 ED = HETHA  $? = QHKJ = J @= BAS QAFFBCOUKQ? = J$ I EJ EL EVA FDA ?D=J?AOKBUKON  $?KI$  LOPANCAPPEIC = RENOGNATION  $@K?Q$  AJPI  $=?NKO$ 

 $(1) +0$  # - #\*

 $A \cap B$   $A \cap B$   $\cong 2N$   $\cap$   $\cap$   $\cap$   $\cap$   $\cap$   $\cap$   $\cap$  $O$ AFFEICOFDNKOOD FDA LAIOO 3KKHO  $LEHKJO$  2A?ONEU  $=$ ?NK 2A?CNEU >CFFKJ + E-NA BEPAD=O BKON@EBANAJPI =?NKOA?ONEU HARAHOFT-P?KRANOA?ONFAJARNKI JK NACPAPPHK.IOPK DECOHINACPAPPHRA \$=?DHARAHD=OFFOI ANFO+APOHKKG  $=$ PA $=$ ?DKJAE @AP=EH

#@H 3DEOEOPDA [. BB HARAH HH  $I = ?NKO=NA ATA?QPA@S FPLKQP$ LNKI LFEIC 3DAU?=JNQJ SEFOKOP  $LKOGIKSEC = J@FDAU? = J@H = CA$  UKONBIEAO=J@OAFFEJCO (POHEA  $S = H + C F N K (C) = O = C A I F H H K C N$ >=NA PAAP LKOS FHICAP>FFPA L3DA KJHUS=UPDEDHARAHSKOH@ARAN  $I = G A O A J O A E D K J = ? K I L O P A N P D = P$ **FO?KI LHAPAHUEOKH=PA@BNKI PDA** (JPANJAP=J@JARANKLAJO= BEFA FD=P S=OJKP?NA=PA@KJFD=P?KILQPAN - KPRANJHEAHU

\$65:F> 3DEOHARAHEOFDA [ NA

LKOODNA \HARAH6 HEDI A@RGI HARAH NKPA?FFK.I FDA @K?CI AIPSFFHH MOLL = ?NKOFBFF?KI AOFNKI K.IAKB FDA FACOPA@OKONPAO @EPOOPA@ >AHKS SEPOKOP=JULNKI LPEJC (B FDA @K?QIAJ PEOJ KPENKI = FNQOFA@ FNQOFA@ EEFA HK?=FEKJO = NA = HKKSA@ OKONYA + ENA BEEPA SEHHLINKI LPUKO, PKINQJ HHKPDANOSEHHD=RA PDAEN  $\Rightarrow$  KQPS DAFDANFK NQJ FDA I  $=$ ?NKO E FDA @K?CJAJP 8KOD=RAFDA ?DKEPA 8AOKN-K (D=RA MA?KI I AJ @ FEKJOH FAN=>KOPDKS

 $PKI = CA FDFO@A2FFK.I$ 

:89 3 DEOEO FDA I D=J @ OKEB  $HARAH$ . JHUOFCJA@ =?NKOBNKI =  $PNOTA@OKCNA KNI = ?NKOBKI$  $I = ?$ NKO@EC=>HA@8KQD=RAJK ?DKEA LKO=NA JARANLNKI LPA@ 3 DEO EDE HARAHS DANA LKO @ KJ P  $S = JPPDA A J @QO A O I = G E C PDA$ @A?EEKJO>QPUKQS=JP  $+$  ENA. EFFEA FK I = CA FDA @A? FORKJ **BKNPDAI** 

 $-6CJ$  :89 3DEOEOFDA IL=N=JKEQ HARAH. JHUBELAOBNKI  $PNOTPAGHFAHK? = HKJO? = J NQI$  $I = ?NKO$  C=EJ UKQ=NAJKP  $L$ NKI  $L$ PA@KNCERAJ = ?DKE?A (BFDA  $HHA$  @ KAQI P?KI A BNKI = PNQQPA@  $HFAHK?=HKJ$   $PDAI = ?NKO=M$ **@EE>HA@3DEOEOFDAIKOPHK?GA@ @KSJ @KJPPAQQPJK>K@UHARAH FDANA EO (BUKQFDE) GFDA SKNHOLEO** KOPFK OPA=H KONFOAJ FIFFU=J @GJKS =HH KONOA?NAPO LKO LEOP>A NEOP = J @PDEOEDPDA HARAHBKNUKQ

 $+$ )  $*$  +  $*$  8.) \*

3DA 3NQQPA@2KQNAOP=>=HKSO

LKO FK FØLJFFELJFDA FNOOPA@OKONPAO BKNUKON@K?CIAJPO

6CE7:42E6D " AN THEP=PAO=NA QOA@PK@ECIE=HHUQEJ@K?QIAJPO "  $ANFEP = PAO?KI$   $A B KI =$ ?ANHHP=FHKJ = OFDKNERJ 3DAU=NA **CODEHHUGOA@KJSA>OFFAOEJ@** OANRANDRK = QPDAJ FEP=PA FDA OKQNPA 3DA EI OP HIH FIKJ KB?ANFIEER - PAO EO > ALKJ @FDA OYKLA KBFDFO=NFPHA  $>$  OPF K @ EC EF  $=$  HHJ OF  $L$   $=$   $1 = ?N$  K 3 KKH O  $=$ ?NKO #ECEREH2ECJ=PONA

 $\pm$ 6#@42E@PD-KI $=$ FPANSD=P HARAHLKOQOA ^ AT?ALP+KS ^ ( NA?KI I AJ @UKQ @ABEJA=PHA=OP KJA PNOOPA@ BEEA HK?= PEKJ 8KQJAA@  $=$ PHA $=$ CPKJALH $=$ ?A SDANA LKO $=$ J  $MQI LNKRAJ EHAOS EFDI = ?NKO$  $S$  EEDKOPD=REIC FK.  $* = L$ NKI LP  $#$  KJ  $PQQA = HK? = FEKJ$  SDANA UKQ **CODEHHU@KSJHK=@EFFAOENKIAI=FFI** KNPDA (JPANJAP  $4$  CA = HK?=FHKJ SDANA LKO?KHAA?P=J@C=RA @K?QIAJPOUKQJAA@PKGAAL 2KI AFTE AO FSK KNFDNAA HK?=FEKJO  $AMOAP = 1$  MBH HCH HAC AN-HK?=FEKJEDJPFKKCAJAN=HHECALKON **DKI A BKHOAN** 

 $855% + 8\%$ 

- ARAN ARANGOA + KS - K (I A=J  $-$  \$5\$1  $\#$ KJ PRNJPK=NOQA PD=PUKQ

 $GIKS$  SD=PLKQ=NA  $@KEC = J@LKQ$  $D=RA = HRA.S = HH = IFFRFACO = I@$  $I =$ HS = NA LNKPA?FHEKJ #KJ P @ KHP - K - K + KS HARAHOAFFED C & K FDANA **JKS E UKON?KLUKB+EM, BEPA**  $=$  J@?D=JCA EPF KOKI APDE CAHOA 3DANA - KS @KJ PUKQBAAHGEBAN  $=HM=@U - KS SA? = J? = HH HU$ **@EXCOOFDA>AJAEFOKBFDAKFDAN HARAHO** 

. A GAECI EDI UL NABANNA @ CAPPEJC 6 DEA EPLINGPA? POUKQ UKQ=HOK CAP FDA?DKEAKBI = GEICFD=P@A?EDEKJ

 $BCHIPEPA$   $=$   $C=VBA$ 

BKNUKONOAHB (NA?KI I AJ@PDEO CAFFEIC FKN?KI I CPANOK.I LKCN DKI A JAPSKNG 3DA OAFFEJC CERAO UKOLNKPA?FEKJ > OP @KAOJKPP=GA  $=$ S $=$ ULKONNEDPFKI $=$ GA $=$ ?DKEA(B OKI A ?KI LOPANO=NA QOA@>U **OPO@AJPO UKQS EHHS =JPPK A@Q?=PA**  $PDA$  KJ = CKK@ APDK@BKN I = GEIC FDA @A?EDEKJ BKN@K?QI AJ FO  $B\mathsf{N}$  AI =  $E\mathsf{L}$  @FDA (JPANJAP += $PAN($ SEHKEBANUKQ=1 APDK@PD=P(BAAH **FOODARCH** 

 $'$  ED= $J$  @5 ANJ' ED=NA > AOP

NACANRA@BKNKBEPAJAPSKNGO=J@ ?KI LOPANDOOA@>UUKQUCAN OPO@N PO 4 OA PDAOA S DAJ UKQ=NA  $HK?GEJC QKSJ = ?KI LQPANS DANA$ UKQS=JPPKHE EPPDALKSANKBPDA AJ @ QOAN (OAA FDEDE I UHEIA KB SKNG=HHPDAF HA 3DA?KI L=JUD=O FDA QOANO?KI LOPANHE EPA@EJ SD=PFDAU?=J @KFKLNKPA?PFDA  $?KI$  L=JUORRACH AJPE FDA ?KI LQPAN=J@@=P= 2KI AFEE AO **FDEOEOOP=??KNOECRKFDA** ATLANEN ?A = J@JA?ACOLFUKBFDA QOAND (BUKQ=NA FDA JAPSKNG  $=$  @ ELEPN=FKN UKQS EHHJ AA@FK  $I = GA PDEO @A?EEKJ BKNA = ?D QOAN$ 

O (G-E@>ABKNA SD=PARANHARAH UKQ@A?E@AFKQOA (NA?KI I AJ@=P HA=OPKJA PAQOPA@EHEA HK?=PHKJ (J B=?P BKNPDA 5 ANU' ECD OAFFEIC LKQ DERAJK?DKEA HOK SEED BEFA  $HK? = HKJO (KQ? = J = RKE@PDA JAA@$  $PK$  ( $FC$ )  $FDA$   $I = ?NKOH$   $ARAN$   $IFFA$ SED = OA? CNEU? AN FIEER-PA

# $0&, \quad 0&, \quad 0$ ,  $* + 4&$

3DAI KOPE LKNEJPRFADO LNKPA?FEKJKB=HHFDAIQODUCN=U I = FPAN>APS AAJ UKQNA=NO (BUKQ  $S$ ANA JKPATLA?FEJC = @K?QI AJPFK  $?KJ P=II = ?NKO$  PDAJ I = UDA UKQ ODKOHOU P=HHKS FDAI =?NKOFK NOJ *WHIKS UKONE OF E?POPD=P* 

 $8 + 8 + 1$  $\mathcal{R}_{\mathbf{z}}$ 

@ARAHKIA@FIDQ = IO=O=  $I$  NKPA?FFRA  $I$  A=CONA  $I$  A FDA  $QCALFE$  (BUKQD=RA = BAAHEIC FD=P) OKI APDEIC EDJKPNEOP I = USA **OKI APDEIC EQUIKPNEDP** 

 $3=CA$  FDACA CPALCS DAT  $NA?AFRECEJAS$  FHA  $IA$  FDA FHA BNKI = JQJPNQQPA@EEEAHK?=PEKJ>QP LAKLHAQJGJKSEJCHUL=QOKJ  $@KJKP=HKS$   $HDAI = ?NKOHN$  $ST = I$   $BA$   $FDA I = ?$  NKOE  $FDA$ @K?Q AJP (BUKQD=RA=JU  $MQAGHKJO \Rightarrow KQPPDAI = ?NKO = QSO$ **FDAI AND KIS DK ON IPFDA** @K?Q AJP (BPDAU?=JJKPCFRALKO  $=$  CERTE-2PKN I=ICS AN=OPK S DUPDA  $I = ?NKO=M PDANA AHF E=PA PDA$ @K?Q AJP "D=J?AQ=NA FDAU=NA  $J$ KPIKONRNA $J$  $@=$  $J$  $@@K$  $J$ KPD $=$ RA LKONSAOPERANAOPE | E@KNRDAEN ?KI LOPANIEDE BA?PA@S IFD = RENOO  $8AO FDE$  $I = U = HHOKQJ$  $@= H FHA$  $I = N EIKF@ > CP > AFFANGER FPEJ$  $HK$ CEIC FEI  $A=J@$   $@=P=$  (BFDA  $\alpha$  and  $\alpha$  and  $\alpha$  FDA OAJ @ANCFRAOLKO = C=FFEP=?FKNJ  $NA = OK$  HKNFDA I  $= ?NKO$  I KRAFDA  $@K$  20 A IPPK = CERA FITAL HK  $?=$ FFK.

 $6$  DFFA I  $=$  2NK C  $=$  NA COCARCHIAKIHA  $=$ HTK COA FDAI BKNI  $=$ HTPIEKCO ION KOAO + ENA FEFPA INKREGAO IKO S IFD BKON@EBANAJ PHARAHOKB  $I$  NKPA?FFK.I  $=C=H$  (PI  $=$ HPFK $(3)$  $I = ?NKO 8 KO$   $DKO$   $RQ$   $R$   $ARANOO$   $RDA$ **+KS HARAHOAFFEIC > OPFDA. A@EQI** 

HARAHFOCKK@RKNIKOPDKIA  $?$ KI I OPANO= $J$ @JAPSKNOT' FCD= $J$ @ 5 ANU' ECD=NA CKK@EJ KBBPA AJRENKJI AJPOSDANA UKOJAA@PK ?KJ PNKHPDA AJ @COANDEJ PAN=?PEKJ  $HS = I$   $DE$  $(A \mid M$  $2 = QHK$ ,  $OS$  $DA$ @A=HFICSFFD@K?QIAJPO?KIFIC BNKI KPDANLAKLHA 2KI APTE AO @K?Q AIROPD=P?KJP=FJI =HPFKCO  $2K@A$ 

 $\Rightarrow$  6C' 60CJ ODED FKNUKBS KNO ELIC  $=$  J @ LNKCN=I I EIC ?KI LOPANO  $B R H R A O = J L L H A :: S = @ @ B C O K I A$  $\mathsf{I}$  E = CAJANKCODAHLEICKB#. 2  $=$  J @ G E @ KS O = @ D KB4 J E = J @  $>$  HAJ @S AHHS EFD + EI QT = J @4  $>$  QJ FQ  $'$  A >  $HKCO=PI$ DFPL AALANNUSKNOLNACO?KI

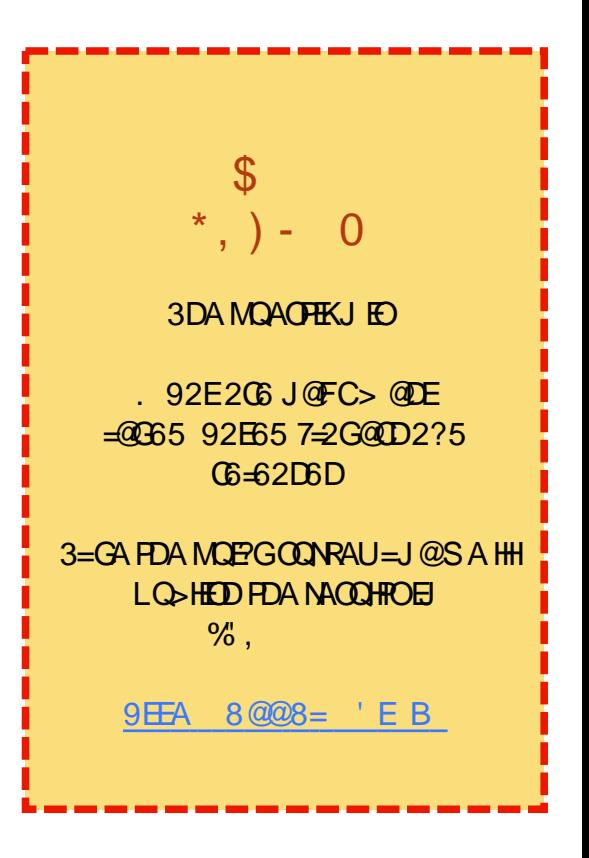

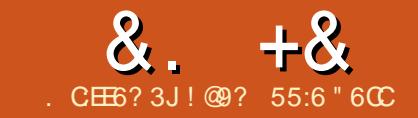

 $\sqrt{6}$  #2+6/ ' 20E

<span id="page-18-0"></span>J FDA HAFFANDOA?FEKJKB%QHH'EN?HA BAHKS NA=@AN3E=CKSNKPA  $E$  PK Q-UPD=P3AT2PO O KED=J AT?AHAJP+=3A7 PATPA@EKN(  $=$ CNAA ( $=$ HIOK QOA 3AT2 FQ@EK $=$ J@EP SEHILLA FDA +=3A7 A@EFKNKB?DKE?A BKNPDEOI KJPDOEJOPEHHAJP & CI | E= J @ + = 3A7 VE + CDK CH @ J KP > A HABPKOPAFEDAN = J@PDA?DKEPA  $KBOKBFS = NAI = U?KI A QKSJ PK$ SDEPIEDEDA>ACPEKKHEKNEDA FK> KN  $BKNUKQ & Q \cup B = U > A PDA > AQP$ SNFFIC PKKHRKNEJ ACCHUKNEMOPG @K?CLAIPPTEPSFHHIKPNAMOFAA  $Q$  A?EHKN = $H$ RC

3DE IGI KO3ECK BKNI KONFAFPAN

3DA+=3A7\FH+LINKFA?PFOHKKGEIC  $B\triangle A$ NBOJ @EJC $B\triangle A$ <sup>2</sup>NA= $B\triangle A$  =  $M$ = $H\overline{H}$  A **BHA REAS AN=J @KPDAN FINKRAL AIRO CAA** DFR.O SEECIKI AKNC LLO+=3A 7 Et @KJ=PABKNIKNAEBKN = PEKJ

 $J$  FPAI PK = @@FK IKON  $\alpha$ K? CIALE<del>RIK</del>IHSN= += 3A7 ?DA=PODAAP "DA=PODAAROD=RA  $I = JUKBADA$ ?KI  $I = J@OFD = PUKO$  $SKCHQCOA$   $3DAMA = NA$   $(PE \cup QENA)$  $2DA = P \cap A$  $AP \cap$ 

### DER SSS OP @ KOPKNO WS FIGHT. H

 $=$ PAT H=PATODAAPL @B=OS AHH=O **OLA?EHEA@KJAOHEAPDEOBKNI =PD**  $QI > KH$ 

DFR. ACPO@E=OHDHRLHQCEJBEALDL I K@<L=CA?KJPAJP  $H$   $\Omega$  $NGF = OI = PAI = FG = dKKA + 3A$ 7<2U >KHOL@B & KKCHA CA=NPD S EHIQJ @ KO DA @ HUQJ?KRANIKNA

?DA=PODAAPEOD=J@UFKD=RA  $SFD = > = OF PATPA@EKNKN=J = LL$ HFA & Q I F' KS ARAN KJA KBEDA BA=PONAOKB3AT2PO@EK = J@SDU 3ECK = J @ HEA IPOK I Q?D EOPDEP 3AT2PO@EKD=O=>QEEPEI?DA=PODAAP  $P = P^2 = 1 = Q$  $P X1 = P^2 = H H J F H H F J P A$  $?KI I = J@O=OLKQPLA$  FDAI KN  $SFD = 2HPGKBPDA$  KOOA ODKS LKO  $=$  @NKL @KSJI AJQKB?KII  $=$ J@O  $=$   $\sqrt{a}$ ?KI  $=$   $\sqrt{a}$ ? = PACKNEAO

3DAI AJQ?=J>AERM@EHU **QOABCH=OFDAUKNC=JE/A FDA**  $?KI I = J @D > U? = PACKNI = J @E =$ J=PON=H=JCO=CA (BUKQGJKS PDA  $?KI \rightarrow \emptyset$   $(KO? = I$  (FFHH TE-NPR I FIC  $\mathbb{P} = J$  @ 3AT2 PO Q EX S EHHELHEL  $=$  OUKO  $RLA$   $KSI = JU?KI I = J@DUKQ$ I AI KNEVA S EHH@ALAJ@KJDKS KFPA I LKO ?NA=PA @K?CI A JPOFI  $+ = 3A7 > CP + = 3A7$  EXOK LKS ANECH

# LKOS EHICAPDAHL BIKI FDA I AJOOFJ 3AT2PO@ KOKKJANKNH + PAN - KP ARANUPDE CEOPDANA BKNE OP-J?A  $@*SEC = @KQ<sub>2</sub> H#A]E P=EXLP$ PDEPLKOS EHIDERA PK CA=NPD EI & KKCHA EI KNOAN FK OK EP

3DA0 QPG2P=NP QE HKC EOBKQJ @ QU @ANFDA 6 EV=N@O @E=HKC BKN ?NA=PEJC PDA LNA=1 > HA KBUKON @K?CI AJP 3DAI AJQOEJ 3AT2PO@PK  $=$ NA ATTPAJ OTRA  $=$ J @DAHL KON SKNORHKS SDAIKONIAI KNJR-FFAD  $\infty$ 

 $\mathfrak{L}$  $0$ &  $)$  &  $%$   $*$  %  $*$  $\mathbf{u}$ 

(KBPAJ GEUFD=PII KQUP=EIO(?=J I KRA PK@EU HETHA I KHADEHED?=J PEGA BKNARAN (FOOPJARANCAP  $=N(Q)$  @PK |  $=$  CH C  $>$  COH ACO ?= NO O  $BKNI$   $LDAHB = J$  @PDA  $B=?PPD=P$ SKOHOUKPD=J@KOP  $? = NQDE =$ DOI @NA@ A=NOD=OJKPDAH A@PDA  $LNKFA?P=P=HH$   $P = ?KJBANA?A($ =FFAJ@A@HOPSAAG (@EO?KRANA@  $FD = P( JAA @A @>QCH ACD? = N @D = J @D$  $OE$  ?AI UDKPAHD= $@=LO$ HP = ??ACO  $LNE PAN$  (@A?E@A@PKI=GAOKIAKJ  $I$  UH PKI CORC+=3A7

#### $+$  \$  $'$  # +  $\frac{0}{6}$

**3DAN EQUICLIE PE NAE RAJ FEIC**  $HASDAHH = HJSKNQI NK? AQTHC$  $L = ?G = CAOLNKREQR PAI LHPAO = J@$ FDA+=3A7 ?KI I QJERUD=OLNKRE@A@  $I = JU = OS AHH 8KKCHA OA = NDKJ$  $I + = PAT > QCD ACD? = NQQ LKB PAGPK =$ JQ >ANKBPAILH=PAO(  $@KSJHK = @A@PDNAKBFDAI = J@$  $B(XQ)$  @PD=PPDANA =NAI =JU **@EBANAJP=LLNK=?DAOFK?NA=FEIC**  $>$ QQEHAQO?=N@O6D=PEO?KII KJEO  $PDEPPADAU=HHD=RA = CA?HKJ PDEP$ LH-?AOFDA @F-BEAH@DEJ LKON?=N@  $=$  J  $@=$  OA? FIEKJ SDANA UKQI  $=$  UAJ PAN **PDA EIBKN = FEKJ BKNUKON?=N@** 

 $LH\boxplus S$  and  $AOD?$   $=$   $N@$   $PA$   $LH$   $PA$ FD=P(BKQJ@D=OFDEDLANOKJ=H@=P=  $<sub>0</sub>2$ FFK.</sub>

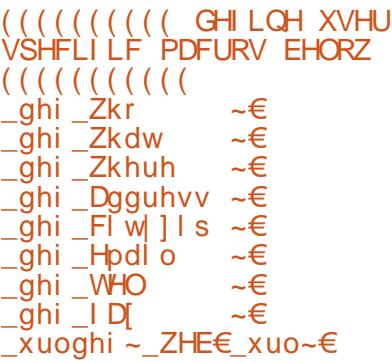

# $8. +8$ ,  $*$  # + /

6 FEDEL FDA > N=?GARO = > KRA I KO  $S$  FHH CANPIKON  $@P_$  C<sub>ERA</sub> =  $|$  @FDA I ?KI LEFA FDA BEFA LH=?AOFDA @=P=KJ  $HA$   $2-NQ$ 

' KSARAN QOBC PDNAA @EBANAJP  $A$ @EKNO =  $J$  @ @EBANAJ PEHAO ( **@EOKRANA@PD=PSED>OOBACO**  $? = NQQ = JKFDAN?KI + KJIBA = FQNA$  $E$ CHD=P=EPANLKO C=RA=J@?KILEFA  $PDA$   $2=NQQQK$ ,  $IKP=I$   $I$   $A=NH$   $PDA$  $A$ @FFKNO  $\prime$  # %RFAS AN 3K OAA FDA NACCHROKBLKONSKNGLKOSEHHD=RA  $PKKIA$ IFDA /  $\#$ %FFFASFFDIKON  $?KI$  I OPANO  $\#$  %RFAS AN

3NJ@EBANAJPBELAO=J@ K@ELJ  $PDAI PKI = CA LKONKSJ QJHMOA$  $? = N@$ 

#### $\star$  $\rightarrow$  # + /

6 DEA CA=NPDEIC BKNPAILH=PAO UKQI = UBEI @UKONOAHBH=J @EICKJ = OFFA?=HHA@2D=NA+=3A7 3DEOGFAEO SKNPDERACPEC=PEIC=OFPLNKRE@AO LKOSEED=JAJRENKJI AJPFK?NA=PA  $+$ =3A7 @K?CLAIROKJHFIA KNFJFDA  $?$ HKQ@  $8KQS$  HHb A =>HA FK OFKNA **LKON@K?QI AJPOKJ PDAENOANRANO**  $=$  J @ A @ PPDAI BNKI  $=$  J USDANA **OOR C FDAFNK J HFIA A @FFKN 2 FJ CHA QOAN=??KQJPO=NABAA EBLKQS=JP** FK ?KH#>KN=PA SFFD KFDANDFDANA FO  $=$  ?D=NCA (PEOFDA ?KH#>KN=FEKJ

 $BA = POM$   $PDEPS KOPQ = PPR + ?PI = JU$ QUIRANDIETA O PLA CAD C FDA CANREA (P SKOHO=HOK>AD=NOBKNOPO@AJPOPK HKOA DKI ASKNG JKPDAN  $=$   $@R=$  JP=CA PK = JUQ DKKHEOS FED ARAN KIA OTHIC FDA GEI A FKKHOKI HELA FOA =>FHFR JFK 00 | KNP+=3A7 FO  $A = C$   $R$  $N = J$   $@$   $P$  $D$  $A$  $U$  $? = J$   $@$   $K$   $P$  $K$  $J = H$  $H$ ?KI LOPANLH=FBKN O>A?=COAFDA  $\triangle$ ANREPA EOS A $> = \triangle$ A $@'$  KS ARANER ARAN KIA ?NA = PA@@K?CI AIROCOFIC 3AT2PO@ KEPSKOH 2>A A= OF ANPK  $\overline{O}$  I KNP+=3A7 = $\overline{O}$ S AHH

 $3 = A$  = HKKG=P2D=NA+=3A7 FR.IKP **FK FOORFAS FOA PALLERAO LKO OK** JKPDERA FKEREFKBFDAFNOANRFA FK  $Q$  $Q$  $A$   $P$  $D$  $A$  $P$  $A$  $L$  $H$  $P$  $A$  $O$  $=$  $O$  $K$  $O$  $?$  $=$  $J$ @KSJHK=@FDAI FKUKON?KILOPAN

4 JP HJATPP HA AJ FKUATLHKN JC  $+ = 3A7$ 

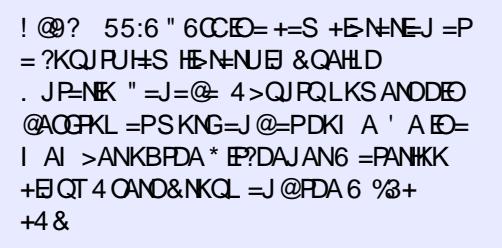

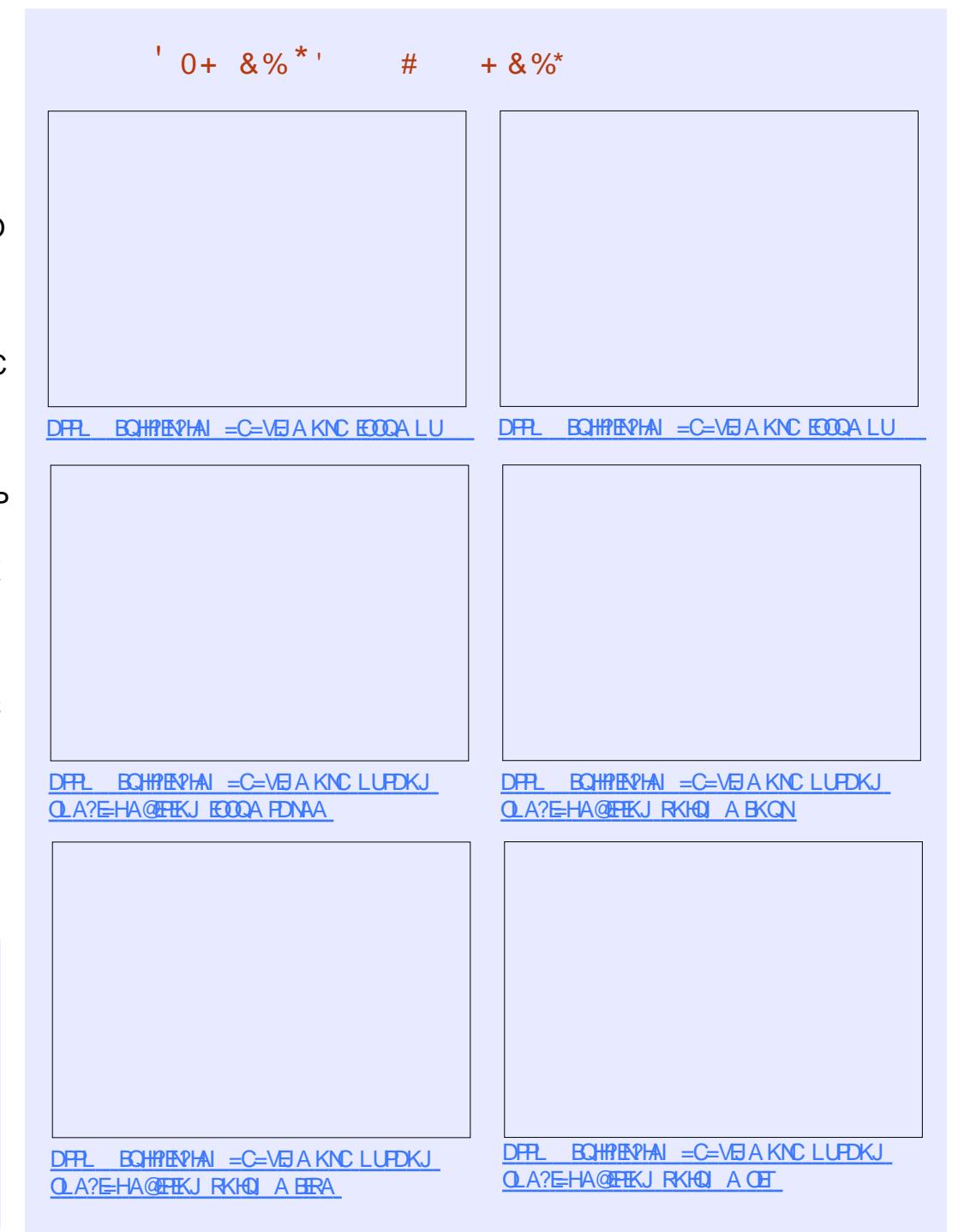

# $C$  $C$  $8$  $C$  $>$   $>$  : ?8 !  $2$  $C2$ \* 4 $C$  $AE$  '  $2$  $E$

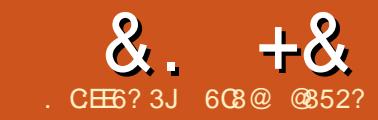

# <span id="page-20-0"></span>J FDA BEKOPL=NP (P=HGA@=>KOP DKS)=R=2?NEPD=OARKHRA@KRAN **POA UA=NO S D=PEOFDA ? CANAJ P**  $P=$ FOOKBFDAH $R$ IOO  $-$ CA  $=$ I $@S$ DUFP **EDOK S EQAHU=QKLPAQ>U @ARAHKLANO (J FDEOL=NP (SEHHEK?CO**  $KJ$ ) = R=2?NEP. > FA?PO= $J@$  $BQJ$ ?FEKJO 2EJ?A (NA?AERA@=JAI=EH BNKI 1= U KJA KBKONNA=@ANO FD=JGUKQBKN?KJP=?FEJCIASEPD OKI A MOACHEKJO (SEHH=@@AACO FDACA = PFDA AJ @KBFDA = NFPHA EJ FDA 0 QAOFEKJO=J@2KHQFEKJO  $O$ A?FFKJ

# $\frac{1}{2}$   $*$   $)$   $+$   $\frac{1}{2}$   $+$   $\frac{1}{2}$

 $(J) = R=2$ ?NEP ARANUPDECED=J K>FA?P ARAJ BOJ?FEKJO=NAK>FA?FO SDED BUKQ=NAB=I EFE-NSEPD KEDANLNKCNHI I EICHLICO=CAO  $I = UOAA = HEPHA K@@: OP @KJZP$ SKNNU FDEOCERAO) = R=2?NE POKIA NA=H KS AN

 $E = R = 2$ ?NEPED= QUJ=I EP LNKCNHI ECHLICO=CA SDEPD I A=JOK>FA?PO?=J D=RA@EBANAJP R-HDAO-OTEJA@@ONECNOJFEA  $S$  FFT $KOP = III$  INK  $SHA$   $9KNAT = IHA$ 

# pl Qdph @ 456>

(J PDA BENOP?=OA PDAI U =  $A$ OPKNAO=OPNEICR=HOA EI FDA OA?KJ@ ?= OA IPODKOH@OFKNA = JE PACAN  $QP$ ) = R=2?NE PD=O= 0 A?E+PUA  $-Q > AN$ DFRLO @ARAHKLANIKVEHHKNCAJ 42 @K?O6 A> )=R=2?NEP1ABANAJ? A &HK $>$ =H $\leq$  >FA?FO- Q >AN FK DKH $\Omega$  $JQ$  ANP=HR-H0AO

 $2E(?A) = R=2?NE$  PE  $= QU = I$   $P$ H-JOQ=CA (?=J ATPAJ@K>FA?POEJ  $=$ JUS $=$ U $($ S $=$ JP $%$ NAT $=$ I LHA EB $($  $?NA=PA = JAS K > AIP$ 

ydu p| Kr x v h  $@ \sim$  qu Ri Ur r pv=6/  $vl$  } h=433  $\Leftrightarrow$ 

(P?NA=PAO=JK>PA?P

Remhf w ~quRi Ur r  $pv = 6/ v1$  } h=  $433 \text{ } \in$ 

 $+$ APZOATPAJ@PDEOSEPD = ?KQLHA **KBI NKI ANFFAO** 

pl Kr xyh1sul f h  $@4833>$ p| Kr xvh^% xuuhqf | % @ %VG%

**3DACA NACCHPIEOFDA BKHKSEIC**  $K > F<sub>2</sub>P$ 

 $. \% + 8\%$ 

## +APZOHKKG=PFDA?K@A>AHKS

p| Kr xvh1j hwLqi r updwl r q  $@$  i xqf wl r q +,  $\sim$ frgvrohlori+%Nkh krxvhlv %. wklv1vl}h. %pp5 eli dgg I w kdv %. wiki v1guRi Urrpv.  $\%$ % >

## $(BUKOERKGA FDRBQ)$ ?FFK.I=O

 $p$ | Kr xvh1j hwLqi r updwl r q+, > IPS EHHORED HELD 3DA DKCCA ED  $I \rightarrow \mathbb{E} = J \mathbb{Q} \mathbb{P}$ D $=$ O

# 

p | Kr xvh1l vEl j j hu Wkdq  $@i$  xqf w r q + r wkhu Kr xvh, ~ uhwxuq wkl v1vl  $\frac{1}{2}$ h A rwkhuKr xvh1vl  $\frac{1}{2}$ h > €

#### $6$  A  $?$ =  $I$  E RKGA FDA RQI $?$ FFK.  $p$ | Kr xvh1l vEl j j huWkdq+~vl } h=<:  $\epsilon$  >

**KN** pl Kr xvh1l vEl i i hu Wkda+~vl } h=4<: €. >

## (J FDA EENOP?=OA EPNAPONJORNOA = J@EJ FDA OA?KJ@?=OA B=HOA - KFE?A ( L=00A@EJ KJHU= O ELHAK>FA?PSEFD KJALNKLANPU OEVA O KFDA?K@A?=J ATA?QPA?KNNA?PHU>QP(?KQH@D=RASNEPPAJPDEOPKK)

 $p$ | Kr xvh1l vEl j j huWkdq+~vl } h=4<; / quRi Ur r pv=8/ sul f h=; 833/ f xuuhqf  $| =\%$ KU%E,

#### KN vdu i ul haavKr x vh  $\omega \sim v$  } h=4<: / auRi Ur r pv=8/ sul f h=: 833/  $\frac{1}{2}$  xuuhaf  $\frac{1}{2}$  =  $\frac{1}{2}$  XU%  $\leq$ p| Kr xvh1l vEl j j huWkdq+i ul hqqvKr xvh, >

# 3DA NACCHPS FFILL A FDA CELLA

ydu pl Qdph @ . Juhj . >

 $R$ CH/ $= C = \sqrt{n}$ A

# $8. +8$   $*$   $+$

```
Rembt w \simquRi Ur r pv = 6/ vl } h =
433/ sul f h = 4833/ f xuuhgf l =%XVG%E
```
 $OLKO? = J OAA$  PDANA  $=NA$  PDAAA  $S = L$ OFK ?NA=PA ?QOFKI K>FA?FO  $13DA HfQP = HfX ?= HfA@22. E = R = 2$ ?NEP. >FA?P-KP=FEKJ **@ABEJAOK>FA?POQOECPDA?QNHU** >N=?AO=J@OLA?EEAOFDALNKLANFEAO = J @PDAIENR=H0AOOAL = N=PA@>U= ?KHKJ

13DA OA?KJ@KLFEKJEOFK QOAFDA @KP KLAN=PKN=J@SNEA FDA J=I A KBFDA JAS LNKLANPU= $J$  @= $QTEJ$  =  $R = 100$ ARK $R$ 

13DA PDEN@KLPEKJEDPK QOA PDA E @AT:; KLAN=PKNSDEDNA?AERAO=  $OPABC = 0 = L = N + 1$  APAN=J  $@= R=HQA$ **FK=ODEJ (BUKQGIKS KFDAN** LNKCN=I I EICH=JCC=CAOLKQ?=J  $E = CBA$ ) = R=2?NE PK > FA?PO=O= **GEI @KBOLA?E-H@PFIKJ=NEAOKN**  $I = LO$ 

%DI?FFEKJOI = UKNI = UJKPD=RA NAPONJ R=HQAO (J PDA?=OA KBPDA EO ECCANSD=J BOJ?FEKJ (D=RAJKP **OLA?EEA@=NARON RLA JKNFD=PEP** SEHID=RA = NAPON R=HQA > QP(?KQH@  $KNB=10A$  )  $=R=2?NEPLAN$  EOFDEO

O=J ATANPIECA UKQ?=J ?NA=PA KEDANK>FA?FOSDEPD OF CHEPA NA=H  $HBA K > PA$ ?PO  $HEA = BKNAQPS DPDD = O$ 

```
= RQI?FIKJ ?=HAQLH=JP3NAAO = JQ
NA?AERAO=L=N=I APANJN B3NAAO
= J @ P \Omega \Omega \Omega \Omega \Omega > ANKBFNAAO
E FDA BKNAOP, NEPI = UOPKNA FDA
@EBANAJPRLAOKB=JE =HOSDED
HERA EI FDA BKNAOP FDA FKLE? @KAO
JKPNA=HHUI = FPAN FDA E@A= EDFK CAP
LKOB-I FFE-NE/A@SFEDK>FA?P
JKP=PHKJ = J@BQJ?HKJ?NA=PHKJ SAS FHHOOA FORE HKP
```
 $($ ,  $*+8\%$  %  $*8\#+8\%$ 

0 QAOFEKJ 1=U=OGA@DKS SA  $? = J$  ON-A?POKI A EIBKN = FEKJ BNKI  $=$  EHEA AOLA?E=HHU= 20 + HEA @= P= > = OA  $Q$  $H$  $C$ ) = R=2?NE P

 $*$  &#, + &%

```
3DANA = NA PS K = 1 NK = 2DAO PS K
O'AJ=NEKO 3DA EENOPKJA EOS DAJ
UKQ D=RA FDA 20 + FFA @=P=>=OA
=R=E\pm>HAKJ PDA?HENPI =?DEJA
SDANA PDA > NKS CANEO NO JEIC (J
PDEQ? = QA UKQ? = J QQA PDA 20 + FODFPLO CEEDO 2KI GNELGAJ OMHO
HE N=NUPK HK=@PDA 20 + EPA BEFAO
SRAJ I KNA LKO?=J @KMOANEAO=J@
?NA=PA @ P= Q'DA = OQCDCE = R = 2?NEP 3DAL=CAKJ&EP Q D=O
CKK@?K@AAT=ILHAOUKQ?=JOP=NP
QOB C FDKOA BKNHK=@BCLKON
@-P=>=OA=J@MQANLEIC@-P=
```
3DA OA?KJ @O?AJ=NEK EOS DAJ FDA

vdu i v @ uht xl uh+%  $v\% >$ ydu iloh @ %ud| vbgdwd1ge% y du vt ol who  $\omega$  uht xI uh+ $\frac{2}{10}$ t ol who  $\frac{2}{10}$  1 y huer vh+, > 22 22 fuhdwh wkh ge I gywdgf h 22 ydu ge @ ghz vt ol wh61Gdwdedvh+iloh, >  $\alpha$ e1vhul dol } h+i xaf w r a+. ~ 22 22 fuhdwh wkh wdeoh li wkh adwdedyh iloh zdy plyvlai1 22  $\left| i+$  \$i v1h{ $\left| i \right|$  v w  $\left| \right|$  qf +i  $\left| i \right|$  oh,  $\left| i \right|$   $\sim$ ge1uxg+%FUHDWH WDECH Shrsoh +iluvwQdph yduf kdu+83,  $\overline{0}$  odvwQdph yduf kdu+83, , % > € 22 22 fuhdwh d sdudphwhul } hg/ suhsduhg vwdwhphqw  $22$ ydu vwpw @ge1suhsduh+%LQVHUWLQVR Shrsoh YDOXHV +B/ B,  $\%$  > 22 22 uxg wkh ywdwhphaw wzlfh 22 hdfk B I q wkh vwdwhphqw I v vxevwl wxwhg zl wk wkh sdudphwhu 22 vwpw1uxq+%Mkq%%%Grh%>  $v$ wpw1uxq+%Mdqh% %Grh% > 22 for vh wkh vwdwhphqw  $vwyw1i | qd0|$  } h+, > 22 22 txhul wkh adwdedyh dag ori wkh uhyxow wr wkh frqvroh 22 ae1hdf k+%/HQHFW urzlg DV lg/ iluvwQdph/ odvwQdph IURP Shr soh% i xqf w r q+huu/ ur z,  $\sim$ frqvroh1orj+urz1lg  $\frac{9}{5}$  % urz1iluvwQdph  $\frac{9}{5}$  %  $.$  ur z 1 od v w $\alpha$ d p $h$ . >  $\epsilon$ , >  $\epsilon$ , >

# & . + & ! - \* ) ' +

2 0 + EPA @= P= > = OA EO= R= EH= > HA KJ HU KJ FDA SA> OANRAN=J@FDA?HEAJPEO = ? ?AOOEJ C PDA S A> OANRAN PDNKQCD PDA (JPANJAP (JPDEO)?=OA UKQJAA@ PK D= RA = OANRAN OE@A ? KI L KJ AJ P PDEO?=J>AJK@AFO>=OA@SDE?D NA= @O PDA 2 0 + EPA @= P= > = OA =J @ QQEJC'33/NAMQAOPO OAJ@OPDA @= P= > = ? G PK PDA ? HEAJ PZO> NKS OAN (J PDEO ? = OA PDA ? HEAJ P OE@A )=R=2?NEPEOIKNA?KILHAT > A? = QOA EP J AA @O PK QOA ) 7 ? = HO PKHK=@PDA@⊨P='ANAEO=G=ILHA JK@AFO?K@ASDE?DYKJJA?POFK= 2 0 + EPA @= P= > = OA ? NA= PAO= J AS P=>FALENEP@KAOJKPATEOP=J@ EJOANPOPSK JAS AJ PNEAOEJ PDA P=>HA BPANPDA EJOANPEPMOANEAO PDA P=>HA =J@SNEPAOPDA@=P=FK PDA ? KJ OK HA

3 K ATA? QPA PDA ? K @A KJ PDA LNAREKQOL=CA UKQSEHHJAA@PK D=RAJK[@AFO](https://nodejs.org/)DERLO JK@AFOKNC =J@JLIEJOP=HHA@=J@EJOP=HH OMHEPA PDNKQCD J LI QOEJ C PDEO ? KI I =J @

qsp I qvwdoo vtol wh6 xvdyh

6 DAJ=HHEOOAPOL UKQ?=JNQJ PDA L NKCN=I QOEJ C

qr gh vt ol whbuhdghu1m

2QLLKOEJCUKQJ=IA@UKQNEEEA

F=\_Xvhuv\_Jhuj r \_Gr f xphqwv\_qr ghvt ol whAqr gh vt ol wh<br>
4= M kq Gr h<br>
5= Mdqn Gr h<br>
5= Mdqn Gr h<br>
31 Guhf wru] rij F=\_Xvhuv\_Jhuj r \_Gr f xphqwv\_qr ghvt ol whAglu<br>
31 Guhf wru] rij F=\_Xvhuv\_Jhuj r \_Gr f xphqwv\_qr ghvt o buhdghu1m⁄ 4 = Mrkq Grh 5 = Md q h Gr h F=\_Xvhuv\_Jhuj r \_G f xphqwv\_qr ghvt ol whAgl u G uhf wru| ri F=\_Xvhuv\_Jhuj r\_Grf xphqwv\_qr ghvt ol wh 3 ; 2 3 8 2 5 3 4 8 5 4 = 3 < ? GL UA q r g h b p r g x o h v 3; 23825348 54=69 5/37; ud| vbgdwd1ge

<86 vt ol whbuhdghu1m 6 / 3 3 4 e| wh v

OMHEPA< NA= @AN FO

3; 23825348 54=56

3DA KQPLQPODKQH@HKKG OKI APDEJ CHEGA PD=PODKSJ =>KRA EJ PDA?KII =J@HBA (S=OATA?QPEJC QJ@AN6EJ@KSO>QPFDAKQPLQPEO PDA G≃IA QU @AN + EJ QT PKK OEJ?A JK@AFONQJOFDA O≃IAS=UEJ>KFD AJRENKJI AJPO

 $5$   $11$   $oh$  + $v$ ,

(J BOPONA=NPEHAO (S EHHL NAOAJ P DKS FK?NA=PA=JAS '33/ OANRAN QOEJ C J K @A =J @ DKS PK PN=J OBAN **@EP= BNKI PDA OANRANOE@A FK PDA** ?HEAJ POE@A ^ ARANUPDEJC QOEJC ) = R= 2 ? NEL P

(SKQH@>AD=LLUPKDA=NBNKI UKQ SD=P=NAPDAPKLE?OEJ ) =R=2?NELPSDE?DUKQSKQH@>A EJPANAOPA@EJ / HA=OABAAHBNAA=J @ AI=EHI A UKON PKLEP E@A=O PDA O≕IAS=U=O1=U@E@ 3D=JGO=C=EJ  $1 = U$ 

608@ @852?EO=OKBPS=NA AJ CEJ AAN > HKCCAN PA? D AJ PDQOE= OP BNKI ! Q@= L AOP S DK EO NE@EJ C PDA S=RAOKBFDA?KJO<del>P</del>JPHU?D=JCEJC(3 K?A=J 8KQ?=J ?DA?GDEOSA>OEPA=P DFPL [CNAHQPEKJ](http://grelution.com)?

# $BQHH$   $BQHA$   $C=VBA$

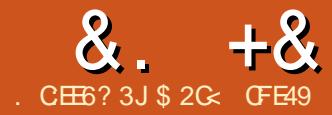

<span id="page-24-0"></span>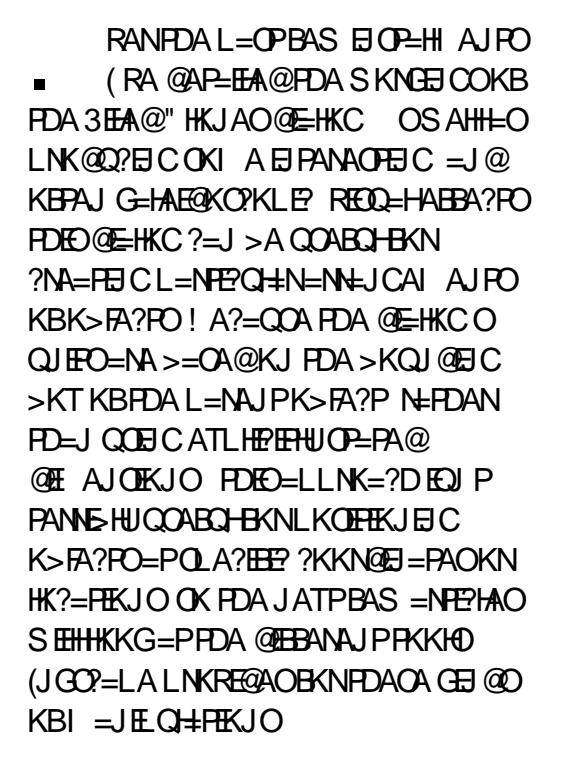

(POE LKN-JPPKNAI AI > AN DKS ARAN PD= $P(JGO=LAEJKP=$  $1?K$  LOPAN= $E@A@QQACEJ$  "# LNKCNEI KBFDA OKNPOOA@>U =NOEA?POKNAJCE AANO (BUKQS=JP FK ?NA=PA PA?DJE=H@N=SE COFD=P ?KOHQ>A QOA@>U>OHQANOKN  $I = JOB = ?PORC ?KI L = JBAO PDAN$  $=$ NA KEDAN. LAJ 2KONPA LNKON=1 O FD=PI ECDPOANRA UKQ>AFPAN CO?D  $=$   $O^{\circ}$   $\wedge$   $A^{\circ}$  #  $\wedge$   $A^{\circ}$   $B^{\circ}$   $B^{\circ}$   $B^{\circ}$   $B^{\circ}$   $B^{\circ}$   $B^{\circ}$   $B^{\circ}$   $B^{\circ}$   $B^{\circ}$   $B^{\circ}$   $B^{\circ}$   $C^{\circ}$   $B^{\circ}$   $C^{\circ}$   $C^{\circ}$   $B^{\circ}$   $C^{\circ}$   $C^{\circ}$   $C^{\circ}$   $C^{\circ}$   $C^{\circ}$   $C^{\circ}$   $C^$ 6 EED A=?DNAHA=OA (JGO?=LA C=EJO I KNA BOJ?FFKJ=HFRJEJ FDFC=NA= ^

 $QQCD = OPDA JAS$ . A  $-QQNA$   $PKKH$  $\land$  > OPFPOOFFFIHE HK, IC S = URNSI  $=$  FOHHIFLA @ CA @"  $\#$  = I HFP = FFFK, I 6 EED FD=PHE EE=FEKJEIE@SAHH **O-PSED FDAI KOPK>REKCOBKN**  $KBLKOFFKJBCQ=LLECK=CKQ$ 

(JGO ?= LA EON=PDAN BATE HA SDAJ IP?KI AOPK CNECO 8KQ?=J D=RA I KNA FD=  $KIA = ?FFRA = P = FFA$  $=$   $@A=?DKIA?=I > A AHPDAN$ NA?P ICO HN > CA@KIDKNEKIP H  $=$   $@$  RANFP  $=$  HH AO KN  $=$  TK,  $|K|$  AFNP RANFE-HELAO LHOOPSK OAPOKB  $=$  ICHA@HFIAO 4 CO. HHHIDKS ARAN IPO

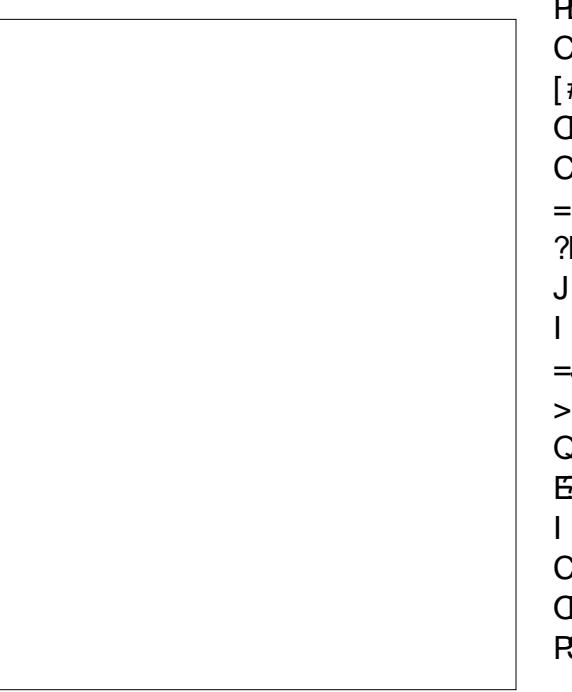

A=CEACPFK SKNGSEED FOOPKJACNE@  $=$ P $=$ FFT A I KOP?KI I KJHJ $=$  $NA?P=JCOHNKJA +=QI?D(JGO)=LA$  $PK$ ?NA=PA = JAS @K?QI AJP = J@ EB FDANA OUK CNEORED FAIR FNULNACOLE C  $I \setminus$  KNOOA 5 EAS & NE@FK AJ=>HA FDA @FO HELIKBEDA @ABEOHPONF@ 3K A GEPFDEDONE@KNFK = @@=JASKJA  $C<sub>0</sub>$  and  $C<sub>0</sub>$  and  $C<sub>0</sub>$  and  $C<sub>0</sub>$  and  $C<sub>0</sub>$  and  $C<sub>0</sub>$  and  $C<sub>0</sub>$  and  $C<sub>0</sub>$  and  $C<sub>0</sub>$  and  $C<sub>0</sub>$  and  $C<sub>0</sub>$  and  $C<sub>0</sub>$  and  $C<sub>0</sub>$  and  $C<sub>0</sub>$  and  $C<sub>0</sub>$  / NKLANFEAOI AJQ FDAJ OAHA?PFDA  $RNGOP = >$ 

 $3K$  ?NA=PA = JAS CNE@ OAHA?P AEDAN1 A?P=JCCH-NKN TKJKI APNP  $R$ KI FDA IKI Q I A I Q  $=$  PFDA FKI  $PDAJ$ ?H $PGPDA - AS > QFKJ$  \$=?D CNE@CAROEROKSJ P=> E FDA [#ABELA@CNE@D\OA?FEKJSEED **OHEDPHU @EBANAJ PEYKJOBKNEDA PSK**  $CNGORI$  ACY > OPFDA FX.IO=NA  $=$ HS $=$ I D>HDA NAC $=$ N@HACOKBEDA ?KHKNKBLKONONF@HEIAO 3DAUNA  $J=I$   $A@=QPKI$   $=$ FE $=$ HHU SEFDJKA= $QJ$  $I$  A?D=JFO PK?D=JCAFDAJ= $I$ A  $=$ IQUIK QAFTER ?FFK, I EI J $=$ I EIC > APS AAJ PDA PS K CNF@PLL AO 3DA **OOA KBOF FILLIN FOOAJ FEP-HHU ?KHKNA@**  $PKJO=J@HTA@CAJAPJ=I AO$  $A = IOPEPI = I = C = C.1QI ANKQI$ CNFOOFCHACOFD=J CPN=FCDFBKNS=NO OK FPOSAOPPK OFFICES FED FOODK. LAKN = TK. LKI APNP S FEDEL FOA OF LA  $PSK$  3DA  $P\Rightarrow$  > = NEC PONKH# > HA ^

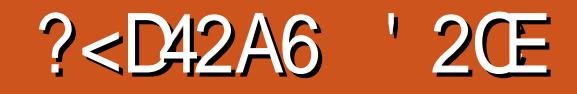

FDA @EHKC FOOPCNKS OF OBA BUKQ  $P=NPPK = @QPKKI = ILJ = IQPDANAO$  $=$ HTK  $=$  IN $\pm$ ?FF? $=$ HTHF IFFIK(A@>U  $PDA4($ 

\$=?DCNE@D=OFDNAA?DA?G>KTAO  $PEP$ ?KJ $PNE$  $PI = I E C = I QRF E F F P I$  $3DAOA = NA E = \textcircled{a}$   $\overline{O}$   $\overline{O}$   $\overline{H}$   $\overline{H}$   $\overline{$ & NE@KLPEKJ PKOCHA@RE=PDAI\ GAU OK BKN= CNE@FK>A REDE HA LKQ JAA@SKEDKBEDA EKI FSK ?DA?G>KTAOPK>AAI=>HA@=I@PDA 5 FAS & NF@FKCCHA FK > A KJ 3 DFJG  $KBFDA$   $FKCOA = O = CHK > = HS = UKB$ ODKSEIC=1@DF@EIC=HHEDAIKOOT5HA CNFOOLERK.1?A SIFFORDA?DA?GEKTAO  $>$ AFIC = S = UPK L KNA FFJAHU?KJPNKH SD=PA=?DE @RE@D=HONE@ **PK.IRNEOPAO** 

3DA BENOP?DA?GENT [\$J=>HAQ **OF I HICS FP?DAOFDA A IFFAA CNF@K.I**  $=$   $\sqrt{a}$ KBB 6 ED EPQ  $\sqrt{2}$ DA $\sqrt{2}$ CA  $\sqrt{a}$  EDA NAI = FIFIC KI FFK.IO = NA = HHO FE+ > HAO  $= 1$ @FDA CNF@IH $\pm 1$  CNKI  $=$ NPF OILIECKNOTO HIJ 8KO I FOROOA FORDIBUKO DERA I CHITE HA CNECOOK  $P = P K J H U K J A E O C S F P D A @ K J = P =$  $\overline{PH}$  A  $\wedge$  R I  $\overline{P}$  = HHIS DAI OS = I I EIC  $\geq$ APSAAINA?P\_ICO  $\pm$ N  $\equiv$  I  $\approx$ @NHSEIC

3DAOA?KJ@?DA?G>KT [ 5EOE>HA\ D=OKJHU= REOQ=HABBA?P 6 EED FDEO QJ?DA?GA@PDACNE@SEHJKP>A  $@F$   $H$   $A @ > QP$ ? $=$  J  $Q$ FFFHH $H$   $H$  $U$  $=$   $I$   $=$ NP EJ OJ=LLEJCEBPDACNE@EOAJ=>HA@ RE= PDA BENOP?DA?G>KT OFP?=J >A @EBBE?QHP=J@BNQOPN=PEJCPK OJ=L PK = CNE@UKQ?=J POAA ( OPNKJCHU  $NA?KI I AJ @=HS = UNA=RH C PDE$ KLPEKJ ?DA?GA@

3DAPDEN@?DA?G>KT [ 2J=L PK RED FA CNE@HEJAOKJHU\ EOOHECDPHU I EDHA=@EJCSEPDEPOH=>AHEJC^ PDKQCDPDAPKKHPEL EO?HA=NAN3DEO ?DA?G>KT?KJ?ANJOCNE@HEJAOPD=P  $=$ NA $=$ QPKI  $=$ PE? $=$ HHUQQLLNAQQA@ $=$ O UKQVKKI KQP (BUKQSANA PKVKKI) KQPB=NAJKQCD FDA CNE@HEJAO SKQH@>A?KI AOK@AJOAPD=PPDAU FQOP=LLA=N=O= OKHE@?KHKNA@ >=?GCNKQJ@(JGO?=LA=RKE@OPDEO >UDE@EJCCNE@HEJAOPD=PSKQH@>A @N=SJ PKK@AJOAHU =J@SKQH@D=RA  $>$ AAJ = DEJ @N=J?AN=PDANFD=J = DAHL 6 EED FDEOKLFEKJ QJ?DA?GA@ UKQ?=J OPEHOJ=L PKPDAOA OQLLNAOOA@HEJAO >QP( NA?KI I AJ@ HA=REJCEPAJ=>HA@OKPD=PUKQOJ=L PKKJHUREOE>HACNE@HEJAO 3DEOI =U  $N$ AMQFAALKOPKVKKI  $E = HF$ PPHAPK CAPPDALNA?EOA QJ=LLEJCLKEJP UKQNA HKKGEJCBKN>QPEPOQOQ=HHU= CKK@PN=@A KFB=C=ELOPPDA BNQOPN=PEKJ KB?KJOP=JPHUI EO

QJ=LLEJCPKER FOR EDREGHEJAO

3DANAI =EJEJCKLPEKJOEJ PDA @E=HKC=NAQOA@PK@ABEJAPDA @EOLH=UA@HEJAO =J@=NAB=ENHUOAHB @AO.NF FFRA 8KO.?=J IKOFFFKJ FDA KNECEJ KBPDA CNE@^ EOCKK@BKN I KOP@NESEJCO $\gamma$  = J@@ABEJAPDA  $O = ?EC > APS AAI CNGCHH AOH > KFD$ PDAT=J@U@ENA?PEKJO OI KOP LAKLHAQOQ=HUJAA@= OMQ=NACNE@ EPSKQH@>ACKK@PK D=RA=J KLPEKJ PK HEJGPDAOAR=HQAO >QPEPOJK CNA=PD=N@DDEL FK OF LHUAJPANPDA O=I AR=HQAEJPKA=?DBEAH@8KQ?=J OAPPDA?KHKN=J@KL=?EPUBKNPDA CNF@HELAO^ FPOQOD=HHU>AOPPK GAAL PDAKL=?EPUHKS OKPD=PPDAU=NA  $HAOORI$   $E=JPKJ$  PDA O?NAAJ  $=J@$ HAOOHEGAHUPK>AI EOP=GAJ BKNNA=H HEJAOEJ UKON@N=SEJC ! UOAPPEJC @EBBANAJP?KHKNOKNKL=?EPEAOBKN I =FKN=J@I EJKNCNE@HEJAO UKQ?=J ?NA=PA= [CN=LDL=LAN\ ABBA?P 3DEO >A?KI AORFT EHA KJHUSDAJ LKONA VKKI A@EJ ?HKOAHUAJKQCD =J@EB UKQ@K@A?E@APK QOAPDEOBA=PQNA  $FOSAOPPKI = GABAI = FKNHBAO$ I KNAKL=MQAPD=J PDAI EJKNKJAO 2APPDAI, = FKNONE@HEJA ARANU\ BEAH@ PK EBUKQS=JPPK@EC=>HAPDEO BA=PONA %EJ=HHU PDA[2DKS @KPO EJOPA=@KBHEJAO\ ?DA?G>KT@KAO  $AT = ?$ PHUSD=PFP@AO?NE-AO = J@  $N_A$ COHPOEJ = I KNA HECDPS AECDPREAS KBPDACNE@2APPEJCPDEOKLPEKJ KN

 $BCHP$ EVFAI $=C=V\boxminus A$  " ! & ! &  $\sim$ 

?D=JCEJCPDAHEJA?KHKNO ?=J I =GA **EPA=OEANEK SKNGSEEDI QHFFLHA** CNE@OPD=P=NA=H=?PERA=PPDAO=I A PEI A ODKQH@UKQJAA@PK

3DAKLPEKJOBKN?NA=PEJC=J  $=$ TKJKI APNE? CNE $@=$ NA >NK $=@$ HU  $OF$  FH=NPK FDKOA BKN?NA=PEJC = NA?P=JCQH=NKJA 3DANAOKJHU=  $OEDCA$  AJPNJBKN $O=2EDC = J@=$ ?KQ HAKBJAS BEAH@OBKN@ABEJEJC  $PDA = ICHAOKBADA T = J@V = TAO 3DA$ @AB=QHPR=HQAOKB a=NABEJABKN EOKI APNE?@N=SEJCO PDKQCDUKQ I ECDPS=JPPK QOA aBKN=J

KBPDAOAPKK?HKOAPK aKN a NAOQHPOEJ NAJ@ANEJCLNK>HAI O JU R=HQAKQPOE@APDEON=JCAEO?=LLA@ PDKQCDPD=PEOJ PNABHA?PA@EJ PDA @EOLH=UA@JQI >AN4JBKNPQJ=PAHU PDANAOJK[ 2DKS @KPOEJOPA=@KB HEJAO\ KLPEKJ BKN=TKJKI APNE? CNE@O

[K>HEMQA\ LNKFA?PEKJ 2APPEJCAEPDAN [ \ GAU =J@D=RAPK>AOJ=LLA@PK  $HOKI$   $E O E C E O P D A \Rightarrow HIPU F K$ ?NA=PAHKC=NEPDI E?KNLKH=NCNE@O  $!$  KPD=NALKOOEHARE= ATPAJOEKJO $\wedge$ PDKQCD PDAOA?NA=PA [NA=H\ 25& K>FA?PO N=PDANPD=J (JGO?=LACNE@O OKPDAU?=J P>APKCCHA@SEPDPDA REK>FA?PQI=LLEIC JKPCNE@ OJ=LLEJC (BUKQ@K D=RAJAA@KB PDAOACNE@PULAO DKSARANUKQ?=J BEJ@PDAI QJ@AN\$TPAJOTKJO 1 AJ @AN(J UKQNA HKKGEJC BKN PDA" =NPAOE=J &NE@=J@/ KH=N&NE@ AJPNEAO SDANA=OEJ PDAURA  $>KPD > AAI$  I  $KRA@EHK = JATPH-$ [&NE@O\ OQ>I AJQ 3DAEI =CAKJ PDA  $JATPI = CA$  PKL NECDP CFRAO=J AT=I LHAKBCNE@OLNK@Q?A@QOEJC PDAOAATPAJOEKJO

> &KEJC>=?GPK(JGO?=LAO NA?P=JCQH=N=J@=TKJKI APNE? CNE@O PDAOAPQL SARA@KJAOKB=NFQOP HAPOUKQREOQ=HHU=HECJ K>FA?PO 3K NA=HHUQOA PDAI = OH=UKQPPKKHO UKQH=HOKJAA@PKAJ=>HA  $Q$ J=LLEJC  $QS$  FED  $C$ NE@O FDANA $O=$

 $9/0''$  \*  $8 + 8$ 

 $CHK>=HPKCCAA$   $BKNOI=II$   $H.C.$   $I$   $NAO$ FDAI \GAU 2DEP KJIU CAIL K=N@ FK FNFTCANIFP CTA FDA 5 FAS 2.1- I AIO AIRN I KN?HPG K.I FDA FFACPFYK.I K.I FDA  $2.I=I$ " K.IRNKHO  $=N > \Omega$ FRK.I F.IFDA **ONAAJOOKP>AHKS** 

6 FED QUELLEIC AU = > HA@ LKQ  $=$ HTK JAA@FK DERA AFFDANSOFFKJ  $KN$  KN  $KFD$  AJ= $\rightarrow$ HA@ 3DACA **@PPEPASDEPIENPOKBLKON@NESEC**  $? = I > A O I = I A @ > O F F K. I A I = > A O$ FDA QI=LLEICKB>KQI@EIC>KT  $?KNJANO = J@CPROE$  SDAJ LKO  $M$  $CFA$  KNI KRA =  $J$  K  $>$   $R$  $?$   $P$  $CGE$   $CFDA$ 2AHA?PFKKH>OFFKJ AJ=>HAOFDA  $Q = I H C K R I K Q A Q = I Q P L Q A Q K$ D=O=J ABBA?PS DAJ UKQEJ EFE-HHU **@HES = JK>FA?PKNOD>CAMOAJFHU** A @PEP QOB C FDA = LLNKLNE-PA K>FA?POLA?EE? FKKH\$J=>HEIC  $A$ FFDANSCFFK.II = CAC= FAS KFDAND  $=R=0.001$   $R=0.001$   $R=0.001$   $R=0.001$  $A1 = > HAI$  KNA O A?FFF? OI = I FICON **MODEO OLL LEICEDA ?AJPANIKEP** KB=>KQJ@EIC>KTN=PDANPD=JFCOP FFO?KNJANO^>QPIKOPKBFDAFFEA( BEJ @PD=PKJAKBPDAI = EJ PSK > OFFIKJ OFFOCKK@AJKOOD

OS AHH=O@ABEJEJCSDEPDL=NPO KB=JK>FA?PODKQ+@QJ=LSA=HOK  $D=RA$  FK FAHHUGO?=LASD=PSAS=JP  $PDAI$   $PKOI = IX I QFPKI$   $Al = >HAO$  $Q$  = LLEIC FK FDA CNE@ 3DA > QFFKJ  $=$ BANEPAJ =>HAOQJ = LLECPK  $CO$ FØAHELAO ?KRANA@EL / =NP KB FDEOGNERO ^ (COD=HHUHA=RA FDEO AJ=>HA@=OFPD=QJKABBA?PQJHAOO UKQQLA? EEP = HHU = @@QKIA COFOAHELAO EL SIDED ?= CALKO  $L$ NK>=>HUS=JPIPOSIP?DA@KJ  $=JLS=U$  3DA KEDANS OFFIKJ EL FDEO CA?FEKJAJ=>FACOJ=LLEJCFKFDA L=CA>KN@ANSDEPD(EE @PK>AHAOD **QOABCHEKNI UKSJLNKFA?PO** 

3DANA OKJA BEL = HOAFFELC FK HKKG  $=$  P ODKSJ HABP NAC $=$ N@EICOJ $=$ LLEIC  $OKFDO>=?GHC*FA #K?Q AJP$ / NKLANFEAO > QPFDEOFEE A CAHA?PFDA  $2J=L P \Rightarrow$ 

6 EDE PDEOL=JAHUKQ?=JOAP DKS RKN=?EKCOUGO?=LAEDE EFO  $ABBKNP$ OFK  $QI = L$  % $KNA = ?D$   $QA$ ?FIKJ FDA [ HS=UOQJ=L\KLFEKJ | A=JO AT=?PHUPD=P QJ=L PK PDA JA=NAOP QI=LLEICLKEIP NAC=N@AQOKBDKS B=N=S=UIPI EDP>A 3DEOEOQOABQH EBLKO=>OKHOPAHUD=RA FK@N=S FK FDA CNE@FK AJODNA @E AJOFKJ=H  $=$ ??QN $\pm$ ?U, KNA CAJAN $\pm$ HHU DKS ARAN [2J=L KJHUSDAJ ?HKOANPD=J\ KEBAND= CKK@PN=@AKEB>APSAAJ  $=$ ??QN=?U=J@BNAA@KI 6 EED FDEO I KOA AJ=>HA@ UKQ?=JBNAAHULH=?A UKQNK>FA?FO JK@AO=J@D=J@AAO  $QHAOPPAUCAP?HKOR  $PK = QI = I$   $H.C$$ IKEPESDED?= $(A$ FDAUS FHIFCLI FK FD=PHK?=FEKJ \$T=?FHUDKS ?HKOA EOOP>UPDA [2J=L@ED=J?A\OHE@AN 3DA R=HQAO=NAI A=CQNA@EI OYNAAJ LETAHO OK VKKI EIC D=O=J ABBA?PKJ FDA ABBA?FERA | DEP=NA=\ EJ S DEPD QJ=LLEJCK??QNO VKKI E PK CERA LKOMOHEN KNA BNAA@KI KNWKKI KOPPKI = GAQI = LLEICI KNA HEFAHU

6 EEDEJ % EA (JGO?=LA / NABANAJ?AO \$@P / NABANAJ?AOEJ  $PDANA = NA | 8NEQQ = J Q$ **[2J=LLEIC L=JAHOPD=PKBBAN=BAS** KPDANKLPEKJO3DA@AB=CHPO=NA **CODEHHUBEIA BKNI KOPOCANO > CPIB** 

&  $+8$  %" \*

UKO BEJ @UKONOAHBDA=REHUQOEIC  $CNGDKNOJ = I H C F I F D P > A$  $SKND P = GRC = HKGPK QAA B = IUKR$ FDACA CAFFEJ CO?=J ELNKRA LKCN **SKNTHKS** 

 $6 \text{ HD} = CNR@RfEBA = |QQ| = |H|C$ AJ=>HA@UKQODKCH@BEJ@EPMOEPA A=OUR(?NA=PAOD=I AOFD=POFFGRK) FDA CNFOR PANDA? FFK.IO 6 DAJ LKO JAA@PKLH+?AJK@AOKBBPDACNE@ UKQ?=JAFEDANLNACOFDAI \PK **@EE>HAQI=LLEIC SDEEDPHA=REIC** FDA CNFORFED HA KNI KNA A=CTHUKJ  $= 42$  KN4 \* GAI bK=N@ = PHA=CP LKO ?= J LNACO | \ PK PON FDA CNE@KBB AJ FEBAHUNAI KREIC EP=O=OJ=L  $P= N$ CAP FPAJ DKS ARAN FDANA  $O=$ NAMORAL AJPPKLH-?AK>FA?PO  $NAH = HRA$  FK K,  $IA = IK$ FDAN NEFDAN  $PLJ$  PK =  $J = > OK$ HOPA CNE@ PD=PS EHH > A FDA (D B FA? PKBEDA, JATP) 日CP HH AJP

\$2 GOAOU GO = LA PK ? NA=PA PDNAA SA> ?KI EO 3DA & NALD. KJOPANO  $JGA@ = J@SHRA$  SDPD ?=  $J = HHBA$  $RCOI@ = P$ DFRL SSSLALLANRYL?KI

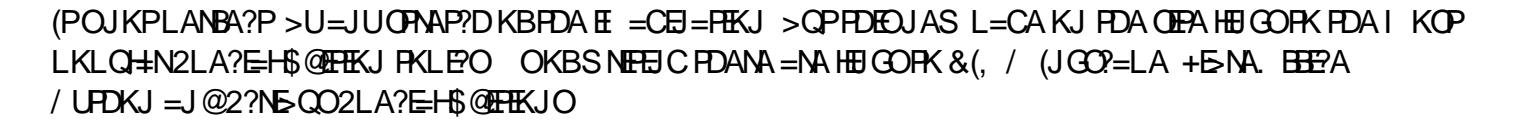

DFPL BOHPERPHAI = C=VEIA KNC OLA?E=HA@EEKJO

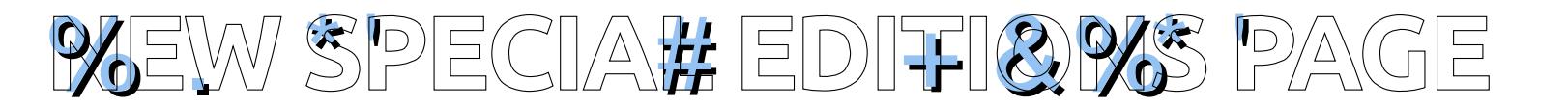

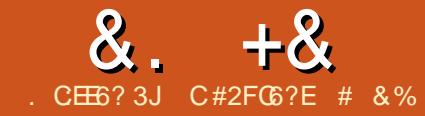

# $DE60@5 #:89E FCG6 * : > F=2E@C$

<span id="page-28-0"></span> $\bigcap$  DA = EKBEDEOI KQUEBCEOFK  $\bigcup$  OF O  $\exists$  PDA HEOP? QNRA K>CANRA@>U=CFNKUKIANOKRAN  $H\ddot{H}$  A (J = OFN KJKI U = HEOP? ONRA EO  $=$  CNH DKBHEDPERAIORUKB= ?AHACTE-HK>FA?PKNNACFK.I =C= BOJ?FEKJKBFEE A (JFDA?=OAKB = OPANKE@O FDA OPO@UKBFDA HEOP **20NRA EKCAFDANS FED KEDAN**  $K > \Omega N$ R=FFK.IO  $? = I$  =HKS COFK NA?K.IO PAO?PEDA O DEL A KBEDA K>FA?P 3DFOI NKFA?PS=O@ARAHKIA@  $RNN$$   $I = NNAO22DKKH+A$  " $NAO"$   $FRJ$ FI FDA FNEI AS KNGKBFDA % ALI?D 22FA12A%EN

# $*$  +  $\&$  +

 $N$  $CCD$   $I$   $R$  $2A$   $KB$  $S = C$  $E$  $R$  $N$  $K$  $2G$ S=0@MEHA@=J@ KQJPA@KJPDA  $=$ TA KB $=$  OPAL LANI KPKN 3DA **CONE?ANABA?POOKI A HEDP**  $@A$  A J $@E$  C K J FDA = JOO  $\pm$ N KOFFFK J 1A=@EJCOKJ=J=HKCEJLOP SANA NA=@ODEC FDA OANEH KNP FK HKC FDA OPAL OFDA L KPKND=OP=CAJ T +" # @KOLH=U ( " LNKPK?KH  $S = OOOA@PK$  OKS  $>$  KFD = JCHA = J @ HEDPI A=CONAL AIRO

# $*$ , #+\*

8KQJC?DE@AAJ=PO?DKKHSANA RAN JF I NAODA@RK OAA FDA I FA?A KB >=CHPOENERCPKNKP=PA FPAN NA?KNOTEICOKIA @EPESADERA LHKFPA@FDAIA=CONAIAJFO=O **ODKSJ > AHKS NEDP** 

# $96868$

 $DFL$   $L=OPA>E$  ?KI NESF6 JU

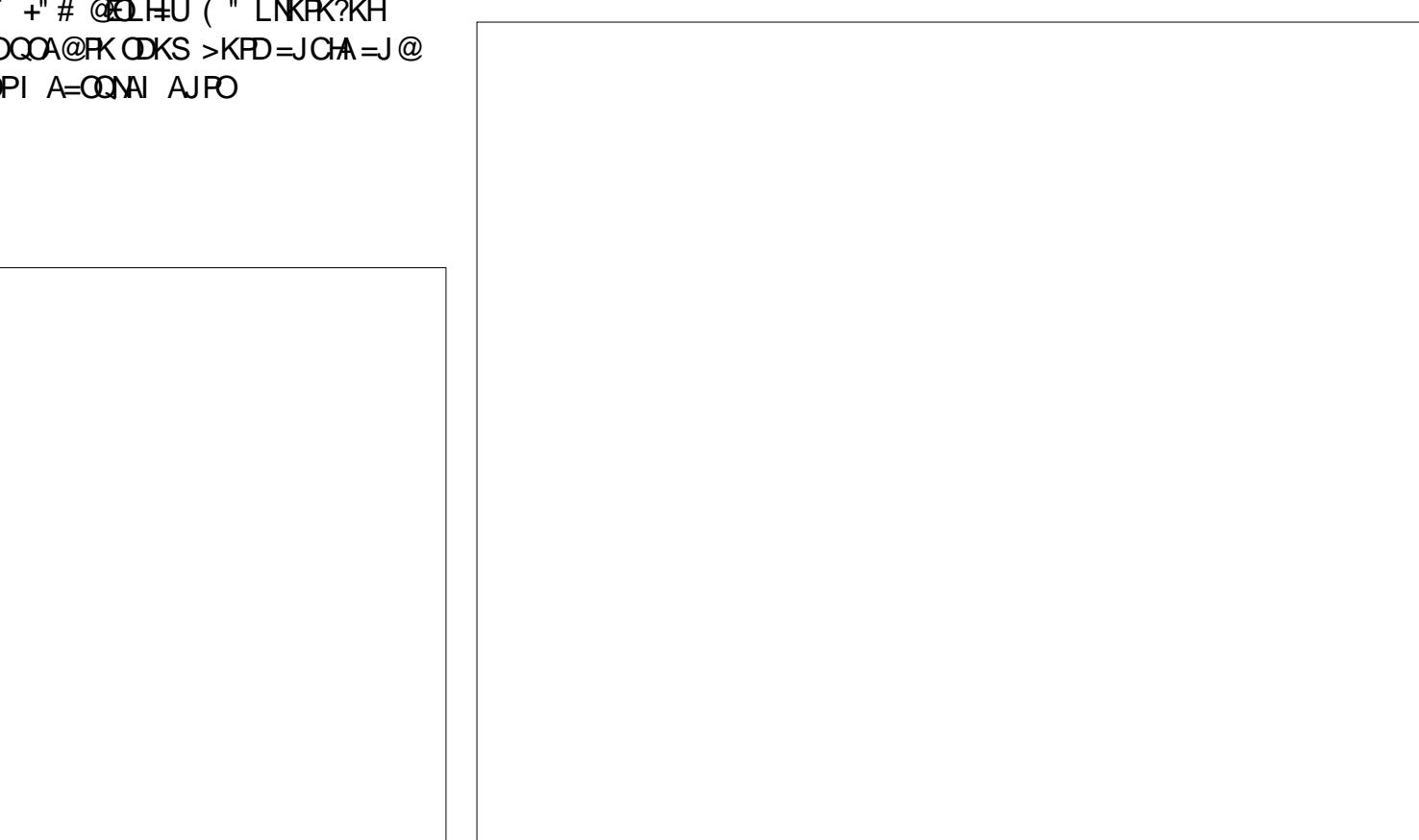

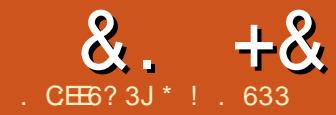

<span id="page-29-0"></span>ABKNA I U" DNKI A>KKG (D=@ I FIKNATIANFA 12A SEED FDA " DNKI A. 2 (JARANHRA@EJ PDA ?HKO@ "HKO@?KIIOFFICFOOFIHU  $@AFBA@=OQTHC=JAFSKNGKR$ NAI KPA CANRANOPK CPKNA  $I = I = CA$ = J @ LNK?ACO @ - P \_ K J PDA EI PANJAP FPAIL FEIC FK ATL HHEI FDEO?KJ?ALP FOD=N@FK, JKJ COANDS DK COA 6 FLOCKS / " O DKS ARAN4 > QIRO COANDOJ @ANDEJ @FDA?HKO@  $?$ KJ $?$ ALP@CARKEDABKNAN4>QJPO  $\overline{A}$  JA FIFA CANREAC

3DA > AOP=J=HKCUPK ATLH=EI ?HKQ@?KILQFEICEOKQNFN=@FEFKJ=H  $> = 1$ GEICOLOPAL 6 A P $\leq$ CA KON  $I$  K.IAU=1@@ALKOFPFERE  $?DA?GEC = ??KQIPSEDFDA > = JG$ 

 $6$  A COA KON@A>FP?=N@DFK I = CA L=U AJPO=OJAA@A@+APZO=LLHU FDAOA = ?FEKJOFK QOE C KON&KKCHA #  $NFA$ 

2K S A PEGA KONBERAO PDA I KJAU = J @ @ ALK OF FFEI FK KON& KKCHA  $\#$  NERA 3DA & KKCHA  $\#$  NERA EOFDA  $>=$  JG SEDKON?DA?GEIC=??KQUP(=??ACO FDA BELA E I U=??KQJP=OJAA@A@ FDA BILA IEOFDA @A>IP?=N@"HA=NHU  $PDA & KKCAA \# NFA = J@I U?DA?GEIC$  $=$ ??KQIPSKNGKJ FDA Q $\blacksquare$ I A LNE? EL HA 3DA @ - E EOFDANA SDAJ (  $JAA@E$ 

 $\#$  AOLIEA GJKS EJC FDEO=J=HKCU ( S=OJKP=B=JKBFDA?HKQ@( **@EDHEA@JKPD=REIC=PN=@EHKJ=H** 

DEN@@NFRA 8APSA=NA FNA J@FJC **FKS=N@OFDA?HKQ@EJ ARANJ@EUHBA** (FDAJ O-PAQPK HKKG=PI UKFDAN  $@$ AREAOPD=P(KSJ = \* EJ  $@$ A %EAA  $=$  J @  $=$  J  $E$  K @ ( Q  $\alpha$  > K F D @ A R E A O K J =  $@=H\cup=O\cup$  (COA = 1 KGO S DEPD) OPNA=I OI UI KREAO=J@ODKSO, U E K@?KJP=EJOPDA POJAOKB-ENR=J=  $=$ J $@$ %KK %EOPANOS DED $=$ NA OPKNA $@$ KJ FDA LLHA?HKQ@ (FDAJ NA=HEA@ I UAJPAN-EEI AJPOKON PAOOF TETAA FDA?HKQ@EJOKIA BKN "KJOAMOAJPHU (=  $=$ ?HKO@OOAN>U @AB=QHP (=HAA=@UD=RA=SA>>=OA@ KB=JAS "DNKI A>KKG UKQ?=J D=N@@NFRASEEDIKREAO=J@>KKGO

3 DEONA=HEAGEHEKJHA@IA PKIU " DNKI  $A > KKG$  (=  $H = H \times T$  A QOAN E FDA "DNKI A. 2 A?KOLDANA (SEHH  $>A$  @NBHEIC=S=UBNKI 4 > QUPQ , 3\$ EJPK PDA " DNKI A. 2 3DANA  $S$  FHHS A ?D=HHAJ CAO COFIC = DA=RFHJ I K@EEA@+EIOTGANIAH-JU&KKCHA  $+$ EGA 4 > QUPQ FDA "DNKIA. 2 PAJ@O

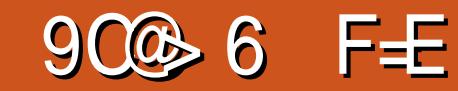

**FK CAPBAMOAJPCI CNE@AOFKK** 3DACA CL @ PAOPUL E = HHU = NA CO > PHA  $QCD = Q = 2D = ICA E = I PKL I KN$ **@FRANAJPRKJP! AHKS FORDA HKCFJ BKNOORCADA " DNKI ASKKG** 

3DA OPKNECA DEN@@NERA BKNIU **BEAOEOPDA & KKCHA # NERA 3DA** & KKCHA # NFRA KI ANEPAOS FEDEL FDA " DNKI A! NKS OAN  $\frac{s}{2}$  -?D &  $=$   $\frac{m}{2}$ ??KQJPD=O=J=FF=?DA@&KKCHA # NERA 3DA & KKCHA # NERA EOHE EPA@ **EK & BKNOFKNECA JIONPLECA** NA@AAI = JKBBANFKCAP & KB & KKCHA#NFRA CIPKNECA FNAA FKN UA=NO HS=UDAIL PULKONPN=OD BKHOANE FDA & KKCHA#NFRA FDA BTFAO FJ FDA PN=OD FKHØAN=HOK?KQIP =C=EIOPLKON &! BKNOPKN=CA

 $\parallel$  AHKS  $FD = O = \parallel O$ KPFK  $\parallel$  U & KKCHA# NFRA 8KO? = JOAP FPOJ HFA = JUKNOE = NU QAJERA SEED BKHOAND AP?

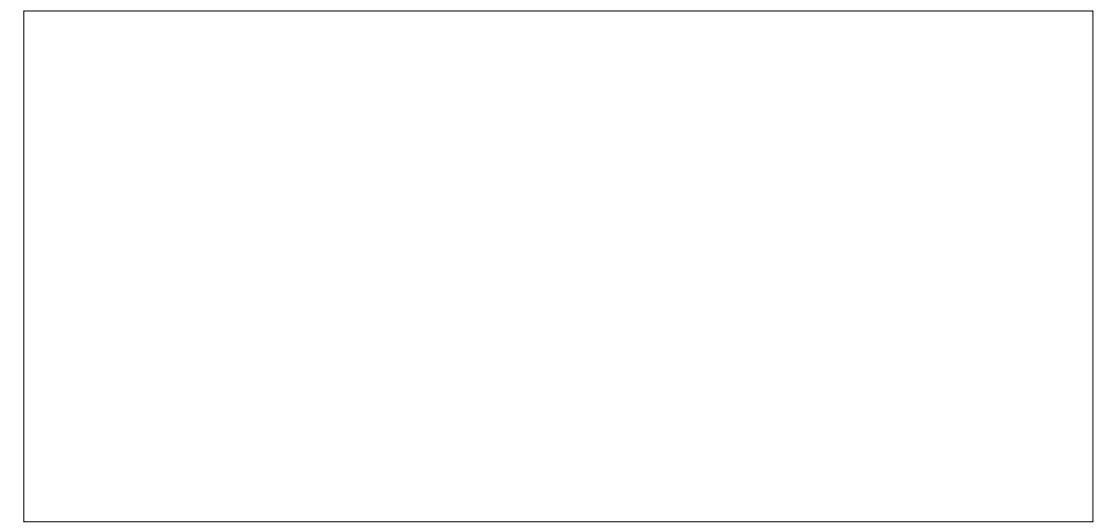

# $8. +8$   $8\frac{1}{1}$

.IA > K.IOO F K & KKO FA # NFRA FOF DA  $\Rightarrow$  FFFFUFK (D=NA = BKHOANBNKI KJA  $LDKPK$  (D=NEIC KNONKOL A @FEIC = @K2CLAIP

 $3DA$  & KKCHA # NFRA  $2=1$  > A  $Q<sub>0</sub>$   $\Omega$  $PKOII? = ?NKOORRPAOLIQONCIA$ ?KI LOPANO 4 JEKNROJ=PAHU PDA BKNPDA@ARPAQU?FIC=PFDFOFFFA  $(D=RAOJI?A@=6E$  ?KILOPANFK I U" DNKI ASKKGOD??AODECHHU ( D=RAUAPPK FNUIUS EBAZO, =?! KKG =??AOD 3DA 2DAHB?=J >A LH=?A@EJ / NK (BUKQ=NAD=REJCRNKQ>HASEPD FDA & KKCHA # NERA COA FDEOHEIG DFRLO ODLLKNPCKKCHA?KI @NERA DHAJ

3DANA=NAKPDAN?KIL=JEAOPD=P PDAI=CJELEICCHOOE PDA HAEP KEBAN?HKQ@OFKN=CA>AOE@AO

 $PKI \boxplus @ (E?KNLKN\text{+}PA@ = 8!2#$ &KKCHA ??KQJPFK=JKFDAN&KKCHA ?=N@EJFKIU"DNKIA>KKGOK(?=J ??KQJP 3DEOED= CNA=PBA=FCNA BKN EI?NA=CA I UKEBHEIA OFKN=CA - KS  $HAPZDEGA = HKKG = PFA$ " DNKI A>KKG@AOGFKL =BFANFDA HKCEJ CYNAAJ 3DA @AOGERL ?=J>A @ERE@A@EJEK  $=$ N $=$ O + $=$ QI?DAN 2DAHB $=$ J $@$ + EIOT, 2 EOJKPKEEREHHUOOJLKNPA@/ NKEEFA 3DA + = QJ?DAN?KJJA?POLKO FK FDA " DNKI A 6 A> 2 FKNA & KKCHA  $\#$  K?O AP? 3DA 2DAHBIED= @K?GS DANA LKO?=JLEJLNKCN=I OBKNMOBG FDA > KFFKI HABP KNNEDPOF@AKB FDA ONAAJ QOEC = NEDP?HEGKJ FDA I KOOA 3DA / NKELEA EO FDA OA FFEICO " DNKI A. 2 (J PDA LEPRONA > AHKS

 $RKKCHA$   $I = W.$  I FOK. IA FEP?KI AO FOOPEX FOA NEODP=NA HIELCK. IFDA

?KNJANEOPDA+=QJ?DAN3DAEYKJO

2DAHR3DA NEDP?KNIANDEOE?KFRAA

20 FKI 6 F%  $E = 1$  @ FT A @ AIKPAO

FDA / NKFFFA CA?FFK.I KBFDA " DNKI A

 $2.8$ KO = HDK NA?AFRA OLOPAL

JKPEEP=PEKJOEJ PDEO=NA=PKK

#### $8. + 8$  $85$  $\overline{t}$   $\overline{t}$

(J FDA / NKE EFA LNAREKCOL=CA  $PKL$  NEOP UKQ?=J?D=JCA CAPFEJCO | A = >EPKBFDA 4 JEPU# ACCERCL 8KQ NOJ Q @=PAO = J @KFDANEPAI O 8KO **COA FDIEDFK | KJERKNS=FPANJHEA**  $=$ R $=$ E $\pm$ >HA 6 E%EJ APS KNGO  $=$ J @PK HKCKOP 4 JOAN FDA OAFFEJOOI AJQ (#NERA "DNKI A!NKSOAN & I=EH @EGE>HA@EDA BQJ?FEKJBKNI QHFFELHA & KKCHA#K?O&KKCHA2HE@AO=J@  $kI = H$  ??KQJPOKJ I U "DNKI A>KKG (@E@FDEOFKEJ?NA=OA ?=J =@@=JU=LLFKFDA2DAHB  $\perp$  U @AREA CA?CNEU 8KQ?=J AJ=>HA  $!$  HQAPKKPD = J @KPDANLANEDAN=H @AREAO4 OBC PDA 2APPEICO (  $?D = JCA@I$   $U = ?GONCJ@BKI$ >AEICSEI@IEHOPK=!KOPKJ'=N>KN C=IAOOK?E=HA@E=J@KFDAN / EPONA BNKI

6 DAJ LKO ?HPGKJ FDA +=QJ ?DAN 4 OANOD=RA FDA "DNKI A>KKGCAJAN=PAO=LKL

CL SE @ KS 3DEOBA=PONA NAI EI@O ?=J OA=NPD LKON" DNKI A>KKGBKN BEAOKNELLHEREREKJOOCH CFDA  $OA = NPD > = N3DA 2DA HBD = O&KKCHA$ & KKCHA 2DAAPO=OJ=PFRA EYKJO 8KO

 $3DA6$  A  $2PKNA$   $?=J > A$ ?KJOE@ANA@FDA ["DNKI A. 2 1 ALKO (J FDED=NA= UKQS EHHEJ@ =LLOPK E ?KNLKN=PA EI PK UKON " DNKI A>KKG 2KI A " DNKI A>KKG LHOO-LLOKJ FDAFN **LNKETA** 

(=@@A@PDA%EAA LLPKIU2DAHB  $3$ DEOEOEDA! HDA " ENPLA SEED = 6 DEPA **%KH@AN(?KJ FCOPFK FDA HAEPKBFDA** " DNKI A! NKSOAN (NA?KI I AJ @ I FULTIC FDA % FAILLEX FDA 2DAHB 3 DF EHHKS OFKNA= O J= ?? ACOFK FDA  $22#$   $2#$   $=$   $\sqrt{0}$   $=$   $\sqrt{0}$   $\sqrt{8}$  KKCHA  $\#$  NFRA 3 DEC=HKS OUKQ FK OAA S DANA UKQ  $=$ NA GEREICLKONETTAO 8KO? $=$ J GERA LKONBIFAOKEBED A 2# " = N@ KNPK PDA & KKCHA # NERA ^ @ALAJ @EJCKJ 6 E%E  $?$ KJJA?FERERJ3DA%EFA LL=HKSO BKNOF LHA NAREAS KBSDANA LKON **@EPERDEPEHIFTE AO** 

8KQ?=JJKPPSA=GPDABA=PQNAO FK FDA "DNKIA. 2 3DANA EQUK \*  $\#$  \$ 4 J FEU KNKFDAN# \$O 3DANA = NA ATPAJOTKJORKNEDA " DNKI A

INKS CANED-P-NA FIO FAA@BNKI  $*$  #\$ = J @4 J FEU - ARANEDAHACOFDANA **ELIKPI OPD PS A=CEIC EKNEDA COAN**  $E$  PANE-? A 2E ? A (HEAD KPN K@ 0 (  $H^2A@=H$   $H$   $Q$   $ATPA$  $I$  $Q$  $K$  $I$  $H$  $R$  $I$   $I$  $RKKCHA' KI AI = CA$ 

- ATPI KJPD (SEHHATLHKNAPDA LNKO=J@?KJOKBOOECFDA&KKCHA # $K$ ?

\*!  $633$  E + EQT K > LEP = J @ 1 ACA=NPD "KKN@EJ=PKN' A AJ FKLO **HEDEIC DKPNK@@EIC =J@QLAJ@EIC** PEL A SEPO DEO GEOD-JOSEPA'A PD=JGO. EGA%AN=INEBKNDEO I AJ PKNODEL

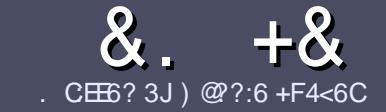

# $AC$  F  $=$  : C4=6 \$ 282K: ? 6  $CE6$

# # %  $*$

**O DA CEICHA NO HA BKN=J = NEPHA EO**  $\bigcup$  PD=P:E>FDED  $\circledcirc$  69  $\circledcirc$ H 36  $\neq$ ?<65 E@, 3F? EF @C@?6 @7 E96 > 2?J 56CG2EG6D@, 3F? EF "F3F?FE / F3F?FF #F3F?FF 6F4

# ),  $\#$  \*

13 DANA EQUIK SKN@HF EPBKN=NEPHAO  $QP>A = QRFAQPQ-PHKJC = NPPAQ$  $|$  =  $|$  > A  $\Omega$  HFP=?NKCOORAN=HEMOAO

1 % N=@REA LHA=OA NABANFK FDA  $8.77:4:2=$  F=  $(4.6 * E) \cdot 6$  F:56  $DFL$   $QV$   $RQ$   $H$  $RQ$   $H$   $RQ$   $H$   $RQ$   $H$   $RQ$   $H$  $\omega$ 

16 NEA UKON=NEPHA EIS DEPDARAN OKEFS=NA UKQ?DKKOA (SKQHQ MA?KI I AJ@+ESMA BEPA > OPI KOP E LKN-JPHU ' # \* \* ' ## %  $355$  $" +$ 

1 (J UKON=NFEHA LHA=OAE @E=PA SDANA UKO SKOH @HEA = L=NHPO +N E = CAPK > ALH ? A@ > UE @ P=REC  $PDAE = CAJ=IAE = JAS$ I = N= CN=I DKN>IJAI > A@@FICFDA  $F = CA$   $F = PBA$   $\#3$   $IA$   $RTPA$ 

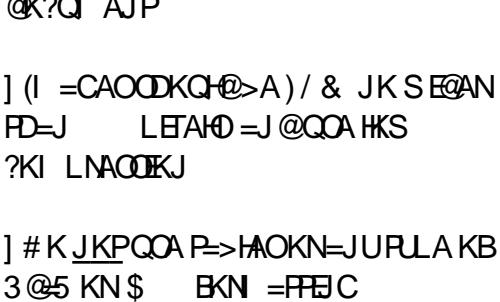

(BUKQ=NA SNEED C = NAREAS) LHA=OA BKHHKS FDAOA COE@AHEIAO

6 DAJ UKQ=NA NA=@UFK OD>IFP IKON=NFPHAIHA=OAAI=FHPPK  $=$ NEPHAO EQHPENPHAI  $=$ C $=$ VEIA KNC

# $+$ ) % # + & %\*

(BUKQS KCHOHIEA PK PN=JOHPA **%CHH' ENPIA EI PK UKONJ=PERA** H=JCQ=CALHA=OAOAJ@=JAI=EH-R NKJJEA BOHPERPHAI = C=VEIA KNC = J@ SAS EHHAEDANLOPUKO E PKO?D SED  $=$  ATTERED C PA $=$ I KNOFRA L KO  $=$ ??ACORK FDANES PATPRK FNEJOHRA  $\overline{B}$ KI 6  $\overline{H}$ D =  $\frac{2}{1}$ KI 1  $\overline{H}$ APA@/ # % IKO SEHILLA => HA FK QLHK=@LKCNEEEA FK  $HDA I = H \circ A H' H P A H P A$ 

 $\frac{1}{2}$  \* '' # +  $\frac{1}{2}$  +  $\frac{1}{2}$ 

. 96? CGG6H:?8 82> 6D 2AA=42E @DA=62D6 DE2E6 4=62C=J

1 PEHA KBPDA C=I A 1 SDKI = GAOFDA C=I A EOEPBAA KN=L=E@@KSJHK=@ 1 SDANA PK CAPIEPBNKI CIERA @KSJHK=@DKIAL=CA41+ 1 EDEP+EJQT J=FERA KN@E@UKQQQA6 EJA 1 UKQNI = NGOKQPKBEERA  $1 = 00$  I = NUS EED LKO EERA = J @ JAC = FERA LKEJ FO

# $\left( \begin{array}{ccc} 1 & 1 \\ 1 & 1 \end{array} \right)$

. 96? C6G6H: ? 8 92C5H2C6 A=62D6 DE2E6 4=62C=J

 $1 | = GA = J$ @ K@AHKBPDAD=N@S=NA 1 SD=P?=PACKNJSKO+@UKOLOPFDFOD=N@S=NAEIFK = JUCHE? DAOF D= PLKOL = UD= RAD= @SDEA COR CFDAD= N@S = NA 1 A=OUPK CAPPDA D=N@S =NA SKNGEICEI +FIOT **@F@LKODERAPKOOA6E@KSO@NFRANO** 1 | = NGOKOPKBEERA  $1 = 0$  $1 = NJS$  FED LKOFFRA =  $1$  @ JAC = FFRA LKE FO

# 0 OF 5 O  $2$  E ? 665 E @ 36 2 ? 6 | A 6 O E E @ H C E 2 ?  $2CE4 - 0.12FE$  HCE  $23$  @FEE96 82 > 6D  $2AA = 42E$  @ D 2?5 92 C5 H 2 C6 E92 E J Q F F D6 6 C6 CJ 5 2 J

# 9EAD DA:56002<40

 $BQHH$ ? $BQHA$   $=$   $C=$   $\vee$  $B$   $A$ 

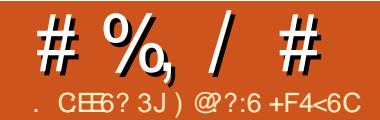

# $2 > 6C$ .  $B'$  @H6C $\neq$ ?6 52AE6C

<span id="page-34-0"></span>UB-FDANNA?AJ PHU>KOODP ?DEGAJO=J@(FDKQCDPIEP SKOHOSA JEA FK DERA = J (JPANJAP  $? = I$  AN= KOPPDANA FK GAAL = J AUA KJ  $PDA$  -  $PAEQA = \neg QPDKS$  ?=J  $P$  $>A$  @KJASDAJ FDACA6 E% EAJ= $>A$ @ ?=I AN=O=NAKQPKB6E%EN=JCA (  $? = JPMQI = C E JPIAFS KNG? = > HA$ **FDNKQCD FDA C=N@AJ** 

 $3DA = JCB$  ANEOLICS ANED A =@-LPANO (S=ODECDHUO?ALPE?=HKB  $PDAI = PBTOP > QP$  (  $D=RA$   $PK = Q$   $P$ FD=PFDAU@KSKNG=J@CONLNEEDCHU **SAHH** 

\* # \$ )  $(ZH\rightarrow PAA) = RAA + B =$ >EPR=COA E PDEO=NEPHA =OPDANA =NA I = JU@EBANAJPPLLAOKBLKSANHEIA  $=$   $@=$   $E$   $P$ AND $=$ J $@$ FDAU $=$ HHSKNG **@EBANAJPHU 2=1 ASED(/ ?=1 AN=O**  $=$  J @NKCPANO

# $\frac{1}{8}$ .  $\frac{1}{4}$  %

3DA FOA=>ADE @PDALKSANHEIA  $=$   $@=$   $L$  PANEOPDEO LKO  $>$   $Q$   $J = L =$  ENKB I KS ANKO HAPI HOOOS DEPD DERA  $JAFS KNGOK? GAPOKJ FDAI = J@$ CARAN<del>LIB1</del>ODEICE **@P=PKNHEDPO** 8KOL HOCLKONFFATPKJA FIFK FDA S=HHE I @D=RAFFOJAPS KNGOK?GAP

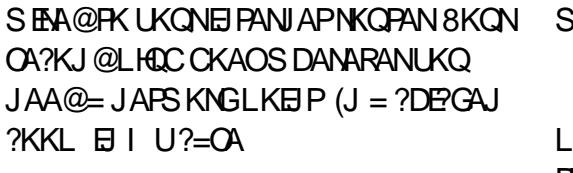

 $\mathbf{V}$ 

+ SDAJ L=ENEIC FDA LH0CO  $PKCAPDAN$  @  $RFED$   $PDA$   $GH$   $ANKKI = O$ IPS EHIC=RA UKQ = HKPKBHACS KNG

# KOHQUZPNOJ FI6 FIA

 $8KQ? = J = QQQ$  KNA LHQCOFK LKON KS ANHEIA, JAPS KNG > OP PN JPK GAAL  $PDAI = HHPDA QAI A RI A . PDAAS FCA$ UKOZNA = OCEO C BKNEI?KI L= PE> EHEPU  $=$  J @ J ECDR  $=$  NAO

# $\mathfrak{F}$

 $\mathcal{A}$ 

(/ (JPANJAP/NKPK?KH?=I AN=O  $?$ KIA EI $=$ JUOD $=$ LAO OE/AO $=$ J $@$  $I$  NPAO 3DANA  $=$ NA PSK I  $=$ FKN  $I = JOB-?PONMO6 = JORAS = J@$  $9K$ C $9=1$ 

 $QKJPS = IP = JAT$  AIORA  $? = I$  AN  $E$  $=$   $2$ DF $($ A $\overline{)}$   $2$ KK $\overline{)}$ 

3DA CKK@PDEC=>KQPPDACA ?=I AN=OEOFD=PFDAUL=J =J@FEEP(J KPDANS KNO UKQ?=J I KRA PDAI >UNAI KPA?KJPNKH. KOP?KI ASEPD EBENA@+\$#OKJPDABNKJPSDEPD SFFILLHIKS JEOPRETIKJ PKK 3DA  $>=?GKBFA? = I AKD-C=I$  $APDANJAPI KNP 6 P/E = JPAJJ =$ LKS ANOK?GAP = J@COO=HHUOARAN=H  $?$ K.I.IA?FFK.IOFKNOKQI@=I@=H=NO  $F$ BNAMOFAA $@$   $H$ FSANA $=$ HHJJAA $@$ DANA = NA FDA LKS AN=J @AFDANJ AP I KNRO

2K LKOJRA CKPLKONIKS ANHELA  $=$   $@=$  LPANLHCCCA@EJ SDANA LKQ  $S = I$ PFP / HOC LKONJAFSKNG?=>HA **BNKI PDA IKSANHFIA PK PDA ?=I AN=**  $PDAIIKSANKJPDA2=IAH3DFOR$ **E LKN-JP=O ED @PD=PLKS AND C** KJ FDA?=I AN= EFAOP FDAJ LHOOCEIC  $\boxplus$  FDA JAPS KNG?=>HA @KAOJZP  $=$ HS = LOS KNGBKNCAFFEIC = J (/  $=$   $@Q$ ACO & FRA FDA ?=1 AN =  $PHA = CP$ KJAKNPSKI EIOPAO>ABKNASNEEDC  $PKR = 0$   $HA P = (A0 - PHA - (P - P)$  $\parallel$  EI QPA FK > KKPQ =  $\parallel$  @ CK FDNKQCD FFOOL @KSJ HAFP NEDPPACP  $OMDA12A$ 

8AO FDAUAN ?DA=L I =GAOS FED **KJHJ**  $LEA + S EQA E = CAO > QP$ 

. KOP?KI ASEED AJ?N LEEKJ

DEJ QUEBLIKONLIKS ANOKONPA EO

AJ=>HAIP(PDEJGIPNANCENAOPDA

 $RCO I @S = OG F I @KS OK.HH I = I @S$ 

 $SOFPR$  FD=PLKO? I AL=>HA 3DFOFO

**ODENA@S FED KEDANNACE@AJ FO 3 DEDED** 

JKPOKI AFDEJC (ZRA PAOPA@ > OPFK

 $I = JOB = ?PONANDOKBFS = NA SDPD($ 

 $\#$  % /  $\#$ 

# $* *$

,  $KOP$   $\ell$  ?=1 AN=O?KI AS  $FFD =$ **OF CANKJ FDA QJ @ANDF@A KBIP 3DEO** CERAOLKOFDA@AB=CHP=@ E  $L=$  (TS KN@ BKNE FFE HOARCL =  $\alpha$ ul = F  $\#$  - 2 CNH =  $\alpha$  OKI AFTE AO  $=$  @AB=CHP(/ = @@AACO, UKJA @E@JZP  $?$ KI A SHED =  $J$   $/$  = @@MACOKJ FDA OPEGAN OK (ZRA JK EQA= SD=PEZO)  $=$ @@MODEOOK (ZHHJAA@FKEE) @FP 8KQ ?= J OKI AFTE AO CAPIPOCIE CIDA  $QU =$  $P# - 241 + \neg Q$ PFDAUZA MOFFAKEPAJE "DE = E ?NA@SHU OHKS = J@JKPAT=?FHUFACOPSKNFDU 2K (ZQNA?KI I AJ @JKPOOECEP=J@  $OAFH C Q = B-CPANQ U = I P 41 +$ >QPS AZHIPKI A FK FD=PH=FAN

 $C = E$  (D=RAPK > A = >  $P$ R=CQA

DANA=O=HHNKQPANO=NA@EBBANAJP  $(Z \text{ QOEC} = 13' \text{ K}I \text{ A'} \text{ Q} = \text{H} \text{ PDA}$ 4\* OK UKONNKOPANS EHHUK @KO>P>A **@EBANAJP! OP AEDANS=U UKQHKC** E FK UKONNKOPAN=J@DA=@FK FDA  $\#$ ' "/ P=>HAL=CA EBDANAEDKJA  $KNPK = RETL+HFPKB=FP-?DA@$ **@AREAO (J FDANA LKQZHOAA FDA**  $@$ AREA =  $@$ EO( $/$  =  $@$  $@$ ACO

 $(J I U? = OA$   $\text{IPS} = O = \text{QAPFA}$ **QEQUZPNA?KCJEDA = JQ(GJAS FD=P**  $|$  UI = E LKS AN E A S = O E + -KJ I UNKOPAN OK (GJAS NEOP  $=S=U$ FD=PS=OFDA?=1 AN= (PSKJ $\overline{P}$  $=$ HS $=$ LOD $=$ RA $=$ J $A=$ CIEHUNA?KCJE $\ge$  $>$ HA  $J=I$  A

3K PAOPEDE CO (AJ PANA@EDA (/  $=a$ **and Andr**  $\boxminus$  FDEO?=OA EIRKIU>NKSOAN 3DEO DKOH@HAP

UKQHKCEJPK PDA?=IAN=SEPD PDA @AB=CHP@AP=EEOSDEPDUKQ?=JKB ?KQNOA ?D=JCA

## 2Q??AOO

 $2K$  ( ?=J =??ACOFDA (/ ?=I AN= KRANFDA JAPS KNG % EMOPFDE C (@E@ S DEPD EQUIZ= JA?ACCUEU EDPK DA= $@$ >=?GEIPKIUNKQPAN=J@PAHHPDA NKQPANFD=P(S=JPFD=P@AREAFK  $D=RA$  FDA  $G=1 A$   $(1 -QQ)$ ACOARANU FE A 6 EED FD=PO=RA@ GJKS FD=P  $|U|=$  AN SEHHS = UD A

 $! U@AB-CHPPDA$  (  $?=1$  AN=OCOA LKNP SDEPD EOPDA @AB=CHP E PANJAPLKNP^ PD=PJAA@OPK>A

?D=JCA@(JPDA?=IAN=OAPPEJCO  $S$  EH- $A = L$   $H$ <sup>2</sup> $A$  FK A @ PFDA (/ ?D=JCA@ EARKLKNP

(=HOK?D=JCA@PDAL=OOSKN@BKN  $PDA = @ \Box = ??KQIP = J @ = QQA@ =$ COAOPKLAN=PKN=??KQJP3DEO I A=JO(?=J CERA LAKLHA PDA COAOP HKCE FK HAPFDAI REAS > OPJKP  $A@P$  PDA ?=1  $AY =$ 

(BUKQLH=JKJD=REJCIKNA PD=J KJA? =  $ANE$ KJHEJA FDAJA = ?DKJA JAA@DFKCOA = @EBANAJPLKNP JQ >AN

2K JKS PD=PPDALKNPIEO ?DEJCA@UKQJAA@PKP=CPD=P  $\#$  % / #

KJPK PDA 41+ UHKCEJKSEO **D<sub>ER</sub>** 3DA <sub>2KHK</sub>I **RKNAOFFRK COAL KNP** 

3DOOB=NSA?=JHKCEJ PK PDA  $? = I$  AN= KJ PDA JAPS KNG > OPS D=P  $\Rightarrow$  KOPBNKI KOPOFGA KBFDA  $JAFSKNG 6 A JAA@ = @ J = F # - 2$ **RKNFTEP** 

#### $\frac{0}{6}$  $0\%$  \$

(BUKQZNA HEGA I A FDAJ UKQNI/  $=$  @@MACOS EHH?D=JCA A=?D FET A FK MA?KJJA?PFKFDAERANJAP, KOP  $NKQ$ PANODERA = CAPFEIC BKN@UJ=1 EP #-2SDEDSEHHAPUKQNNKQPANLEJC  $FCJAS$  ( $/ = @QAAOPK = LNKREGAN$ SDKSEHHOOK?E-PAPD=P(/=@@AAOD  $SED = J A = QJFKNAI AI > AN41 +$ 

 $3$ DANA  $=MI$   $=$   $JU$  @  $H$  $R$  $N$  $N$  $P$  $R$  $A$ **QUU=I E # - 2 LNKREGANOK OP FDANA**  $>$ GP(GOA#3#-2?KI = OFDEDED

SDEPZO?KIL=FESHASEFDIUNKOPAN 8KOZHHJAA@FKHKCERKLKONNKOPAN  $=$   $|Q$ CK FK FDA  $Q$   $|I|$  =  $|P# - 2|$  = CA FK OAA SDEPIPS FIHSKJZP=??ALP

6 DE DARANCANTER LKOS=JPFK  $QOA$   $?NA=PA = J = ??KQJPS$  EED FDAI  $=$   $1$  @ OFCJ E 4 J @ AND KOPJ = 1 AO  $LKQZHPPKKCA = J=I A = J@KJAKB$ FDAIN4 1+0 (?DKOA BOJJEHJAJKOCD) ?DECAJO FDAJ KJA KBFDAFN41+O

 $A = 2G = 2G = C = H \times FDA NKOPAN$ L=CABKN@UJ= $E# - 2 = J@CFA$ LKONOOANI=IA=J@L=OOSKN@BKN  $IKONDKCPI=I A$ 

- KS SDAJ (NA?KJJA?PFKFDA  $E$  PANJAPI UNKOPANS  $E$ HCERA  $#3# - 2$  $|$  UJAS  $|$  = @@MACO = J @  $?$  = J QCA I U  $41 + PK$  HKCERK I U2=I AN=

 $!$  QPS= $\mathbb{P}$  3LLEICE FDA @ U =  $\mathbb{P}$ #-241+@KAOI7PHK=@PDA?=IAN=

# $(8) + 8$ ).  $)$  %

6 DAJ UKQAJ PANUKONQUJ=1 EP #-241+UKOZ@ATLA?PPKHKCERK UKON?=I AN= ! OPJK 6 DU ! A?=COA = ONC?E=PA@SEEDLKNP = J@HEIGEP PDA41+EOQOECLKNP >U@AB=QHP PKFDA@AREAFDA?=IAN=  $6$  A JAA@FK =  $@@= ?KHKJ = J$  @UKON  $? = I$  AN= $Z$ OLKNPJ $Q$  > AN AC  $\mathsf{P}$ BENOPS A JAA@ FK PAHHFDANKOPAN

SDEPPK OKSDAJ SAAJPANPDEP  $41+$ 

2KI AS DANA EI LKONNKOPANS EHH >A = L=CABKNLKNPBKNS = NOEIC (P  $I = U$ ?KI A QJ @ANBEAAS = HH 6 D=P SAJA CKEIC FK @ KEO EFFO P?NA=PA =  $H > AHKNI=I$  A  $HKNA=?D?=I$  AN  $2K$  $( = @ @=$  JAS  $=$ LLHP=FHKJ  $=$ OLU NKOPAN?=HOFP %KNLNKPK?KH GAAL EP=PY=JUZ=J@(AJPAN BKNLKNP NEJCA BKNPNEJOH-PAPK = J@ CERA IP - KS (?DKKOAI U=LLHEP=PEKJ  $=$ C $=$ E EA FDA? $=$ I AN $\pm$  SDEPDEO

 $8AO$   $EZ$  =  $>$   $E$ ? KJ  $EX$   $EZ$   $C$  =  $P$   $E P$ > OPFDA NKOPANJAA@DFK GJKS

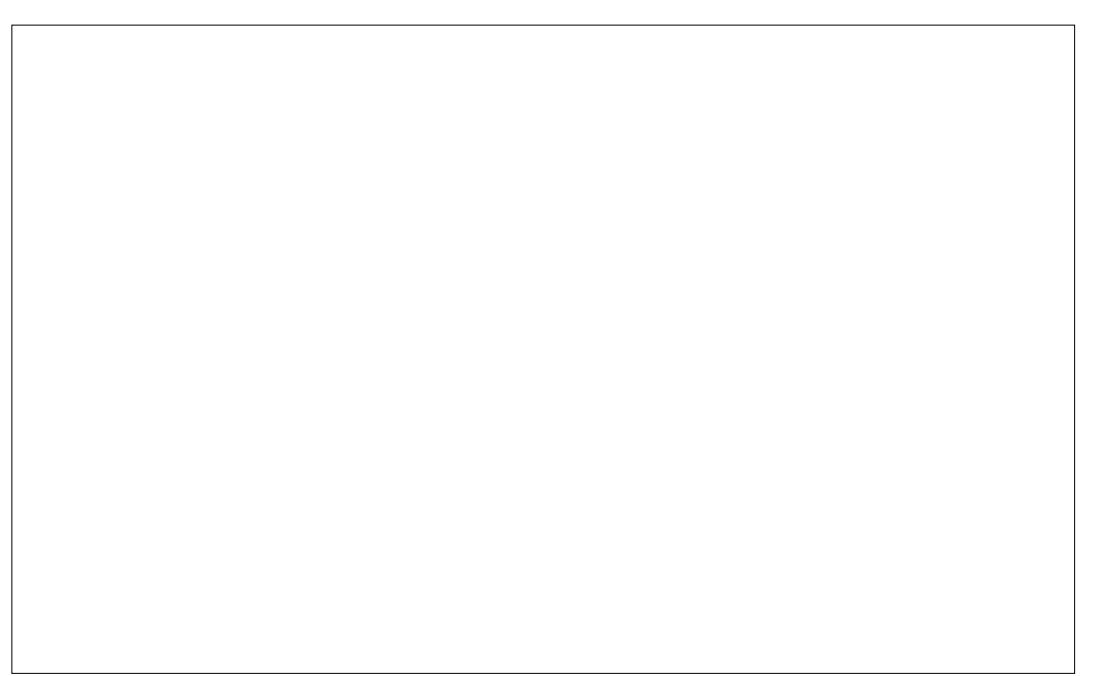

# %,  $/$  #

SDANA PKOAJ@PDEJCO 6 DAJ KON #-241+?KIAOE PDANKOPAND=O JK EQA= SDANA PK ON @PD=PLKNP **@EP E 6 AZAA PAHHEIC EPDANA FK OAJ @**  $PDE$ PLKNP  $@E$ -PLFKPDA?=IAN= -  $KS$  SDAJ (AJPANI U#3#-2  $41 + SED$ PDA = PPDA AJ @ (CK ORLEOPPKIU?=IAN=

 $$8$  # ''\*

 $3$ DANA=NA I = JU@EBANAJP=LLO UKQ?=J QOA BKNREAS EJC(/ ?=I AN=O > OP BKN J@NKE@ (QOA FEJU', , KJERN SDED EOBAA

 $( =@@=JAS ?=I A\rightarrow=J @CFA F P$ FDA NAHAR=JPOAFFEJCOOO?D=OI =GA

FONKOODKOPLKONDKOOA KN

 $BCHIPEPHA I = C=VB A$ 

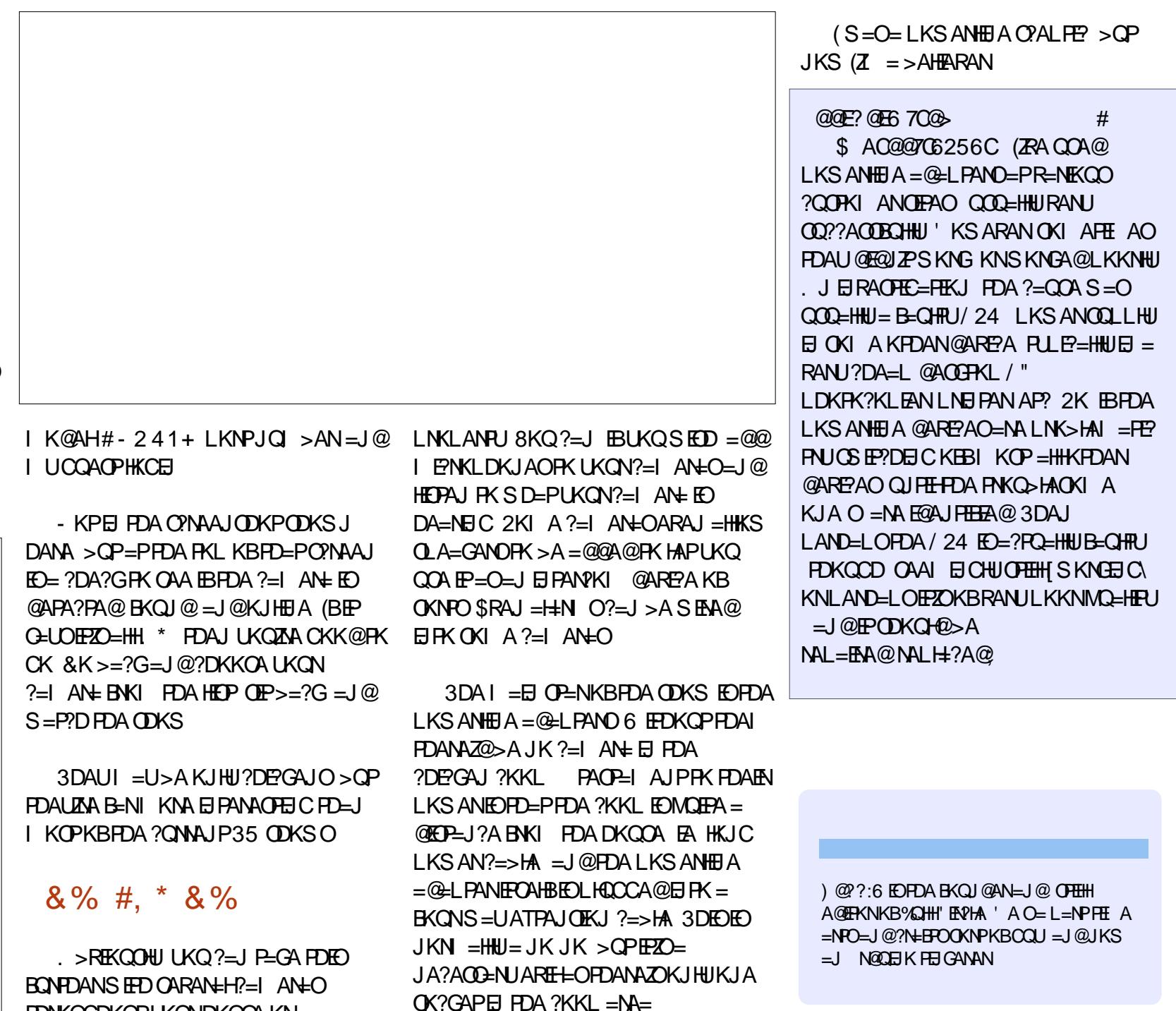

 $" 1818%$ 

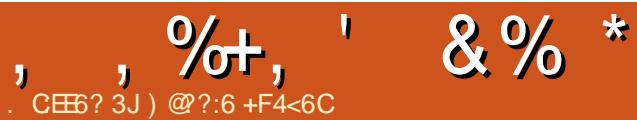

S=GAHK?GO?=QOEJCLDKJAJKPPK

<span id="page-38-0"></span>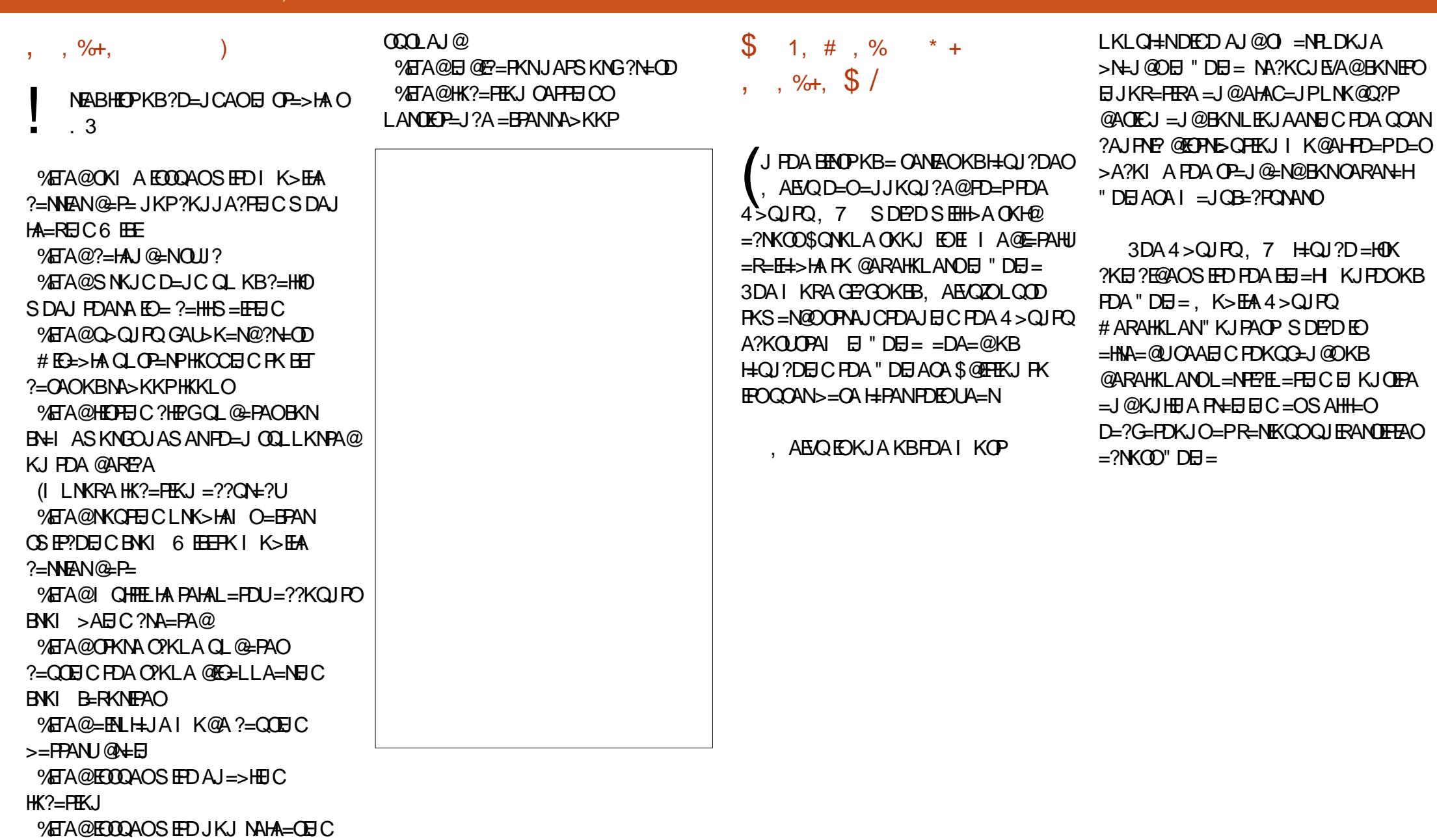

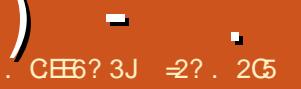

<span id="page-39-0"></span>**O DEO LNEZORANOEKJ KB\* COJPO**  $\bigcup$  FOFDA FFADPF X 2KI A > U @AR-CHP SEED FDA JAS \* # \$ @ACCEFKL  $I = J = CANRANIKJ \Rightarrow (A@KJ, PDA)$  $/$  H= $O = CO$ ANEI PANE=?A PKKHHFP / NARTKOOHU FI  $PSKOM = NERA$ **@ACCEPKLAIRFAK.II AIROSANA** KFRANA@FDAIKNA?HOTP=H\*#\$ **BKNOOANOI KNA FIPANAOPA@FI**  $O<sup>2</sup>>HH<sup>2</sup> = J @<sup>*</sup> # $B$  B KNA = NHJ  $=$   $@K$   $PAN$   $=$   $I$   $@PAC$   $PAN$ 

 $*$ # $$$  DeOHKJC > AAJ GJKS J > KFD  $PKN$ HEOMDEHHEICNEI DEO = 1 @BKNEEO  $A = C A K B C C A = I Q? K I H C C A + H K I$ 4. IRKNROI=PAHIRANDEK.I  $S = OE > F$  $KR = QK + I K = H A I PRN I = III P$ FDA > ACH. IFIC FP @ F@ PAI@ PK  $?K.I(0)$  A  $I$  AND= $I$  O  $I$  KNA"  $/4 = I$   $@$ &/4 LNK?ACOBCFD=JSKOHO2>A  $NA = OK$ J=> $HA$  |  $QPD1$  =  $Q = Q =$  $N_A$ COHPC=RA =  $I$  F INACOHKJ KB > AFIC CAIAN-HHUSCOOLI-I@SKNOFIC NEFDANOHKSHU 3DFOO'=NA@=S=U  $I = I U$  (O  $D$   $D = 0$ ) LO  $R$  HB S DK  $=$  INA?E-PA@  $=$  SAHH@  $+$ SJ @ ACCFPKI  $AI$ RENKJI AJPOO?D=O\*#\$RANDEKJ  $H$   $H$   $A$   $I = (P \cup QP) = H$   $R$   $C$   $A$  $P$   $P$   $C$   $A$  $A$   $Q$ OKI A SKNG@KJA MOBGHU=J@KJ FFT A

3DA FINACORKISA DERA FORDEP

 $PDA * # $LMR?PPA = 1 A1 > ANO$ DERA>AAJDEN@EPSKNGIEGEICFDA @KEPNEQPEKJ=OFPDEOEIFDAL=OP  $*$  # \$ @ACCERKL = O = SDKHA I Q?D I KNA NAOI KJOTRA = J@FAKJEJCKOP FDA RENTKOO @APA?FOFDEPI HEOOA @  $KNET = HNA = CAOKB^* # $ PP$ ?AN-EH HUCAAI OS KNID PAOFEIC KOP  $PDAJAS * #$ = J@OAABCSD = P$  $INKCMMODEODAAI = QA KJ PDE$  $BNLP = J$  @SDAPDANPDA JAS  $*$  CALC  $\triangle$  $? = I > A O(A @ PK@H$ 

 $=$ O $=$  CAJAN $=$ H ON KOA @AOGEKL  $-$  ) \* & %\*  $\frac{1}{2}$  $? = 1$  A SHED\*#\$RANDHE(J PK > A I NA?FCA  $S = 0^*$  C  $\Omega$  IFO  $?KJORQANA@>UI =JU=O=BEBHHI$ 

 $\mathbf{H}$ 

 $=$   $@R=$   $?$   $A$   $@L=$   $]$   $@Q$   $R=$   $>$   $HA$   $@A$   $Q$   $H$   $H$   $H$   $H$ FDAFFE A

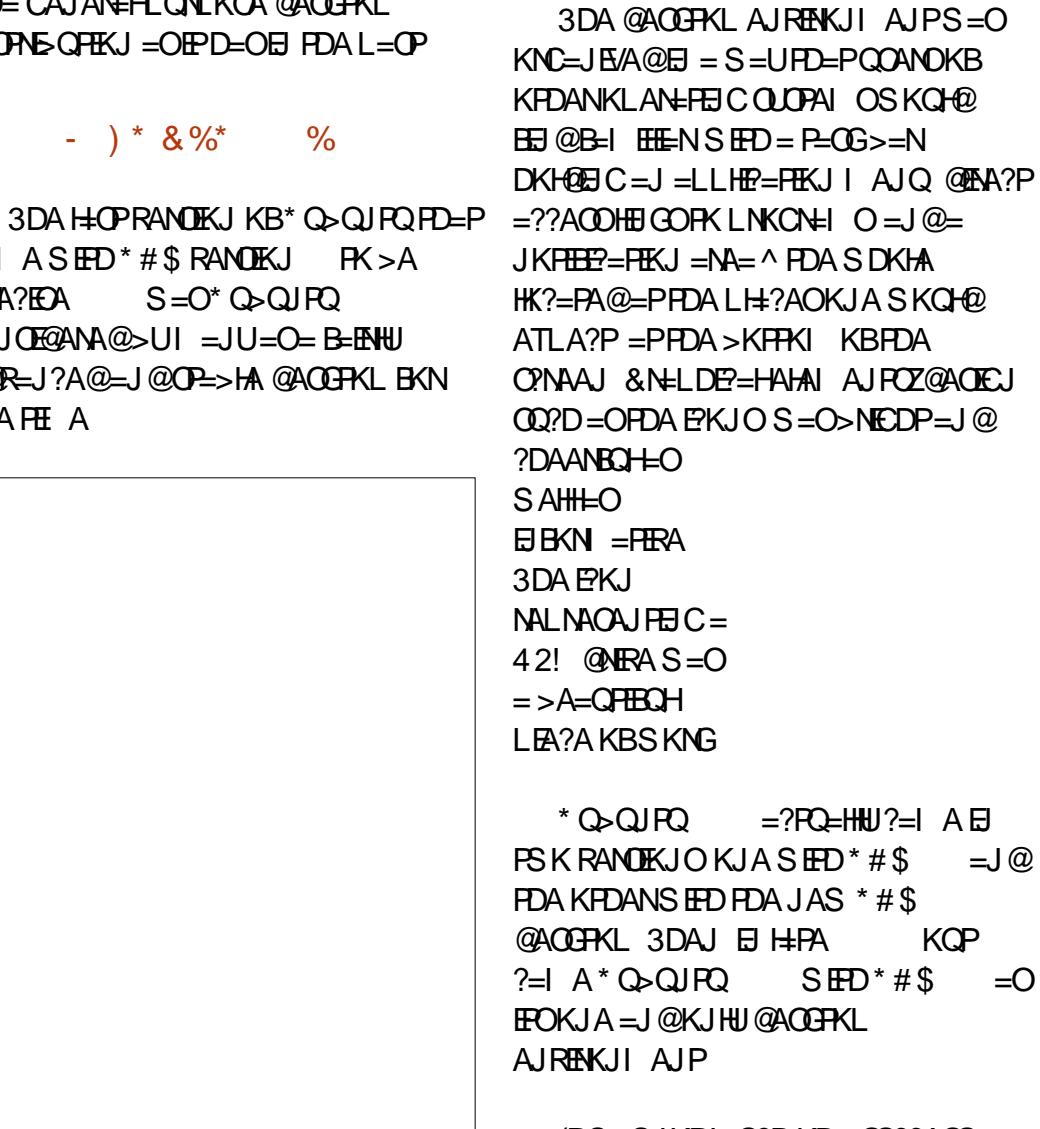

 $-2$   $\triangleright$  2

 $\mathbf{u}$ 

(PS=OJKPI Q?DKB= 002?A00  $\cdot$  J FDA KJA D=J@ COANOS ANA D=LLU FK OAA FDA \* # \$ LNKFA?PJKPNAOFEJC

#### $'$  #  $*$  \$  $\mathbf{H}$

KJ FDA H-CNAHDA=NJA@S FED  $*$  # \$ > OP K.I FDA KFDAN FDA CA I AN-H  $2K.IOMI$   $QCDS = QFP = PRANTK.I$ JKPI APMOFPA NA O JRKNOA JAN-H COA 21 A2FFF2 2NFF2FD OS ANA HARAHHA@=PFDA@AQGFKLZOLAN?AFRA@  $Q$ KSJA $QD = J$ @FDAB=?PFD=POKIA 

 $/$  AND=LOES\* #\$ D=@>AAJ NAHA=CA@=C>AP=CKBPS=NA CPHHH  $I = H P = H C P D A R A N K$  $@A$  (THXI  $=$   $O=$   $\vdash$  KI FHK I  $?$  NFFF $=$  $\vdash$ NA?ALFFK.ISKOH@DERA>AA I>AFFAN (J FDAFN@ABAJOA FDA \* # \$ LNKFA?P  $I$  AI  $>$  ANOI  $=$  UD  $=$  RA ? KJ OF  $Q$ ANA $@$  $PPEPSKNFICKI = CRCHARANKIKR$  $PDAEN@AOPH1 = I = CANS = O=$ >AFFANCOA KBHE FFA@NAOKONPAO

 $*$ #\$ EPNK@002A@=JAS 2K.12ALPKBSKNEECSEDEDA @AOTHAI HEDKOODOKIA AHAIA IRO SANA **@EPNE OPA@EI O?D FDA CEI A**  $S = U$  FDA P= OB = N RKNAT=  $U$  HA  $S = ONAI$   $= ME > HI$  ( $F = HIN$   $FDA$ @ACCERCL FECAHRS=CO2K.IRANPA@RNKI  $=$   $1$  ANA  $>$ =?G@NKL FD=POQLLKNPA@  $PKJOFK = I KNA CHK> = HS KNG = NA$ EIS DEPD=?FERA AHAI AJ PO @AOGFKL SEOCAPO?KOHO>ALH=?A@

 $\%$ SNPDAN KNA = ?FIRTEFAOS ANA E PIK@Q?A@3DACASKNGA@=O OAL=N=PA @AOGFKLOFDA QOAN?KQH@ OSEP?D=IKJC/NKON=ISEI@KSO

 $KBJKJ = ?HRA = ?HRFHAOS KOFQJKP$  $H$  PANPANA SHED FDA = 2FFRA I = IA > OP  $S=0$  MOI OF AIRHIEL FDA  $>=$  ? CONKOI @ OIFFH  $P = P = ?$ FRFRIS =  $Q = ?$ FR=PA@  $>$ NKOODPFK FDA FNK.IP 4 OAND?KOH $@$  $KN = IR/A$  FDAFAIS KNFHKS =  $2NK$  (M) **@FRANA IP=?FRFFFAO K.IA RKNSKNG**  $=$  IKPDANRKNI HELIAP?

> 3DEOE CHEBANAJP?KJ?ALPFDEJ  $R$ FAPC $H$  $@$  $A$  $Q$  $H$  $R$  $H$  $L$  $O$   $A = ?D = ?$ FERF $H$ **?KOHO2K.IPER FROKS.I RENROH** @ACCERCLO =HEOKOODELINE?FFPA  $>$ KFDI A?D=IFD  $O$ ?=I  $>$ A $O$  $\Omega$ A@FKN FDA GEI A LONLKOA KBKNC=JEVEIC

### **SE@KSO**

 $3$ DEOED=HOKSDAJ FDA $1/H$ O = PAN FIKHKOUS OF PIK@O?A@PK NABANFK \* # \$ZOOQANE PANE-?A  $PA?$  DJ KHK  $CU=O=$  SDKHA

3DA EI PANAOPA@NA=@AN?=JOHEHH  $=$ ??ACOFDA KNEE  $=$ H@EPNE CFEKJ (2.  $H = CAO = P<sub>D</sub> + P<sub>L</sub>$   $K + Q<sub>L</sub>$ NAHA=CAOC > QJ PO ?KI NAHA=CAOG > QIFO 'KSARAN IPIEDEI LKNP\_IPPK CHACORDEPEDACA GEERAS CHEK.IO=NA  $I$ K HK.ICANI  $=$  FIP  $=$  FIA @ 3 DAFNOOA  $? = JJKP > A M?KI I A J QA QE$ 

LNK@O?FEKJAJRENKJIAJPOSDE?D J=RON=HHU@KAOJKPLNA?HD@APAOPEJC  $K.I = \Omega = NA$  KNRFARCEH  $2KI$  I CPANFR OKER?HELA@6DAJ (PAOPA@PDAI \* O SQUEO  $I = \mathbb{Q}$ A EFOAHB  $I$ KPASKNEDI = KICKEDANEDELOO >UGAALECKJAKBPDA" / 4 ?KNAO KB=J(JPAH'KNAE LACCA@=PJA=N  $2=$  =  $2F1$  FOOCALAN=FELC  $1$  O?D DA=P=J @B=J JKECA 3DEOEO FDA RLAKBIBA=RONA\ FD=PA=NHU  $=$  @KLPANO?NEE?E/A@ = J@FD=PD=O > AA I OHKS HIJOKHRA@KRANFDA **@FRANAIPRANTK.IO** 

 $(J = JU? = OA$   $FDA * #\$$   $QAPAO$ **CHTHHRAOK.I = OFDA 3NFIFR II NKFA?P** DPPLO SSS PNETRJØAODFKLKNC I = EP=EIA@>ULNKFA?PIAI > ANO  $SDKGS * #$ = O= QPAL$  $>=?GS = NQOH$   $N = A = NQ.3DF)FOP$ CKAORK ODKS FDA > A=CR JKBKI A J OKONYA OKEFS=NA EBLIKO @KJKP  $=$ CNAA S FED FDA @FAA?FFKJ = 0 A?FEF? INKFA?PIEDCKEIC FOOPFKNGIP=I@NKHH IKONKS.I 4. JRKNROJ=PAHIJ PDA  $3$ NEIFRUI $=$ ?G=CAO=NA, IKP @FAA?FHU  $=$ R $=$ H $\pm$ >HASHEDHE HDA \* O>QJPO NALKOTEKNEAO %KNEDKOA EI PANAOPA@ @AP=EFA@EJOPNO?PEKJOKJ?KJRANPEJC UKONATEDED COUPOL PK 3NE EPU?=J > A BKQJ @DANA DFPLO SECEENE ERUGACCEPKL KNC 4>

QRQUOR=HH

### $\sim 10$  $\pm$  #  $\ast$  \$  $8\% + 8$  # \*\$

 $6$  KNHCSHD/ $H_0 = 0$ KOH $\Omega$  $JKPCFAI = JUQON NFAOFKQQAN$  $OOR@PKNQJJHC**#S$  \*#\$  $H * QQ$ RANDEKJ  $\mathbf{F}$  $1$  O ?DI KNA NABELA@ =  $1$  @ O P = > HA  $FLI$  FDA KNEFI=H =  $QEDAJAS$  $/$  H:  $\Omega$  = AIRFNK.II AIPONAI OFK  $@H-S$  DA=RFHUKJ FDFOJKS I = FONA RANDEKJ  $KB^* \# \$$ 

**3DA BEADPE LNAODEKJ SA DERA** SDAINQUEC\* OSQIPO  $5 \mathbf{R} \mathbf{R}$ 5 ANRAPTCH DEPKR?KHKN 3DA @ARECHP **@ACCERSU DEOHARPEDA PNE@FFFKJEH** \* # \$  $SKN+@KB > HDAO = J@CKJA$  $PKS = NQD = I$  KNA DENHAMORE ROOF FAA $Q$ **CAPKR?KHKM** 

 $H = HF = FFKL = I \omega KFTANPKL1O$ DERA ARKHRA@PKS=NQD= B±FPAN  $I NACA I P= FFK. I HA = R FIC > ADF.$  @ FDA LNAREKOOOGACKI KNLDEP PAJ @AJ?U KBPKJOS $FD = #$  ABPA?PEL FDAFN  $CH$   $DF$   $3$   $DF$  $F$  $AT = ?$   $PH$  $IP$  $A$  $A$   $A$ PAI@AI?UFF}=PFOCAAIERKKCHAZO SA > @AONEJ . ENKOKEEZO 6 EI @KSO . A PNK AJ RENKJI AJ P $=$ J $@$  LLHAZO  $(2 = 100, 27)$  8 KOAI EPA (J FDA > AP = RAND KJOKB EKJOD=@JKPUAP>AAJQL@=PA@=O FDEJGEJCKBDECDANNAOKHQFEKJ EOPDA?=OASEPD3DQJ@AN>EN@EJPDA **ONAA LOOKP** 

**3DA JAS @AOECJ EDLANE=OFRA**  $=$ ?NKCOFDA @ACGFKLAJRENKJIAJP  $!$  ACECAOFDAI =  $E$  H=NCA EYKJ CAP  $O(A \oslash B \times N)$  The CERO  $\geq$  FOD  $\geq$  N I AIO  $>=N$   $PDA # KH$   $PFAI = I = CANT$ 

 $H$ PAN $H$ b=N= $I$ @R=N $K$ CO@EHKC  $SH$  @ KS  $O = HHT$   $=$   $PA^2K \cdot$   $\omega$ QIQANDERAQEIQQ EHHANRANDIK.IKB CNEQGAJROSA GIKS SHED SFOA FDA JAS EYKJOAP 3DEO LEJERKJOAP QUEEKN @AGSEJ@KS>=NO 6 E@CAP  $E$  $>$ = $O$ A@KJL $O$ AHEA= $NP$ E $>$  $H$ <sup>2</sup> $G$  $PKNERKN = HRA PKJOLI @NAGRKN$  $=$ HANPO KJ = CN=U > =  $?$ GONKOJ @ 3DA H-?GKB@AP=EHO?KI >EJA@SEPD=  $RANIO = HIB = CA EKI OPLA ? = J I = CA$  $BKN@HH?QHPA = @H C = PHH AQ$ OKI A KBEDA / ANDEL OFDA @AOFCJANOSANA REASE CONAAJO SDANA PDA PDE  $HHAOI = I > A > AFFANIAI$  @ ANA  $R$ 

SEI @ KS FDAI A ?= HHA @ INAAVA

NAI  $\pm$ ?AO<sup>\*</sup> #\$ 70. TI CAI =  $\sqrt{a}$ NAI H-?AOFDA HEDPKN@NGCNELL  $\ge$ OFFKJOODKS JAS  $* = 1$ @" = 1?AH >CHAKJOS FED NARFEA@CNELDPO  $>=$   $\alpha$   $@$ K. I FDF. HFIAO  $=$  HDK OF FH= NFI  $=$ S=UPK LLHAZOJASA OPKEBANEICO

- K $\overline{H}$ FFF $P$ =FFK.IO=NAN-EFDANHKS  $(AU = I I A = NEC > NEHHIR$  FDAHKS NEOPD=J@?KNJAN\$=?DEJ@PRE@Q=H  $JK$ FEEP=FEKJ ?=J >AI =J=CA@KJ =  $QHQHN=QF) SA 2=1.2DKKQR RKN$  $A=2D=2$ FFKJSDAFDANSAINAFAN $=$  $I$  ACCECA = CKQI @ > KFD KNJ AFFDAN

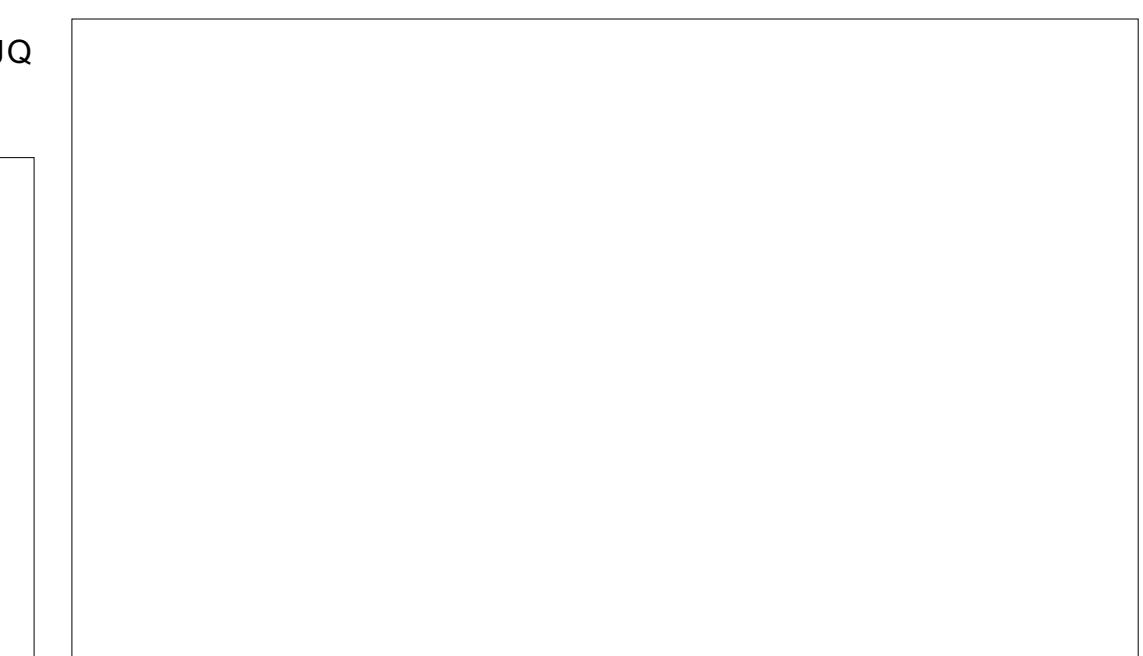

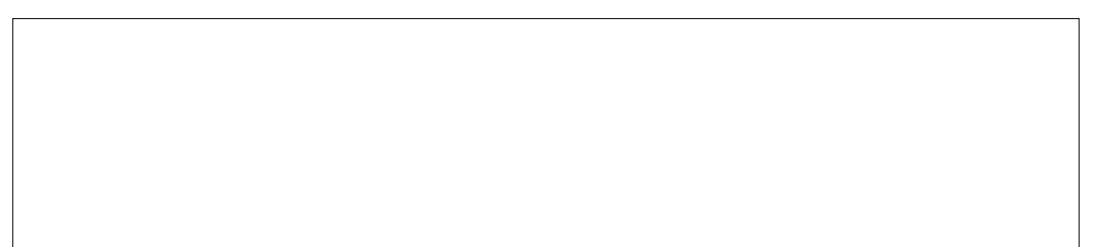

"HPCEJCKJPDAJKPEEP=PEKJ I ACCECA CAROCO EI = JU?=CAO PK PDANA NA=@URKEBKN PDA COAN **FDA NAHAREJPLNKONELL PKOKHRA FDA**  $LNS-AI$  BKNAT=1 LHA BNKI = J  $=$ HANP?KJ?ANJEICH=?GECAO SA ?= J NOJ FDA NAHAR=JPEJO <del>P=HIA</del>N **@FAA?PHU BPANEJOP=HHEICPDALQ>HP NAHA=OA RANDEKJ KB\* Q>QJPQ** FDAQL@E-PAN?=IAQLEE IA@E-PAHU  $SFD = NAMO A OPK E OPEHE O A? QN  $H$$ Q Q DEDED JKPM DEPANK? GAP OPEN ?A = OB=N=OCOANE PANB=?A @AOECJEO?KJ?ANJA@>QPEO ?AN PER HUDAH ROHR @ LURK @ LU  $OPA \cup =I = CA$  AIP

 $3DA$  @NFRANI  $=$  J  $=$  CANE  $=$  HDK  $\Rightarrow$ KOPFDA =R=F $\pm$ >FFFRJKBOLA?FFF? **@NEANOBKNEDAD=N@S=NA** 

?FEREFEAOLI@RENPOLH@AOFFKLO SKNGE FDAGE  $AS=U=O^*$ #\$ 2K @KFDAR=NEKCOPULAOKB@ACCEPKL KNC=JEV=PEKJ [SKNGOL=?A PULA\E  $*$  # \$ PAN EIKHKCU  $*$  # \$ EI?HQQAO  $PSK$  RLAOKBS KN $\Omega$  = ?A RD=P?=J >A ?KJEECQNA@ENKI FDA @ACCEFKL OAFFEJ COSE @KS NEOP?HEGKJ FDA **@AOFFKI** 

1 [OP = J @ = N @ @ A OCOFKL REAS ET  $S$ DFD.IK AHAI AIRD $\square$ M $\square$ PRD $\square$ HHII  $HK2 = PA@K.I$  FDA CONAAI 13DA FEKHOAN REAS EISDEPD FDA **2K.IPA.IPOKR@FAA2PKNJ**  $DKI$  A  $CMN = I$  A  $\#$   $A$  $\widehat{M}$  $\widehat{H}$  $= N$ NAHA?PA@KJPDA@ACCFFKL3DEOEO FDA RFAS FD=P>ACP?KNAAO KJ@DFK KEDANKIANEERCOLOPALO

/ NARTEKCONU \* # \$  $=$  HTK D $=$  @ PS K **RONDANREAS RIAO**  $1$   $[JASO = LAN$   $H-KOP$   $P<sub>CP</sub>$ KNC=JBA@SEI@KSO=J@KPDAN @ACCEPKLSE@CAROER?KHQQJO

13DAIJAPSKKG REAS SEED=1=EJ I A JOF DEP? KRANA@FDA A JFFENA  $@$ AOFFKI I OPDHFFA P $\equiv$ >HAP $\equiv$ I $@$ LDKJA COANE PANE-?AO

3DACA CAAL PK DERA **@EELLA=NA@E+#\$BKNOKIA**  $NA = OK$   $H A U$ ? $= I J K H K I C A N A$ @KSJHK=@A@RNKI PDANAIKOTFKNFAO  $=$   $@$ FDA KI FFK.  $H$  FJ 2 LOPAI CAFFEICO 6 KNO  $=$ ?A! AD $=$ REKN 6 KNO  $=$ ?A 6 KNO =  $24.3U$  A D= O **@FELIA=NA@6A=NACPTTHIKPOONA**  $S$  DAPDANEDEOEDECP = PAI I KN EN J CAPS=?GPDEPSFFHLBA?KNNA?PA@HEPAN

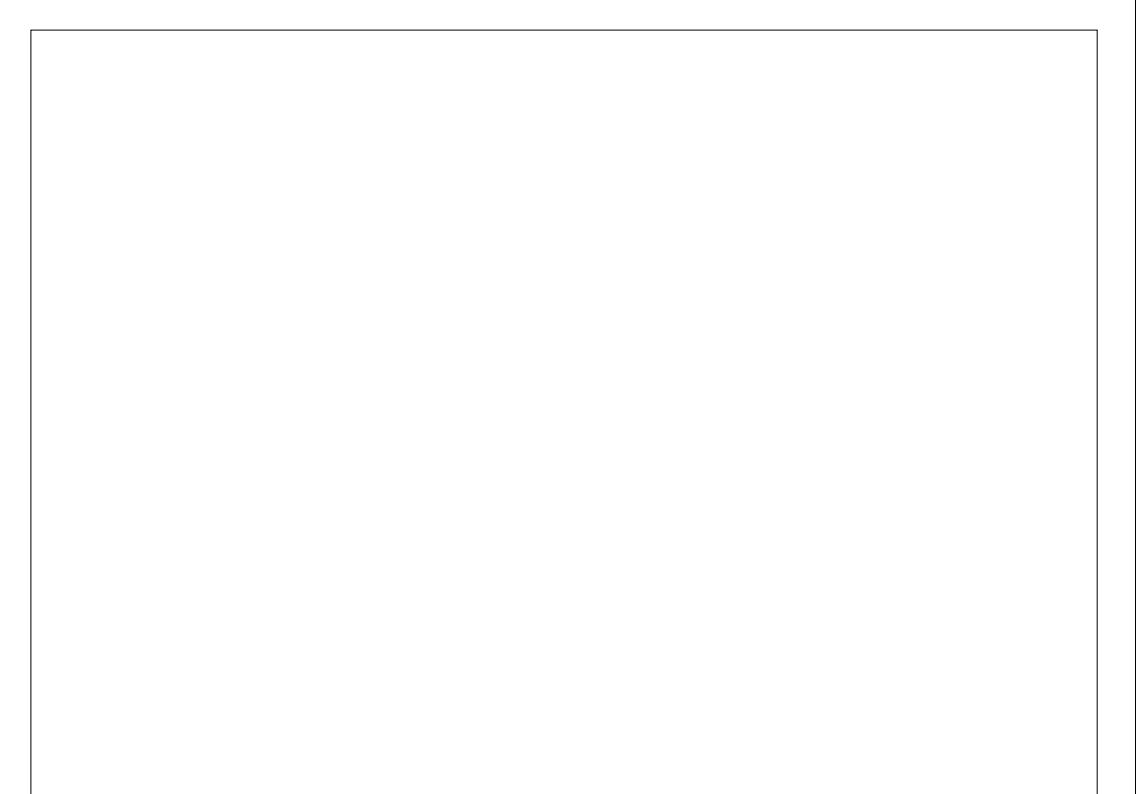

#### $)$  =  $10^{-10}$  $4 * \$

KJ KN=?KJO?EKCO@A?EDEKJ PK OF LHEUPDAJO > ANKBKLPEKJOE **FORDAIRFAK.II AIP** 

/ AND HOFDAI KOP. IKPASKNED I  $PA=$ RONA KB/ $H O =$  FORDA H2GKB  $\Omega$  A?FFP.IAS = @  $Q$ FFFK.IO 2KI A  $?$ DEJCAODERA > AAJI = @A (100?D = O  $PDAHKCH$   $QFA$   $HHI = I = CAN$   $PDAJAS$  $2\#$ #, NALH=?A@\*#, KNFDA!=HKK BEA EI @ATANNALH=?EIC-ALKICGO BKNEDA NAOP FDA OLOPAL OOAFFELOO  $?$ KJ $H$ E $C$ N $H$  $H$ KJ $I = I$ AH $H$ DA $H$  $H$ A  $I = I = CAN = I @KFTAN?KI$  | KJAIFOKB FDA @ACCFFKI AIRFAK.II AIPSKNG  $\overline{1}$   $\overline{O}$ ?DE FDA C=I A S = U= $\overline{O}^*$  #\$ (J FOROAIOA \* #\$ ?=I > A OAA II KNA  $=$ O $=$  ?KJFEJQ $=$ FEKJKB\* #\$PD $=$ J $=$ NARKHOFFK.I 3DANA = NA PAS AN  $@$ FRANA 12AO  $\sim$  APS AA IF DAI RNKI =  $(1)$   $(2)$   $(3)$   $(4)$   $(4)$   $(5)$   $(5)$   $(6)$   $(7)$   $(8)$   $(8)$   $(1)$   $(1)$   $(1)$   $(1)$   $(1)$   $(1)$   $(1)$   $(1)$   $(1)$   $(1)$   $(1)$   $(1)$   $(1)$   $(1)$   $(1)$   $(1)$   $(1)$   $(1)$   $(1)$   $(1)$   $(1)$   $(1)$   $(1)$   $(1)$   $(1)$   $(1)$ RANTK.IO =  $\omega$ 

#### $\star$  . \*  $$'8 + \%$  + %+

 $O$ O  $P=PA$   $@=>$  KRA FDA EE  $=$ H  $NAH = CAOKB* # $RAVOKJ = HNA = @J$  $C = RA > A$ FFANLANBKN = J?A BECONAO FD=JLNAREKCOHU 3DEOPAJ@AJ?UEO  $?$ KJEEN A@ > U/H=O = 6 AD = RA **PAOPA@PDAJAS@AOGPKLKJPSK** LH-PBKN O. JAS=O=J (JPAH' KNAE HELPKL SEPD=J 22# D=N@@NERA S DEA FDA KFDANS=OKJA KBFDA KNEE = H?AN OLENA JAPSKKGO

AMOLELA@SLED=J(JPAH PKI & VLNK?ACOKN & UPAKB1  $= 1@ = \Omega$  FURC @NRA

 $/$  ANBKN =  $1$ ?AKB\* C > QJPO  $S = OCKK@K$ . IFDA " KNA F =  $O$ ATLA?PA@3DAQUPAL?KLAOQL  $MOPA$   $\Omega$   $NEDPHI = I$   $@=FPANOKI$   $A$ N=FDANE PAIOA SA> J=RF=FFKJ =  $\omega$ FDA QOA KBLNKON=I O NALKNFO=

 $I$  ANA &  $R$   $I$  LPAO1  $K$   $?$   $C =$   $H K$   $J$  $K$ CPKB= FKP=HKB  $R$  I LPAO 3DA @A@P=PA@J5F@ECNELDPO IN YAO TKN KIFT FOR HIRKI = HOLDAHO I= NEPO HIRA KRAMOFIL AIP FRO CAPEDA I KOPKOPKB\*#\$ZO@AOGEKL ARRA?RO

 $J$  FDA KFDAND= $J$ @(

 $=$  I NK=?DA@FDA O  $=$ HH ?ANS FFD = >FPKBFAALF@=FFKJ(D=@=>=J@KJA@

 $=HH$ F@A $=$ OKBOOFIC = ?KI I HAPA  $@A$  (THXI I = I=CANS FFT) = HHFT)  $A$ CNEI DIREH SHHIDE I @S DIFTHAOK I FDIFO I ONRFAS S=ONACPNPPA@PK HEDES AFEDROOMD=070. QUEDZO  $7\%$  \$ =  $J$  @ 3\$ SDANA F @ F@ MOFFA SAHHEI@AA@

 $1 =$ FDANFK I UODN NFA FDA  $F$  (KFFS = NA  $*$  CALC  $\sim$  $Q = HH$  ?AND=NOS =NA ?KI >FI=FFKJ >KKPA@CIE IEOPA OA?KJ@O  $3DF$  $I = IJAAI = P = @OHKS = PHPAP$ **OFODP > OPIFE-? PO=HHUMOFFA ?KNNA?P** CFRAIFDA=CAKBEDFON=FDANHKS NEJCA I FA?A KBD=NOS=NA  $.$  >REKOOHU >KKPOL FELAO=NA=P= I C?D B= OPAN CA?KJ @ OKJ PDA "KNAE @DARK FDA?KI>EI=FEKJKB  $=$  KNA KS ANROH NK?ACONALI@ I KOPKB=HHFDA 22# D=N@@NFRA

2KQJ @=J @CN=LDEOS KNGS AHH KOPKBEDA > KT KJ EDA ? AN = O @ KAO 6  $P/E$  (S=O=>HAPK J=REC=PAPDA SA> = J@ARAJ REAS RE@AKOKJ 8KORO A SEED JK DEODA 5 E@AK NALNK@O?FEKJED=>EP?DKLLUBKN  $=$  ILINACKHOPTK, KRAN I FTAHO SDED FOL AND HOAT? CONDITAL BORDER  $=$ R $=$ F $\pm$  $>$ HA D $=$ N $\alpha$ S $=$ NA 3DA D $=$ N $\alpha$ S $=$ NA  $I = I = CANF I A@E-PAHI? = I A<sub>Q</sub>I$  $=$   $\alpha$  NKI KOA@ FDA FIO P  $\pm$  HH FFK IKB FDA GEICHA INKINFAPEN JONARAN =LLHP=>HABKNFDFOL=NFPQ+NH+LFKL

 $\mathcal{A}=\mathcal{A}^{\mathcal{A}}$  ,  $\mathcal{A}^{\mathcal{B}}$  ,  $'$  #  $*$  \$  $(JPAH'/4 I FNK?K@A)$ 

OLA?EE? PS A=G=LLHA@PK FDEO KOPE FDA EE = HANA=OA FK FDA  $2KI$  I CPAN FD-P $2=I > A$ NA?KI I AJ@A@BKN?KI LOPANOSEPD OHKS AND LN@@NFRAO FORK @FE>HA FTFA  $H$  @ ATEIC 3DAI = HKK  $H$  @ ATAN ? = I > A ?KJEECONA@ PKEJ@ATKJHUOKIA RKHQI AOKN@A=?FER=PA@=HRKCAFDAN  $AFR42$ PO2K.IPNKH = IAH PDANG FCA  $PDA OQAN2 = I AT A2POKI A D4 = RI$ **@ECGCCECA =PHA=CPFDAEROPFIE AO** FDA OLDPALL FOSKKPA@OL J FDA " KNAF I = HKKZO = ?FFRFFR INACCHRA@FI K.IAKBEDAINK?ACOKN?KNAOCAFEELC LACCA@=P  $? = L = ?$ EEUBKNOKIA FEE A = OF PORCACPA@FDA?KJPAJPOKB **PDA D=N@@NRA** 

**3DA KRAN<del>LIHIT</del>** LNACOUKJ EOPDEP  $1$   $Q2D = PPAJ$  FEKJ  $D = Q > AAJ$  CERAJ FK **OELEICI KNA KNHAOOS EEDEI FDA** CAJAN-H@AOGFKL@AOECJ L=N=I APANOEJEFE=HHU@N=SJCLBKN \* #\$ SDHA  $\boxdot$ ?NA=OBC =?PO=H QQ=>EHEUKJ = SE@ANN=JCAKB  $D=NGS = NA L H = FBYN O$ 

##  $*$  %& + ) &  $*$  0

4 J FKNROJ=PAHJ FDANA FOOFFIH  $OKI$  A CYKI A HAFPFKNI  $=$ CFTC  $E$  LNKRAI AJPO 3DANA S= $O=$ JKFEA=>HAHA=LE MO=HEUBNKI

 $*$  C  $\triangleright$  C  $\triangleright$  I  $AP = PRIAP =$  $=$   $|Q|$  KNA > COODERA > AA IFNK, IAQ  $L$ C  $H$   $R$   $3$  DA  $=$   $L$   $K$   $N$   $>$   $C$   $C$   $J$   $K$   $H$   $H$   $H$   $=$   $H$  $K$  $J$  $=$ LLHE $=$ FEKJD $=$ @JKFDEJCFK@K=BFAN  $OAFH C G = 1 @>KKH C FDA F H = H$  $NAH = CA$   $QI HFA > KFD > AP = Q / ANE I Q$  $IPI = U > A QOABJ+PKNAI AI > ANFDEP$ > AP = RANDIKJO = NA JKPE EIDA@  $OKFFS = NA NHA = CAO > CPI$   $CP > A$ **2K.IOFOANA@=OSKNGEIINKONAOD=P** >AOP=J@@KSJNEDP>QQQU=P SKNOP' KSARAN>UI = GEICFDAI  $=$ R $=$ F $\pm$  $>$ HA FK A $=$ N $H$ I $=$ @KI PANO I KNA I AKI HA STHHOOA FOA. JAS OKFES=NA  $H = R-NAR IKR$  $TRL$  $FK.I$  $CLI$  $@$ ATLANEN ?A LKOO E HA > QOO! U NALKNED CFDAI FK FDA \* O QUFOKN \* # \$ I NKFA?RO  $=$  O $=$ I I NKI NEPA @ARAHKIANO?=ICAPK.IPKIKBPDAI > ABKNA FDA BEI = HNAHA= CA EO KBBANA@ **CL FK FDA CAJAN-HLOSHP** 

 $3DA > AP = RAMFK. IOKB* O<sub>2</sub> Q I R$  $@$  FO  $2$  K, I P  $-$  FI MOFPA  $=$  HKPKR >QCO%KNAT=ILHA PDAEIOP=HHAN **OF LHUHK?GA@BKNOKI A PAOPANO** SDEA EI U?=OA (OKP=OUDPAI FDEPS AIPEIFK CHAAI NA?CNNEICHII ARANUPSKI EIGPAOSDEARDA EI OP HANS = O @ KEIC FEOF K>. J?A  $PDA QUPAI$   $S=OQL = J QNQJJEIC$ **QLON=@EIC FDA GANIAHPK RANOEKJ @F@JKPSKNGSAHHBKNOKIA**  $JAA$ @ $C = M > KKP > = ?GB$  FK FDA **LNARIKCORANDIKJ** 

JKFPA=>HAMOFAGFOFD=PFDA  $GS = HHAP = I HF = FFK, I NAI KNPA@$  $JAA$ @ $BCHCH$  FN +  $PA$   $BNL$  = LNAREKCOBEEA H-LKOPPK = I KNA I K@ANIRANTIKI 3DFODEIIA JA@PK  $AARAI SDAII ANBKN ECEBAOD$ EIOP-HHS EED FDALQ HER NAHA-CA  $S$  DED  $S = 0$  =  $>$  IPS AIN@

/ AND HOFDA I KOPK>RFKCO **@ARA?PRKNFDA CAJAN-HOOAN** ?K.I?ANIOPDA, JKPFFF?=PFK.I =NA= FJ FDAI AJQ>=N HFDKQCDCAJAN=H KI AN EFFICIENCHE FILINEX \* # \$  $\bar{Z}$ KFRANEC FDA ELPANI=H A?D=JF0 O  $O A A$  PK DERA ?DEJ $CO A @=$  >FP $O$ J $@A N$ FDA DKK@3DEONACCHFOEJKP  $LH = UH - JUATPAN = H$  $OKFFS = NA = I HF = FFK.IO # NKJ>KT$  $SKNOS AHH$   $PDA \geq ?GNKQI @ > QP$ SEPUJK OPEROOPKJ PKEJEKN PDA **QOAN=>KOPEOOP=PA (PEO@EEEOHPPK)** GIKS I NA? FOLLIS DEPEDA I NKONEL  $F@KHC$  SDPD  $?=1 > A = >FPKB =$  $D=OM$  AO  $A?E=HHJ=PPDA$ >ACEJEC FOOP=BPANE OP=H#FFEKJ  $SDAI #NKI > KT.JAA@DFK @KS.JHK = @$  $OKI$   $A > H = NI > HK > O = I$  @  $H$  @ AT FHT AO KJ FDA D=N@@NFRA 2KI A RANDEKJOKB / HAT=HTK CAAI FK D=RAINK>HAIO NABOCHCPK OP-NP=J@?KILH=ELEC  $\equiv$ >KOPJKP>AFIC  $\equiv$ >HA FK  $\equiv$ ??ACOFDA 

2KI A ?KI LOPANO OO ?D = O = HKS

 $2K$ ( $\Gamma$   $2AN$  $I$ KPA $>K$ KG D $=$ @ FODAOS FED FDA OPNAA I BIFGANEIC = J@SEI@KS>KN@AND@EELLA=NEIC  $=$  OOKKJ  $=$  OI O HTHE HA RENPO=H  $@$ ACCHACLOSANA AJ=>HA $@$ 3DEO CAAL OFK @ALA L@K. IFDA CNELDF-H  $D=NGS = NAI NACAIP = 1@? = 1 > A$ ?QNA@>UEO<del>P=HE</del>ICOLA?EEP CN=LDE = H@NERANOKN K>REKCOHU >U @A=?FFR=FFICRFARC=H@ACCFFKIO

. KNA OANEKCOS = O = LNK>HAI E ! AP = FD=PHABPFDA QOANHKKGEIC=P  $=$  > H IGONAAI 1 A > KKH TC @ F@ IKP CAAL PK DAHI AFFOAN 3DFOCAAL OPK  $>A N$ H-PA@PK = INK > HAI SFFD FDA ?KJBECON=FEKJ BEAO FD=PI KRA@ BNKI @FAA?PKNUWG@APK W  $2K.HF$ ,  $G\overline{a}A = I\overline{a}$ W  $?KJHECHO = 3DA OKOFHKJ$ CRAI F DFRLO SSS GO-QUECHSMO QJAPO  $DKS$   $PDA = @LD \qquad \qquad \qquad \frac{1}{2}$   $H^2G$  $QMAJ$   $SFD / HO = FOH$   $LHJPK$ NAI KRAFTACA @FAA?FKNFAC>A ?=NARCH = J@NA>KKPFDA?KILQPAN 3 DEOS EL AOKOP?KJEECON=FEKJ EPAIO  $MD = OR$  PAELARS KNAD SOPL  $= C A O$ FDA @ACCEPKL?KIACLKJ?AIKNA

. J?A=C=EJ HAPQONAI AI > AN FD=P@APA?FEJCOO?DLNK>HAIOEO LNA?EXHUSDU>AP=RANOEKJOATEOP ! OPPDANA @ K OAAI FK D=RA > AAJ = HKPKBFDAI E FDEORANDEKJKB \*Q QUPQ | KOPKBSDEPDSANA

 $R$ CH/ $= C$  $=$ V $R$ A

 $\omega_{\rm{max}}=0.01$  $\frac{1}{2}$  #  $\frac{1}{2}$  \$ ?KNNA?PA@FIFDAIOSHPNAHA=CAKB

 $\overline{\mathsf{I}}$  NH

 $3K$  AJ @KJ =  $1$  KNA LKO FFERA JKPA OKI A KBOOS ANA SKJ @ANEIC EBFDA  $=$   $@$  FFPA  $@$  HII  $=$  FKN O LTPAI  $2$ KI KJAJP?D=JCAPKS=N $\alpha$ QUIPAI @SKCH@=BBA?PQUIPAI  $Q2$  =  $EFCU$  (=  $ELUIFK NALKNPFDEO$  $FAIKPPA ?=CA RAN^* (D^Q) RQ$ =PHA=CP=OB=N=OCAIAN=H@ACCFPKI KN HELFKL QOA ED?KJ?ANJA@ (SKQH@KJ FDEDL=NFERCHHNRANOEKJ KB > QJFQ LAND=LOJKPKJHU=I KJCLKSAN

> A I KNA ?KJ?ANJA@RNKI PDA **CE I Q KE PKBOANRAN**  $=$  @ FIFT THE FIRE ISO PK. I FDA KEDAN  $D=J@="#S@AQIFKLSKG+@$  $L$ NK $> =$  $H$ UJKP $>$ AFDAQUPAIKB  $2$ DKEPA SUEDA LAKIHA  $2$ KJ $2$ ANJA $@$  $RNP$  $\equiv$ PO A? $HP$  $RI$  A KBS KN $R$  $K = \varnothing$ 

**OFGABYKI PDAIEKN @EBEPCHTEAOATLANEAJ?A@(SKCH@** HEARK AJOOS EED = CAJAN=H?KI I AJP = ??ALP=J?A ENKI QOAND = JOO

 $F = P F P A G A N A T A N A I ? A F$ **FODE>KOPSDEPOKI A KBOODERA** > AAJ DKLEIC BKNBNKI FDA \* O > QJ FO LNKFA?PBKNOKIAF EA JKS 6 A D=RA=JEA?KHKNBQH@AQQFKLSED= @EDFN5QFEKJ=HOKELLNAQQAO  $HKPKBDAHH RJ+QPKI = PA@=?FHKIO$ CKEICK I QI@ANFDA DKK@PKP=CA FDAD=COMAKOPKB>=CEQOPALO =@ ELEPN=FEKJ (PEOGEA FK G=UFD=P ?= OA NA@O?EIC FDA = KQJPKB PDEORANDIKJ ODKOHOC=EJ

 $CCDAND = 1 @C P = 01? D COJ I KNPANDKB$  $*$ #\$ > OP = HOK =  $|K|$ C FDA  $|K$ NA RKHIFFFA NACCHIN@ACCFFKICSFP?DANO **CO?D=OUKCNORIGHU 3DEO** BERKNE>HURKNIFOOD AA@K. HKS AI@ ODKOHOSA OPNACOA@PD=PEJCO?D= @ACCHRI AFFA?FO=?FFRA?=JDAHI  $=$ RKEQLNK?ACOKNKRANHK $=$ Q(J $=$ JU  $? = OA = OGOE + S FD^* # S$   $IB =$  $LNK?AQOKNS FED QA?AJPQLAQ=JQ=$ BEOP INAPANE>H122# DEN@@NRA  $=$ NA $=$ R $=$ FF $\pm$ >HA FTDA @AM $\widehat{A}$ FTKI  $AI$ RFNKJI  $AI$ P $? = II = CA$ CKK@COAKB **PDAI** 

 $\Rightarrow$ ? PA=?DAO?KI LOPANO?FAJ?A=P  $SOKH$  J@KN+J=@A!=PTEHAN+P **DECD OPDKKH ' A DEOLNARIKCOHU** CERAJ &-4 +EI QT?KQNQAO=PFDA 4 J FRANCIEUKB J @KN + = J @P=CCDP &-4+ ENGT OLOPAIO=@ ELECTR+FEKJ=P  $PDA$ , LAJ4JERANDERJKB" = P=HQJLE  $4.$ "

# $BQHH$   $BQHA$   $C=VBA$

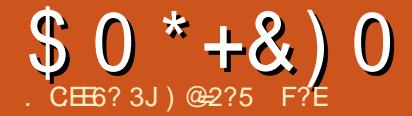

# $.3F$ ? $F$   $.35G$ HD  $F$ 2=  $00F$

<span id="page-47-0"></span> $H$ <sup>2</sup>AN  $\triangleright$  AHC = 6 H @ KS OCOAN  $=$  J @ ARAJ  $>$  Q  $\pm$   $\circ$   $\pm$   $\circ$   $\pm$   $\circ$   $\pm$  $\times$  2A  $=$  ?QQPKI 6 EI @KSO/ " EI  $\sqrt{2}$ **OS EP?DA@PK +EI OT EI A=NHU** SEED. LAJ2QQA (?=JZPNAI AI >AN FDA RANDIKJ JOI > AN > OPIPS = OFDA HOPNHA=OA FD=PD=@=L=E@>KTOAP  $=$ R $=$ E $\pm$ > $\geq$  FK LONPD=OA BNKI  $I = WJ$  (OS EP?DA@PK 4 > QUPQ H=PANFD=PUA=NSED  $+32$ SDEPD (QQA@BKNMQ EPA OKIA FEIA  $>AB<sub>1</sub> A B<sub>2</sub> A C<sub>3</sub> A T C<sub>4</sub> B C = J A S 6 E  $Q$$ HILPKL EJ HIPA A SDEPDARAJ CKPQLCN=@A@PK6El@KSO / NK

 $=$  J@PDAJ6 EI@KSO / NK=H $\overline{AB}$ SED = > NEABEDNAA | KJPD OF TPKB  $Q$ **C** $E$ C4 >  $Q$ J $PQ$ =C=EJ

 $(J) = JQ = N$   $(CKP = J ?AN$  $\mathbf{H}^{\text{max}}$ " DNKI A>KKGSDPDS=OLU **EEOPAJ?KQJPANSED" DNKI A. 2** ARAJ FOKOCO (ZOSAAJ OOBC "DNKIECI. 2 BNKI #A?AI >AN FD (PS=OI UBENOPATLANEAJ?A KB.  $KB > QLHC = += LPKL$  PD=P?KI AO  $SFD = +EOT$ .  $2 = OOF$ -J @-N@ ARAJ  $PDKQCD"$  DNKI A,  $2$  EQI $\mathbb{Z}$ = PNDA  $+$ ELOT#EDPLE-OFTEKJ (ZRA > AAJ NOUJEIC EP=HKJCOE@AIU3KODE>= H=LPKL ARANOR ?A (CKPIP QUPIEH, =U SDAJ (@A?E@A@PK@C=H>KKPIU  $3KODE = HLRL$  SED4 > QUPQ

## $=$  J @ 6  $\boxminus$  @ KSO / NK

3DA EL FEE-HEIOP=HHKB4>QUPQ  $S$ AJPSA HH $\sim$   $H$ AHP $>$ U $C$ H $C$  $=$ J E FE-HEIOP-HHKB4>QJPQ  $BCHKSA@>U=J4LCH@APK$  $R = PDA4L@-PA$ ,  $=J=CAN(OPQ) =$ NKKPL=N##KJKB &! BKNPDA 4>QJPQEJOR=HH=DKIAL=NFEFEKJKB  $8!$  BKNI U @ -  $E =$  HKCEP = H L=NHHEKJKB &! BKNFDA+EJQT  $CS = L$   $L = NHEKJ = J$  @PDA NAI  $= E$  EJC  $\&$ ! CERAJ KRANFK = CEICHA

 $L = N \times L$  BKNG EI QKSO / NK

 $BAN(CKP4 > QJPO2)$  $Q_{\text{L}}@{\text{L}}P_{\text{A}}@{\text{L}}$  > KKPA@BNKI = 6 EI @ KSO 4 HFTE = PA # 5 # EIOP= HHA@ 6 EI@ KSO  $=$ J@PDAJEJOR $=$ HHA@6EJ@KSO / NK BNKI =  $8!2=1$  CQUC 2# ?=N@  $.$  J?A (ZQQKP6 E) QKSO / NK EI OP HHA@ = J@OAPQL (ODQP@KSJ **PDA 3KODE = HELPKL BKNPDA JECDP** 3DAJ KJ. = U (OP=NPA@CLFDA) 3KOD5 = HLPKL (JOPA=@KB>AEJC CNAAPA@>UPDACCO=H&NO>>KKP ONAAJ SEED. 2 OAHA?FEKJ (S=O CNAAPA@>UPDA6 EI@KSO OLH=OD  $QMAJ = J@>=CF=HHJ=6 E@KSO$ HELPKL SEPD=JQJQQ=>HAQAPKB  $4 > Q$ UPQ  $L = N$ HHKJO

 $B$ PAN@KSJHK=@EICPDA4>QJPO  $>$   $\mathbb{P}(2, \text{ BKL} \text{ PDA } 4 > \mathbb{Q} \text{ PQ})$  $S$ A>OFA =  $J$  @FDA 42! A @ ?NA=FEKJ FKKI-FD=PFDA4>QJFQOEA HEIGORK (?NA=PA@=42! EIGP=HHAN  $BKN4 > QJPO$  $=$ J@4LCN=@A EIOP—HHA@4>QUPQ KJPK FDA 4>QUPQNKKPL=NFEEEKJ (ZI JKS HABP SED = ECHNUEQU? PEKJEJC 4>QUPQ6EL@KSO@Q=H>KKP **HELPKL** 

 $B$  ANFO A PNKC  $\triangleright$  HA KBCAFFED C = 6 EI @KSO+EI QT @ Q EH SKKPOLOPAI NOUJEIC EI DE @DEOP(I ECOPD=RA >AAJ>AFFANKEBEJOEHEBC6EJ@KSO =J@FDAJQLHK=@EJCFK8KQ3Q>A  $H \rightarrow 0$   $Q \rightarrow 0$   $Q \rightarrow 0$   $Q \rightarrow 0$   $Q \rightarrow 0$   $Q \rightarrow 0$   $Q \rightarrow 0$   $Q \rightarrow 0$ FDA 6 E @ KS O E O P HHAN = J @ FDAJ EIOP HEIC4>QUPQOA?KJ@^PK AJOONA FDEPARAN FDEJC SKNGA@ ?KNNA?PHUSDAJ @KJA 'KSARAN PDFO **IEOPDA EIEOPFIE** A PD=P(ZRA NQJ = @Q=H  $>KKPP6 \to QKSO+EGT QCPAI = J@$ I UKJHULNAREKCO@C=H>KKPOAROL  $S = OS$   $H$  $D$  $6$   $H$  $Q$  $K$  $S$  $O$ / NK 6  $E$  @ KSO 3A? DJ  $E=H$  NAREAS

BPANHA=NEICOKI APDEICJAS  $=\times$ KQPDKS FK QAPQL = @Q=H $\div$ KKP 6 EL@KSO+ELQTOLOPAI (ZI JKS HKKGEIC BKNS=N@PKQOEIC4>QUPQ

 $=$ C $=$ E $\equiv$  $=$ J $@$ EPI ECOPARAJ > AFDA GEG (JAA@PK=?PQ=HHUOP=NPLNK@Q?EIC ?KJPAJPBKNIU8KO3O > A "D=JJAH  $=$ OFDANA  $=$ NA LHAJ FUKBLNKBAODIKJ $=$ H MO=HEPURE@AK A@ERKNOBKN+EIQT FD=P I ECDPS KNG>AFPANKJ FDA D=N@S=NA KBPDAH-LPKLPD=JSD=P @K>A / NAI EAN/ NK @KAOEJ 6 EJ @KSO 4 OBC PDA 8KO3O > A " = LPONA LL  $BKN$ . 2 EDLNAFFU $>=$ CE = J @. \* BKN OHE?DEIC FKCAFDANOARAN=H?HEO ' KS ARAN QOE C FDA 8KQ3Q>A "NA=PKN2PQ@EKBNKISEEDEJPDA 8KCBC > A S A > CEPA EQUIZ=OLKS ANECH  $=OLNKLANAGFECKJ = ?KI LGPAN$ 

<span id="page-48-0"></span> $#$  ++  $\star$ 

7 J @F H @F=5 = <6 E@DF3 > :E2 =6 EE6C7@CAF3 = 42E @ 4 @ A= > 6?E  $@C4@6A=2$ :?E A=62D6 6> 2:=:EE@

# $1 @ ? F D @ ?$

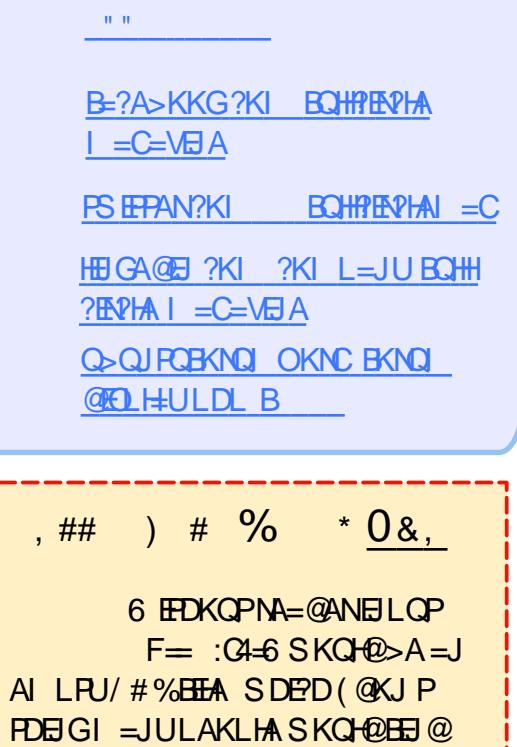

**FDEJGI = JULAKLHA SKOF@BEJ@** L=NECHNWERANGEC 6 A =NA =HS =UOHKKGEJ C BKN=NFEHAO MAREASO=JUPDEJC \$RAJO = HH FDEI COHEA HAFFAND=J@@ACCFKL **ONAAJODAHLEEHFDAI =C=VEIA** 

 $2AA$  PDA = NP $\overline{PA}$ . CE ? 8 7 $\overline{AC}$  F =  $\therefore$  C4=6 E PDEOEDDA PK NA=@KCN  $>=$ **OP COF@AHELAO** 

 $\frac{1}{2}$  = HKKG=PFDAH=CAKB = JUEODA PK CAPPDA @AP=EEDKB SDANA PK ON @UKON **?KJPNE OF EXIO** 

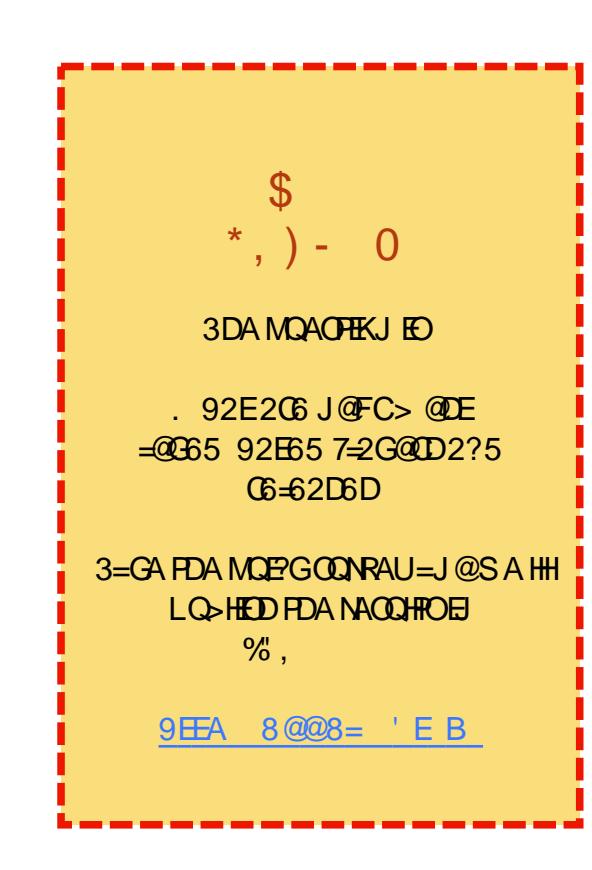

WWW.PENSADORLOUCO.COM

<span id="page-49-0"></span>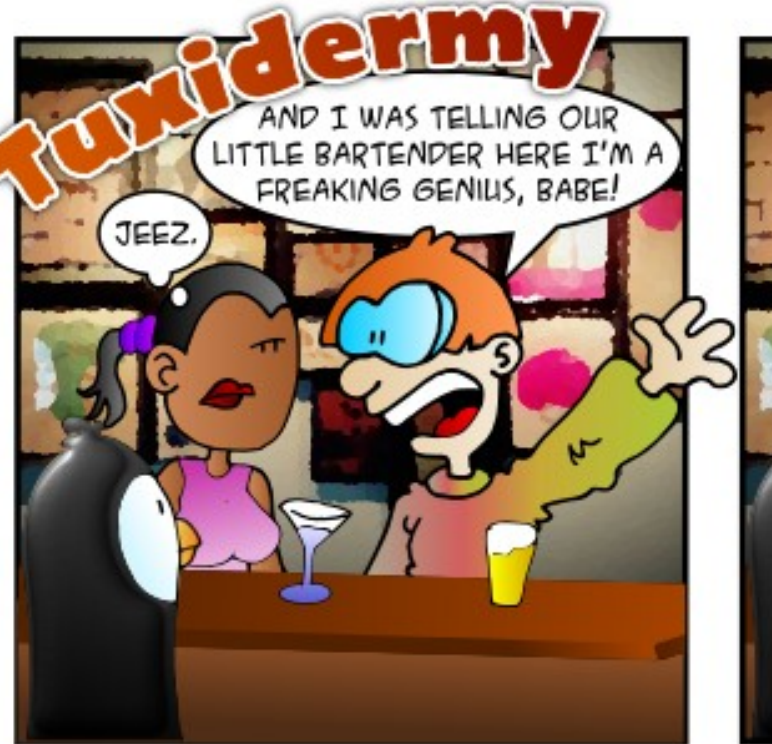

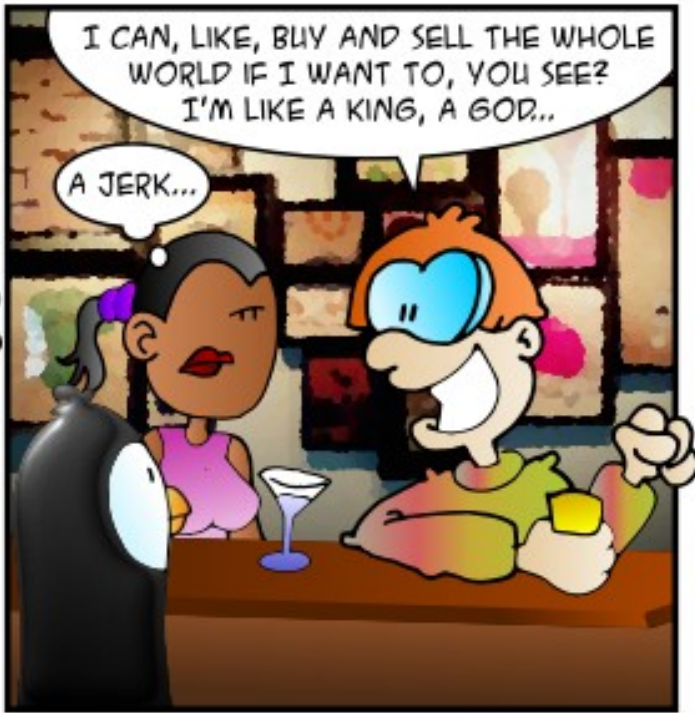

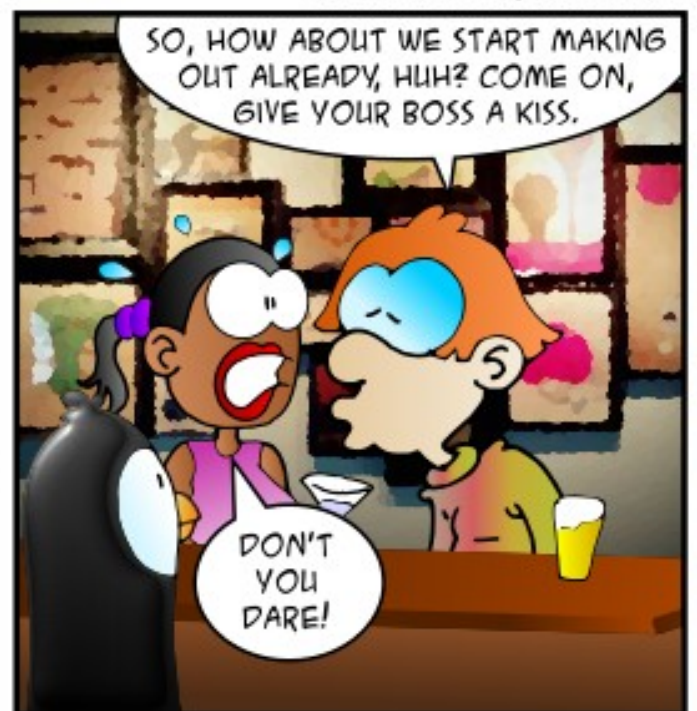

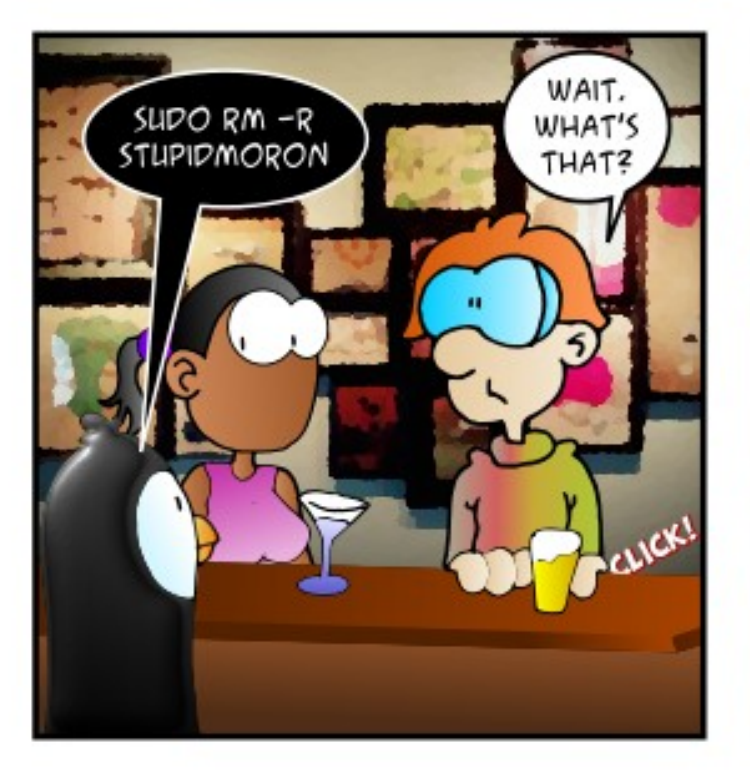

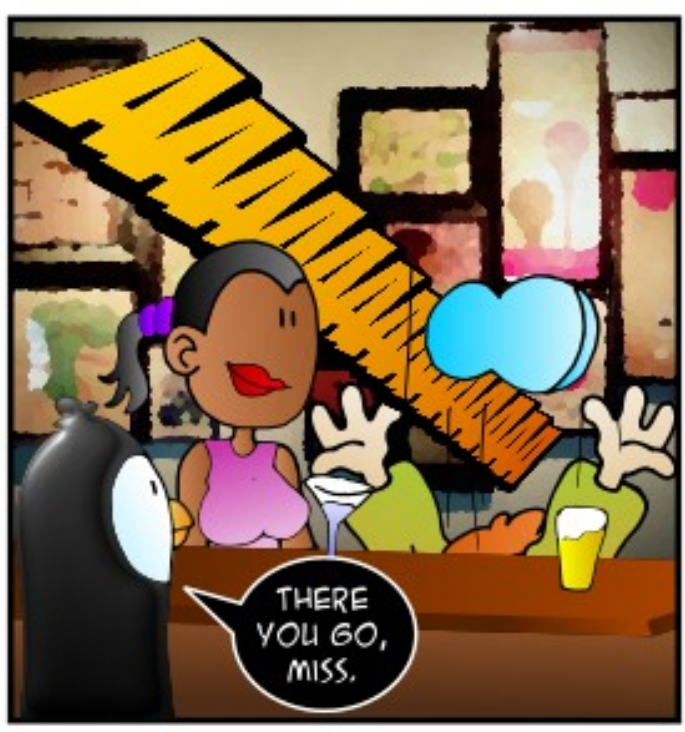

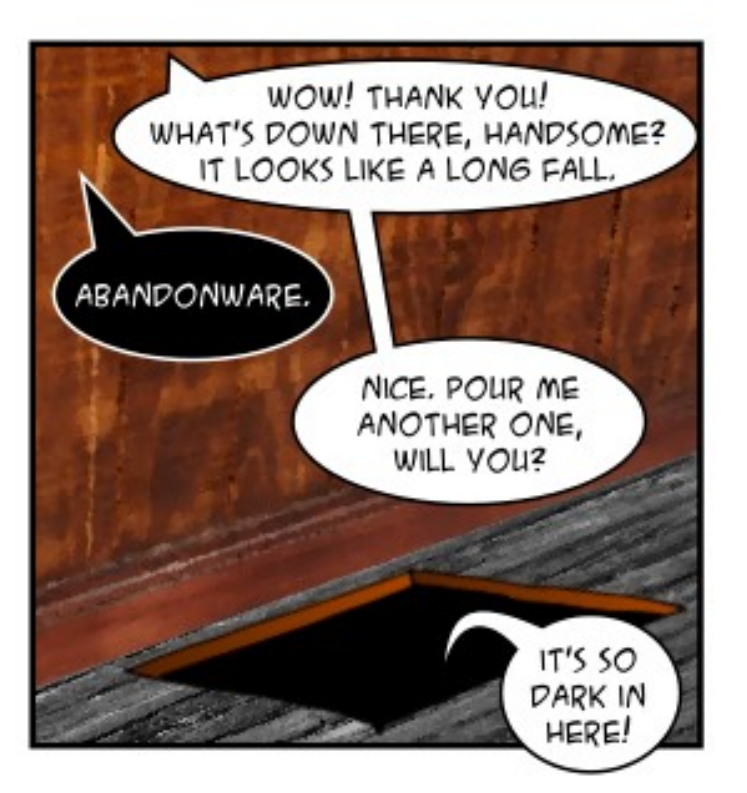

# <span id="page-50-0"></span> $\frac{1}{2}$  KS ?=J (CAPI U-REQE-8.37) **FK SKNGLNKLANHISTED**  $4 >$   $\Omega$   $R$

## & KKCHA FDEO CPT **OSOIRBONO O**

3DA BEADPNACCHPODKCHOLKEIPPK  $=$  LKOPS DEPD Q= LO 2. +5\$# 3DA LNK?A@DNA?=JLNK>=>HUDAHL I AKI HAS FED KEDANNA?AIP-REGE CNH DRO?-NOO

 $(1 \text{ NA} \text{ KPAHU} \text{ KQIFE} C =$ **OD-NA@6 EI @KSO L=NHHKJ**  $BMI = 4 > QJPO$  $Q \times C = J$ AJPNUE BO-> 6 DAJ (HKKG=PFDA **ELEA LAN ECOKJO EPHKKGO=OBI**  $OKGE2>A \Rightarrow HA$  FK SNEA FK FDA L=NHHKJ 'KSARANSDAJ (PNUPK) SNEA FK FDA BKH@AN(CAP / AN ECOEKJ @AJEA@

 $3D=JQ$ OFK F. FDA4>QJFQ%KNQJO "DA?GEI 6 E PK AJOONA PD=PUKQD=RA **@ECE>HA@%CP2P=NFCL PD=PED-.3** FDAGEL A=O%=OP! KKP HOK SDAJ  $LKOHA = RAG H$   $H = GAGMA LKO$ ?DKKOA 2DOP#KSJJKP1AOP=NP  $>A? = QOA$  PDA H=PPAN=QPKI = PEP=HHU

# $A = H A ODE ANH = FHK.$

 $=$   $OAPECQ = JAS$  $SAS$  C=I A CANRAN=  $J@S = JPR$ DERA NALL KPA = ?? ACO > OPS A S = IPFP I KNA CA?CNA FD $\Box$  22' 6 D=P **ODKOHOLS A QK** 

 $3D=JQ$ OFK **FJ FDA** 4>QJPQ%NQ O (@KJPGJKS  $KB = I$ UPDELCIKNA CA?CNA PD $=$  122 **QOEC ODD GALD - ARAN=HIKS** L=COSKN@DBKN(JPANJAP?KJJA?PA@  $QUPA$  O FD=PEO3. 3 + % (+

+KPOKBS=LOPK HK?G@KSJ22' **ROVEDAN** 

 $E$ (D-HH-EH  $>=$   $J$   $>$ HK?CO  $>$ NOPA  $BKNA = FP<sub>2</sub>$ ? $(3)$ 

>HK?G=HHATPANJ=H/ OAT?ALPBNKI FDA LAKLHA SDK ODKOH @D=RA=??ACO  $QOA = J E P \Rightarrow HAONGA PDEPOKSO$ QKSJ=??ACOBNKI (/OSEPDI QHFTELHA HKCEJ BEFFONAO

(BUKQS=JPI KNA OA?ONEUS EED **OD LKO ?KOHORKNARSK BE?RKN**  $=$ GPDAJPE $=$ FEKJSEPDOKIAPDEJCHEFA & KKCHA = QPDAJ PE = PKNKN4 > FCAU

# $'$  KS  $?=J$  (D=RA = LH=D  $>=$ ?CONKQI@ELZQ>QIPO

(J 2AFFEJ CO # ACCEPKL FDANA EO  $=$  @NKL @KSJ ?=HHA@ 2PUHA 2AHA2PHDA FKI FFAI - KIA 3DA HELA SAHKS FEPHAROLKOL PGFDA ?KHKNBKNUKQNLH=EI @AQCFKL

 $(D=RA=J$  3(1= $@AKJ$   $#$ 73 = J @ SDAJ (ED-HAMA  $4 > \Omega$ IRO **PDA CN=LDEO?=N@ @NRANS=OEOE+HA@=QPKI =PE=HU** # E@4 > QJ PQ EJ OP=HHPDA H=PAOP 3( CN=LDEO@MRANKNIEDE=CAJANE **QNRAN** 

 $3D<sub>+</sub>$  $3D<sub>+</sub>$  $3D<sub>+</sub>$  $3D<sub>+</sub>$  $3D<sub>+</sub>$  $3D<sub>+</sub>$  $E$  PDA 4 > QJPQ **%KNOJ O 3D=PED=J KH@AN?=N@** = J @ IP J K HK J CANAJ FK LO+EI OT **OQLLKNPBNKI**, #3DAHAC=?U **@NERANS EHHU KPS KNGS EED FDA** ? CONNUPRANDEKJ KB7 2ANRAN 6 DAJ UKQEI OP=HHA@4>QJPQ PDA@AB=CHP KLAJ OKONPA 1 = @AKJ @NERANS = O EI OP HHA@ KPDANS EDA UKQSKCH@ JKP>ACAAEC=JUPDEC3D=PEOPDA **@NEANUKOS EHHJAA@FK COA** 

(JAA@PKIKQJPIUH-LPKL CI CHOA OKS.I 6 HPD FDA - RHOLE **@NRANOL LICEL AOLANRKN** SAHH>QP(?=JJKPNKP=PAIUQNAAJ

 $1$  QI - RFOE- 7 2ANRAN2AFFEICO 2AHA?P 7 2ANRAN# FOLH "KJEECON=FEKJ KJ FDA HAEP 3DA **EKONED FEALL K.I FOA NEODED**  $KNR$   $P=FK$ .

 $( = @QQ + BNA$  BEAR  $= BAO$  $H$ (P-HKB7 $O_2$ QIRO  $SCP$ FDA Q AHH?DA?G@E@JKPSKNG

 $1QJ + JCQ-CA2QLKNP = J@$ BKHKS FROCOCCACPEKJ PK ?KI LHAPA PDA EIOP=HH-FFKJ 1AOP=NP +5M BEPA

# $=$   $E$  PANAOPA@EJ @KJ=PEJC OKI A KHO<sub>2</sub> KI LOPANO

3D=JGORK "日PDA  $4 > QJPQ$ % $NQ$   $O3D=PE$ = **CKK@E@A= EBPDAU=NA CPEHH** NA=OKJ=>HUCKK@2LA=GEJC=O=  $PA = ?D A \vdash P = Q' D K K H \vdash B P = SA$ OKI AFTE AOCAPKH@?KI LOPANO **@KJ=PA@>UOKIA>K@UEIPDA6AOP** 

 $BAS = NA$   $O$   $H H C2 > IA$   $> CP = H P K K$  $K$ BPAJ PDAUD=RA => $K$ GP  $\qquad$ 1 . > NKGAJ PKQ? DL = @ D= J @ = J (JPAH' AJPEQ BNKI  $(1 \t{C} \t{C} \t{C})$ FDA LAKLHA SDK ON @FDAOA KOP @K OKSED FDA > AOPE FAJP > OPFDAU **QKJPDAHLSA?=JPQK=JUPDEIC** SEED FDAI (JODKNP @KJ PCERA =S=UFQUG (BFDAUD=RAAJKQCD LKS AN PK NOU 6 EI @ KSO NA=OKJ=>HUO KKFDHUKN4>QJFQKN +EIGT. EIP PDAU=NA RANUIG?D SAHKIA ! QPIBUKQ?=J PARAJ ORP > E KNOCKJ PDAJ S EPDKOP ?N=ODEIC FDAI JK FD=JGUKQ

 $+8'$  (,  $* + 8\%$  +  $*$ ", , %+,

' KS FON NB  $\Rightarrow$  HA FK @AHAPA  $=$ HH **HTAOFI FDA OLDPAI**  $D **FL CKK CHV** >> $J$ 

6 D=P@KAOPDEO=LPCAPNAIKRA EI OPAD? FEKU QAK DFR CKK CH4.

 $'$  KS  $?=J$  ( $?MA=PA = REQAKEHA$  $B(K) = OAPKBE C E = CAO$ DFPL CKKCHY@QLV

'KS @K (LNARAJ PKJA QOANE)  $L = NFCG \pm NB'KI = ??A O'ECI UDKI A$ **@FAA?FKNJ** 

DFPL CKKCH. MLE

 $IRHHA = J@JKS$   $POIF$   $RTHC$ DFPL CKK CHM2! \* '

 $" = J (AI Q#PA CNELDE=H# . 2)$  $=LL$ HE $=$ HKJOE OE@A = 338 DFR. CKK CHNP. '%

'KS @KAO4 > QUPQ GUKS PDA I = CA = J@I K@AHKBI UH=LPKL DFFL CKK CH9N0 ?6 2

 $KJ$  4 > QJPQ DFPL CKK CHLH&TS

 $HHA \geq C$ DFFL CKKCH O15

 $+$  \* % + %(, \*  $?6H > 6 > 36C$ @7B9672>:=

>QJPQ, =PAIEOJKS =JKBEPE=H T<sup>A</sup> ?KII QUERU@KEPNE-O PEKJEJ PDA 4>QUPQB=1 EHU (D=RA=J ?AN QLEAR, JAJAPSKKGSDEPDS=QIP  $CL$  FK FDA P= $C$ GKBNQJJEJC4 > QJPQ \* UHEI =  $J$   $@.$  = PA D=O= NAL OP= PHKJ KB >AEICB=ENHUHEOPS AEOP OK (  $@A?$   $H@A@HK$   $D=RA = CK$ 

 $6$  D=P@K (S=JPBNKI =

?KI LOPAN 1 AI KPA @AOGFKLDKOP  $T$  RJ? = J@?HEAJP \* 1#" BELA  $OANRAN GL$   $>=$   $=$   $\mathcal{Q} \cup \mathcal{Q} \cup \mathcal{$  $S$ A> >NKSOAN "DNKIA IA @E LH-UAN 5+" LNK@O?FEREEU  $=LLH\hat{E}=H\hat{K}JO+EM$ .  $H\hat{E}PA$  SA>?=1 MA?KNOFUC COR?REAS = J@OUDPAI I KJERN?KJGU SRANJEDEJC SKNGA@FCOPEEJA (PBAHP=>EPOHKSAN PD=J7Q>QJPQKJPDAG=IA ?KI LQPAN>QPJKP>UI Q?D

6 DAJ UKQOP=NP, =PA IPD=O 'KSPKEJOP=HH5EOQ=H2PO,@EK"K@A L=JAHO=PPDAPKL=J@>KPPKIKB FDA OPNAAJ 6 EED FDA FEJUOPNAAJ KB **FDA JAP>KKG KJHU LETAHODECD** KJAL=JAHD=@PKCK BASIEIOPAO  $'$  KS  $?=J$  (I ANCA BELAOKJ = HEIA >U KBSKNG @E@FDA FK> = HFDKQCD FDANA **EODEHNKKI BKNE LNKRAI AJP (**  $HKOPLAPS KNGI = J=CAN = J@FDA$ RKHOL A ?KJRKHEJ FDA ODOFFHA > OP  $PDAU=NA > KFD = R = H + > HA$   $\Box$  2APPET CO

> BPANE OP=HHEIC 2LU=LPE?  $/$  =?G=CA, =J=CAN(OA=NPDA@BKN)  $\text{CH} \geq = \text{Cl} \text{ @} \text{H} \text{ @} \text{H} \text{H} \text{ @} \text{A} \text{R} \text{A} \text{N} \text{ } \text{H} \text{D} \text{H} \text{C}$ SDED HKKGA@NAHAR=JP %TRA I EI QPAOH=PAN (D=@= QD=NA@BKH@AN SDED=HKSA@ARANL>K@UPKNA=@  $=$ J $@S$ NEA EILAO 3DEOS $=$ OFDA $=$ N $=$  $SDAN$ ,  $= PA$   $De@=J = @R=JP=CA$  KRAN 70 QUPO 3DA JAP KKGEDI PRANU LKSANBCH>CPIPD=O= &! D=N@ **@NEA SDED EOAJKOOD FK>A QOABOH** BKN>=?GEICQL?QNAJPLNKFA?PO (  $I = UARAY$   $QAPQL$ . SJ " $HKQ@ = OLAN$

FDAH-OPEODAKB%,

(LHQCCA@E) I U! NKFDANH-CAN LN BPAN=J@ARAJPQ=HHUCKPIP OD=NA@3DA PNPGE/NEPANO  $2ANRAN2AFFBCO AJ \Rightarrow HA / Q \Rightarrow HED$ **OD-NA@LNE PANO?KJJA?PA@PK FDEO OLDPAI** 

2ET UA=NO=CK FDEOJAPSKKGS=O FDA OHKS AOP?KI LOPANKJ FDA  $I = NGP OK (I JKPLH+JJBC)K$ I = CADA=RUQQAKBIEP \$RAJOK SIED  $. =$ PA EPED= QQ=>HA QHPN= LKN=>HA  $Q = HHHA QANRANKNARAJ = NA KPA$  $? = I$  AN

 $\cdot$  J FDA KFDAND=J @ FDA  $=$  @R=JP=CAOKRAN7 C > QJPOS ANA RANUH EPA@

@05 D=@=HKJC?=NAANEJ PDA ?KI LOPANE @ QOPNU PDAJ NAPENA@ BKN OARAN-HUA=NO. KNA NA?AJ FHU DA OKI ADKS BKQJ@DEI OHB 3DA (3 & QU  $= P =$  LANDKJ = ?? KQJ FEJ C BEN EJ **@KSJPKSJ3KNKJPK** 

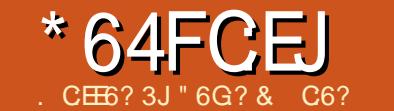

# <span id="page-52-0"></span> $\bigcap$  DAQQD?KI I = J@D=O= JQI > AN  $\bigcup$  KBKLFEKJO = J @ ( @ KJ  $\mathbb{Z}$  LH J FK ?KRAN=HHKBFDAI \$RAJ FDA 22' @K?Q AJP=PEKJS=NJO=C=EJOPPDA QOAKBOKIAKBFDAI QQOCAOFEIC **PDAU=NAKJHUBKNNA=HATLANPO! QP(** S=JPPKI AJPEKJPDAKJAOPD=P( PDE GUKQS EHHEE @ ELKN = JP 3DAQA KI FIKJOR-GA FDA FKN KB  $C\$ E?DAOE FDA?KI I = J $@$

**9 KNPAOFDA ?K.I.IA?FFK.I FK COA** 22' R INKEK?KHK.IHIJ 3DA MOACHEK.I DANA EOS DUSKOHOLKOS=JPFK QK FDEPFRIKODERA 22' R = REFELSHA (PE) = NA = HE LNKRAI AJP = BPAN = HH **9 KNPAOFDA ?K.I.IA?FFK.I FK QOA** 22' R INKPK?KHK.IHII **%KNAOGOD FK QOA (/ R** *W***NAOCOD FK QOA (/ R**  $=$ @@NACCOACK.IHII  $>$  !  $\boxdot$  @  $=$  @  $\odot$  4 OABCHBKN  $I = ?DB AOPD = PD = RA PSK$  $=$ @@AAQDAO QD?D=OQUDPAIOSED PSK-("O3DEOPAHED22" SDEPD(/  $=$ @@NACOKJPDAHK?=H =?DEJAPK COA FKNFDA ?K.I.IA?FFK.I + 21 A?FFFAOFT\_PFTACFRAILKNPK.I  $PDA HK2=H2HRUP DKQPROY > A$  $B<sub>1</sub>$ KNS = NGA @ F K FDA CERAJ DK (P = J @ LKNPKJ FDA NAJ KPA OFGA 3DFO

 $SKNPO > U = HHK? = HEC = OK?GAPPK$ HETPAJ PK LKNPKJ PDA HK?=HOF@A KLFFEKJ=HHU>KQJ@FKFDAQLA?FEFA@  $>$  $\boxdot$  @  $=$  @  $\odot$   $\wedge$   $\odot$ L / KNPFK ?KJJA?PFK KJ FDA  $NAI$  KPA DKOP 3DEO?= $J > A$  O A? FEFA@  $KJ = I$  ANDK $(P > = QK)H$  FDA

\* \*

## ?KJ BECON=PEKJ BEFA

1 21 A?FFFAOFT LEPEDA CFRAIL KNPK. FDA NAI KPA CANRAN DKOPIEDEK > A  $RMS = N@A@PK$  FDA CFRA JDK $(P=1@)$ I KNPKJ FDA HK?=HOF@A 3DFOSKNGO  $>U=HK?=FEC = OK?GAPFK HEPAY PK$ LKNPKJ PDA NAJ KPA OFGA =  $J$  @  $SDAJARAN = ?KJJA?HKJFOL = QA PK$ FORDI KNP FDA ?K.J.JA?FFK.J FO BKNS=N@A@KRANFDA CA?CNA  $?D=JJAH=J@=?KJJA?PHKJEDI = @A$ FK DKOPLKNPDKOPLKNPBNKI FDA  $HK?=H = ?DH A$ R 5ANSKOAI K@A 3DEO DKSO=HH  $?$ KI I = J $@$ D= J $@N$ ALHEAO = J $@E$ QOABO-BKN@A>QOCEIC 6 1 AMDAGPOPTEPOPE J @ NORTI OP  $=$ J@KORCPKJPDA?HAJP>A **BKNS=N@A@PKDKOPKJLKNPKRANPDA** 

**CA?CNA?D=JJAH6 KNBOSEEDR** K.IHI 7 \$J=>HAO7 BKNS=N@EIC!QP

 $JKPA$   $P<sub>CP</sub>$  $PPTR$  $?=$  $JKI A$  $=$ ROH AN +> HHPU

# $\frac{1}{8}$  (8) + (8) . ) %

 $8$  AE  $@D'$ 

**COF** 

 $.$  JAKBPDAD-J@UPDEDOOUKQ  $2 = 1$  QK =  $1$  QQKI APDRC COARCH-RKN **POJJAHTIC FOI KNPFKNS=NOFICKRAN**  $22'$   $3DA \geq CP$   $EQA = EDR$  ?KJJA?P  $RE$ = ODD FK = NAI KPA I = ?DEI A = J $@$  $=$  CGFPF KCA I @ CKI AFDFICF K = (I) A?FFP I KNPKFDANFD= I FDA @AB=CHPIKNP 3DA >=CFP S=ULKO @K FDEOEDFK COA FDA 22' ?KI  $I = J@$  $S$  EED FDA = LLNKLNE=FA B  $\pm$ CO + = J $@$ 1 SDEPD JKPOONLINEER CHU OP=J@ BKN+K?=H=J@1AIKPA8KOJAA@PK Q A? ENJEDA LKNPUKOS = JPFK COA = J @SD=PS EHH A BKNS = N@A@PK EP  $1\#@42='@TE@CH2G5:?8 \wedge 3DE$  $P=(PAO=1$  KNPK, I LKONHK?=H = ?DFLA  $=$  J @BKNS = N@DIPPK = 0 A?FEFA@LKNP KJ PDA OANRAN 2K LKQ?=J  $I = GA =$  $NANO A OPKJ = HK? = HKNPHEA$ K.I  $=$   $@Q$   $\wedge$   $\wedge$   $\wedge$  $=$   $\alpha$  KON22' ?HEAJPSKOH@EJPAN?ALPPD=P?=HH=J@ CAI@FPFKIKNP K.J FDA CANRAN 3DAJ UKO SKOH @D=RA = OA?ONA ?K.J.JA?FFK.J PK CAPS DEPARANIKNP

**FO?K.IFFCONA@FKCANRA PLL E-HHU4 ON APPN+EEE** > OPPDEDED **FOOP=J AT=I LHA 2K UKQOOA FDIEDFK ?KJBECONA LKONJAS OCNKOJ ?HPAJPEK**  $O$ A?CNAHUCN=>IACOENKI = I C HP CANRAN = CON FIC F = HHKS O

### $22'$  ?KJJA?FFKJO

 $1)6 > 0$  E6'  $0$  E  $0$  EH 2 C5: ? 8 ^ 3 D EO **EOPDA NARANOA KB+K?=H' KNP**  $9$  KNS = NOTEIC ' ANA FDA EO A = EO FK **OLA?EU=LKNPKJ FDA NAI KPA OANRAN=J@D=RAFPBKNS=N@A@PK LKONHK?=HOANRAN 3DEDECJKPRANJ**  $?$ KI | KJ = J@UKQI = UJARANJAA@ FK @K FDEO \$00AJ FEEHHU = HH-FN=EEEP **?KI EICE FK FDA OANRANKJ FDA OLA?EEA@LKNPSKGH@FDAJ>A**  $BKNS = NQAQPK UKQNIK? = H = ?DBA$  $1$  J?2>:4' @E @CH2C5:?8 ^ 3DEO  $?NA=PAO=2.$  "  $*2LMTU=J@EQJKP$ NAOPNEPA@PKKJALKNPKNKJAPULA **KBRLEFF** 

 $" 66A = GCD$ 

# $\#8$   $\#$   $\{8\}$  +  $\{8\}$   $\}$   $\%$

 $2Q$  I KOA I KO = NA = PS KNG KN  $OPKKH = I@I KOFTP? = IIKP > A=N$ FKI EDKOPKJ UKON%-?A>KKG OPNA=1 ! OPPDANAZO= BEEPAN OPKILECIKORNKI = ?? ACORECTDA **OFA ' KS ARAN FKNFDA G-GA KB**  $=$ NOCJ AJP UKQ?KQH $@?NA=PA = J$  22' ?KJJA?FEKJ FK = CANRANKOPOE@A FDA JAPSKNG SDPD ?KOHOSA LKON 2KI LOPAN=PDKI A 8KO2KOH@PDAJ @KOKIAPDEIC?HARANCOEC+K?=H /  $KNP^9KNS = NQE C$  " $NA = PA =$  $?$ KJJA?FEKJ $=$ OBKHKSO

 $*$  ,  $)+0$ 

#### vvk 0O : 5; 3=i df her r n1f r p=; 3 dgguhvv ri kr ph pdf kl qh

 $-KS$  LKONDKI AI  $=$ ?DEJA@KAO  $JAAGPK$  D=RA =  $LQ$ >H $P$  (/ = @@NAOO KN UKQSKQH@JAA@PK OAPQL UKQN NKQPANPK BKNS=N@PDA PN=BBB? BKN PDEOPK CAPPDNKQCD

. J?AUKQD=RA@KJAPDEO UKQ SKQH@KLAJ UKQN>NKSQAN=J@QAP FPPK CK PK DPPL HK?=HDKOP =J@PN=BBE?SKQH@PDAJ BHKS PK UKQN  $DKI$  AI  $=$ ?DEJA  $=$ J@BNKI PDANAPK %=?A>KKG 8KQ?=J JKS >NKSOAPK UKQNDA=NPZO?KJPAJPKJ UKQN %=?A>KKGOPNA=I . B?KQNOA PDEO =HOK FHEDOPN=PAOSDUJJAPSKNG  $=$ @ EOI EDPS=JPPK ODQP@KSJ 22' PN=BBE? SDE?DPDAUI ECDP@K>U >HK?GEJC=JUKQP>KQJ@PN=BEE? CKELCPK IKNP PDA@AB=CHP22' LKNP J@UKQ?KQH@PDAJ PNU ?D=JCEJCPDA@AB=QHPLKNPKJ UKQN DKI A22' OANRAN-PK OKI APDEJC  $K$ PDANPD $=$ J $@$ PDAJ PDA  $=$ @ $R$   $\Box$ O?KQH@@K@AAL L=?GAP  $E$ OLA?PEKJ = J@OKKJ

! QP22' / KNP%KNS=N@EJCEOJKP  $F\Omega P=I = PPANKB = QA?QNRIJ > NA=?DER$  $PDAI = GBC \oplus P=J > A QOA@RANJ$  $HAC$ H $H = PHH \Box = J \Box > ANKB$  $OIFQ=FFK, IO M$ KNAT $=$ I IHA LKOD $=$ RA $=$  $?KI$  L=JUS $EID = JQ$  >ANKB CAKCN=LDE?=HU@EOLANOA@HK?=PEKJO

(J PD=P?=OA 22' / KNP%KNS=N@EJC  $SKGf@>A = RANUQOABG + S = UPK$ ?KJJA?POEPAOPKAT?D=JCA@=P=  $8KQI$  ECDPD=RA =  $@EP>>=QA$  CANRAN PD=PAI LHKUAAOI ECDPJAA@PK ?KJJA?PPK =J@@KJZPS=JPPD=P **PN=BBE? BHKS EIC PDNKQCD PDA** (JPANJAPQJOA?QNA@. NLAND=LO UKQD=RAOAPQL = OANRANBKN UKQNOAHB OQ?D=O. SJ" HKQ@=J@EP  $EDE = NAI$  KPADKOFEJC?AJPAN  $M=FEC=J 22'$  ?KJJA?FEKJ =  $J\omega$ QOEJC/ KNP%KNS=N@EJCI ECDPI =GA  $UKON@E = HKPI$  KNA  $OA?ONA$ 

# $#S + + 8\%$

 $3$ DANA=NA = BAS PDEJCOUKQJAA@ PKS=P?DKQPBKN. JAEOPD=PJKP=H LKNPOI =U>A=R=EH=>HAPK UKQ (B  $UKQ=NAE = 4JET HEA AJREKKJI AJP$  $BKNE$  $P=1$ ?A  $H$ KNP  $=$ J $@=HH$ LKNPO>AHKS PD=P?=J KJHU>AQOA@ >UNKKP ! QP=JULKNP=>KRA ODKQH@>AQO=>HA>U= QOANSEPD  $JKN = H_NRTACAO = OKJC = QJKKJA$ AHOAEO=HNA=@UQOEJCEP

3DA KPDANPDE CUKQJAA@PK NAI AI >ANEOPD=PEBPDA?KJJA?PEKJ EO@NKLLA@PDALKNPBKNS=N@EJCEO CKJA J@EJ CAJAN=H3" / ?KJJA?PEKJO=NA?KJBECQNA@PK ?HKOA=BPAN= LANEK@KBEJ=?FERERU  $=$ J@KJOKI ABENAS $=$ HOPD $=$ P? $=$ J >A

 $=$ OHFFRA $=$ O  $\alpha$ ?KJ $\alpha$  i EIQPAO 3DEO?=J >A?KJPNKHA@>U= NQHA KN LAND=LOI KNAPD=J KJA EJ UKQN ELP=>HAO KN@ENA?PHU>U LNK? OUOJAPELR P?L<GAAL=HERA<P EI A ! QP EBUKQS=JP= LANOEOPAJP ?KJJA?PEKJ UKQJAA@PK QOA= \* AAL HERA

# $"$  '  $"$  +  $"$  +  $"$  +  $"$

 $3DAN = NA$   $BSK > = CP = HH$  . JAEO PDA3" / \* AAL HERA SDE?DEOOELHA >QPOLKKB=>HA =J@PDAKPDANEOPDA 22' GAAL=HERA =HOK?=HHA@ OANRAN=HERA 2ANRAN=HERAI AOO=CAO PN=RAHPDNKQCDPDAAJ?NULPA@ ?KJJA?PEKJ >APSAAJ UKQ=J@PDA OANRAN=J@PDQO?=JJKP>A OLKKBA@ OOQ EJCOA?QNEPUEOUKQN NA=OKJ BKN?NA=PEJC22' ?KJJA?PEKJO PDAJ EPSKQH@>AI KNA OA?QNAPK QOAOANRAN=HERA I ACCECAO FOKCOD (ATLA?POORC 3" / GAAL=HERAOEOB=NBNKI PDA SKNOPPDEJCPD=P?KQ+@D=LLAJ (J +EJQT UKQ?=J OAPPDEOQL AEPDANBKN ARANUKJA EBUKODERANKKP LNEREHACAO KNFQOPBKNUKQNOAHB>U A **@EE C FDA =LLNKLNE=PA?KJBEC BEFA** 

**%KNARAN KJA^ A@P** AP? OOD OOD<?KJBEC=J@EJOANP Kr vw - VhuyhuDol yhLqwhuydo 633 VhuyhuDol yhFr xqwPd{ 5

%KNFQOPUKQ A@EPW OOD ?KJBEC  $=$ J $@=@@PDA$  $=$  $>KRA$ ? $K@APK$  $FP$ 

2ANRAN HERA(JPANR=HOLA?EBEAO DKS KBPAJ = JQHL=?GAPODKQH@>A OAJPPKPDAOANRANPK GAAL PDA  $?$ KJJA? $F$ FKJ $=$ HFRA ' KSARAN  $OKI$  APTH AOPDA CANRANI  $=I$  JCK KFB KN@NKL PDA?KJJA?PEKJ OKPDA OA?KJ@HEJAOLA?EBEAODKS I =JU PEI AOUKQODKQH@OAJ@= L=?GAP SEPDKQPCAPPEJC = NAOLKJOA 3DA OAPPEJC (D=RAODKSJ SEHHOAJ@=  $L = ?GAP = J$ @EBJK NAOLKJOAEO NA?AERA@EPSEHOAJ@= OA?KJ@ L=?GAP OA?KJ@OH=PAN(BJK NAOLKJOAEONA?AERA@PKPDAOA?KJ@ ?KJOA?QPERAL=?GAPPDA?KJJA?PEKJ SEHILA @NKLLA@>UUKQN?HEAJP

 $.$  J 6  $E$  @ KSO QOE C/ Q338  $PDANA$  $E$ = CKK@ATL $H=J=HKJ = P$ DFPL [>HKCD=V=RADJAP](http://blog.hazaveh.net/2013/10/keep-ssh-session-alive-in-putty/) G AAL OOD OAOOOKJ = HERA EJ LQFPU > QP AOOAJPE=HUUKQCKPK" KJJA?PEKJ =J@PDAJ KJ PDANECDPQJ@AN % \$#\$ # ## \$& UKQ?=J OAP2A?KJ@O >APSAAJ GAAL=HERAO PK PONJKEB PK OA?KJ@OPKCAP= OF EH=N NAOQHP

. J?AUKQQJ@ANOP=J@/ KNP %KNS=N@EJC=J@\* AAL=HERAO UKQ  $=$ NAI KOPKBFDAS $=$ UPK FOJJAHEJC

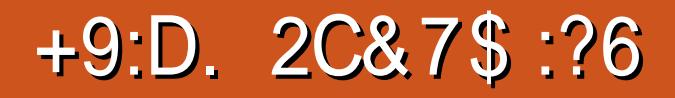

<span id="page-54-0"></span>KOPKBEDA F ASDAISALHELL  $=$  S = NC=1 A S A = NA AFEDAN= BKKPOKH@EANE = BENOPLANOKJ  $DKKPAN SA QMRA = ?KI > = PRADEHA$ HEA  $E$  6 = N3DQJ @ANNAREAS A@ $E$  $\%$ .  $KNS A = NA$  PDA LNE A  $@$ A?EEKJ I = GANEJ S = NOPN  $\triangle$ PACU  $C=1$  AOHECA \$1 LEMA 3KP = H6 = N3DA REGAK C=I A 3DEO6 =NKB, E A BEFO JKJAKBPDKOAOYAJ=NEKO (JB-?PE) 3DEO6 = NKB. E A UKQ = NA JKPNA = HHU ARAJ BEOFEJC =  $Q$ A? BE $P$  AJAI ULAN **OA AT?ALPLAND=LOB<NPDA S=N** EFOAHB SN=OA ARANUEGA= UKQI = U  $D=RA \Rightarrow KQP = S = NCA$   $A = J@$  $EOPA = QE = CEA$  UKONOHBE  $=JUS = N$  $P = P \cap ARAN > AA$   $\land$   $=$   $O = I$   $KN$  $R = N$   $I$ **?FRIFFEL FN FIC FK (PELLEHRA 3DFC)**  $6 = NKB$ .  $BA$   $E = S = N$  CONRECH OPN HACUCH A SDANA UKO NA FCOP  $PNECK$   $Q=U=HRA$   $=O=$   $?RHE=JE=$ S=NFD=PLKQ@F@JP=OGBKN=J@LKQ SED SKOHOFOOPAJ@[(JS=NJKP ARANL KOU ED= OKHOEAN EO FDA MOKPA **COA@PKLNKIKPAPDAE@PAC=IA** 3DEO6 = NKB. EIA 3D=PLDN=OA  $\Rightarrow$  KQPOQIO FPQL  $=\circ$ OFK FDA?KJPAJP KBPDAC= $\vert$  A 3DEO6 =NKB, EJAS=O  $NAH = CA@BKN + BQT$ . =? 6  $B@KSO$  $K.I - KRAI > AN$  $51/$  KH  $\alpha$  $>=$ CA@ P2RD@EKO

# $$^{*}0\%$ <sup>\*</sup>

 $\mathbf{S}$ 

3DEO6 = NKB. ELA @ALEPOPDA CNOACKI A NA HER IKBEDA DKNNKNO  $P = P P P A = R A N + C A I A N N I I Q P$  $AJ$  @  $Q$   $NA$   $S$   $DAJ = S = NDELL$   $AI$   $OR$ GIK?G=PLKONBNKJP@KKN(POIKOP  $?AN = H = S = NONR + C = I A > QP$ FPIF)=HAK @AFFIFFAHII= CTREPACIIC=I A

 $\star$ 

SDANA LKOL COPLE JKOPLKON ?KONOA KB=?FEKJ BNKI FDA CAPCK ( SEHHE @@NEDPJKS FD=P3DE06 =NKB  $B = B + 3$  B SNRDA B B P KBDA = NP (POJKPUKONPULE-H?KI >=PC=I A SDANA LKOHHOAA > HKK@U CKNU CN=LDEO > QPEIOPA=@PDAS=NEC (RA ECODA@EO@DA FK FDA I KN + H ?DKEAOUKOHH ABKNA@PKI = CAE

KNOANPK CONRERA = J @PDA  $QIF = CFI \Rightarrow HA ARAI$  $ROH$  $ROH$  $R$  $RIA$  $O$ > ABKNA FDA S=NAJ @ C (RAJ ARAND=@  $PKAJ@CNA = S = NHPAPPLJ@>CP$ LH-LEIC PDEOC-IANAIE @A@IAKB SDAJ (S=ONA=@EC5EERN%N=JGHO  $=$ ??KQJPKBOQNREREJCE = 6 6 (( ?KJ?AJPN=PEKJ?=1 LEJDEO>KKG  $. =J$  O2A=NPD BKN. A=JEIC 8KQS EHH

 $\mathcal{S}$  $, \frac{9}{10}$ ,

**@ABEJEPAHUJAA@PKI = GAOKIA FKOOD?DKEAOF FDEOC=L A^S DED FOKJA KBEDA NA=OKJOFPOCKFPAJ CO?D N=RA NAREAS OCE ?A EFONAHA=CA** 3DA C=I A EFOAHBEORANUS AHH LKHEDA@=J@KQPKB=HHEJ@PA C=I AO (RA LH-UA@E) NA?AJ PFEL AO IPOS FEDKOP= @KO>PFDA IKOP  $=$ ??KI LHEDA@ J@ > AOP = HHNKQJ@ ( D=RAJKPAJ?KQJPANA@=JU>QCO  $UP = J @ B K I S D = P (RA NA = @ B$ R=NEXCOBKNO O (@KJ PATLA?PPK)  $EB @=JU > QCD = P=HH$ 

 $\star$ 

#### $'$  # 0 % +  $\mathcal{S}$

8KQO ENPKOPEDA C=1 A SEED= PA=I KBOONRERKNO COO-HHU PONAA KN  $B(XON = J @ = OPDA @ = UD = CD PDANA O$  $=$  ?D=J?A RD=P=PHA=OPKJA KRDAN

LANOKJ SEHHGJK?G=PLKON@KKN=J@  $=$  CGPK FKEJ LKQ EPO?KI LHAPAHUQL FK UKQSDAFDANUKQ=??ALPFDA KPDANLANOKJ KNHA=RA PDAI KOPOFGA FK BAJ @BKNFDAI OAHRAO - KPD=REIC  $=$  PQPKNE-H=P=HHFDA BENOP?KQLHAKB  $HT$  AO KO HELL  $F1 = L1 > A = CKNPKB$ **FNEHLJ @ANNKNHA=N EICATLANEJ?A** > OP = BPAN= ? KOL HA KBRNEAO UKO  $UKOM@KEC=J@>ACE PKLHJ=$ SAHHE@EODA@ODNEPACU.UBENOP  $H\ddot{H}$  ALH-UDC (=?PQ=HHUI = @AIPPK JEA @ELOSABKNA I UBENOP?DEN=?PAN  $S = \Omega$ <del>THA</del> @

 $3DA$  KJHJ =  $J$  @ (  $QK$  | A =  $J$  FDA  $-48$  @KSJOF@AFKFDFOC=IAFO FD=PLKO@KJPD=RAFDAH0TONJKB **GEREIC LKONLINKONACOHEA LKO @KE**  KFDANC=I AO 3DA KJHUKLFEKJO  $=$ R $=$ E $\pm$ >HA FK LKOSDAJ LKOL $\pm$ U $=$ NA I" KJPEJOAN KNI JKPDAN3NU SDEPD **ODKOHOSA ONHBATLH-J=PKNU** 

8KONOONRERKNO=NA BKQJ@EJ = @A?NALEP>QE@EJCFD=PD=OLHAJRJKB I AP=HJAA@O4HFEE =PAHU=HHLKQ EPAI OO = FPANA@ = NKQJ @ FK CAPLKQ **OP-NPA@3DAEROPKN@ANKB>QOEACO EDR ON @UKONODRERKNORK** O-RAICA SD-PARANFOALL<sup>2</sup>-LFFI@FI LKONS OF FOREC 4 JBKNPOJ=PAHJ PDANA SEHBALH=?AORD=PSEHBA  $QIM = ?D \rightarrow A = PHTPQI FTHKQ$ K>PER AFFDANE HK?GI F?GKNE  $2NKS > N > KPDKRS$  DPD  $2 = 1 > A$ > OFFIP KNFN=@A@ENKI OKIAKJA  $A H A' = R H C C = P D A A Q = O I Q D = O$ UKQ?=J UKQFDAJ B=?A FDA ?DKE?A KBSDEPPK>QH@SHEDLKQN

I = PANEHO (J KNOANPK D= RA I U LH-UANOS AHHNAOPA@ (HEGA PK > QE+@ PSK>A@DBKNPDAI PDKQCD=PBEMOP KJA SEHOOBERA 8KO I = U= HOK S = JP  $PK > CH 10 = 1$  AP HSKNGODKLOKUKQ ?=J>QH@UKQN?NKS>=N=J@KFDAN NA=HHUJAA@FK OONRERA EONAOP KJ = >A@EDLNABAN=>HA BKK@S=PAN=J@  $A$  ( $\alpha$ ) (BUKQD=RA = ?D=N=?PANS EED  $=$  @@PFFKJOOD?D=O?KBBAAKN **PE-NAFPAOLKOS FHH-HOK, JAA@FK** LNKRE@A FDKOA KFDANSECA LKON ?DENE?PANS FFIHS A?KI A @AINACOA@  $= 1$ @AI@CI >NKGAI ?=P=PK.IF?  $=$  J @ KNHA=RA LKONPA=1

! OF FORE  $C = DA = PAN$  FOR A CONCLETELY  $SDAI$  SEPAN?KI  $AO = I = IF = H$ ?=P?DANS EHDAHL LKO?=P?D N=POFK  $A = P = QK$ **FIHANJSHHLNKREQALKO** SED=FIKDKFEKNFN=@EIC =J@FDA HEPCKAOKJ (J FDA @ LFET A SDEFA **OELECE LKONSOFOEC POLKON**  $FX = J$  @NAQ KJO S FHF UF KQ CN=@A **LKONHREIC=NEJCAL AJPO?KKG**  $BKK@$  C=PDANS =PAN  $I = CA = HKDKH$ **Q CN=@A LKONFKKHD CNKS DAN>O**  $I = G A ?E = N A F P A O I A @ O A P? P$ JEOP LKOON @KJAKBLKON **CONREKNOKOPEK FDA EPFEKJ=H?EPJKB** / KOKNA I OK FDAI  $P=1$  O  $=$  RAI CA FKN I KNA EPAI O 3DA JATP @ LUED=HH =>KOPEONPDANOLON=@EICLKON HEREIC MO-NPANOS EED FDA EPAL OUKO DERA BKO I @EP. I FODPEI KEDAN

> QH@EJ CO=NKQJ@FDA?EFU 3DA NA=H **@EJ CANODKS OFFOGCHUB=?A=PJEOP**  $SDAJ$  LKONA  $OZ = RAJ$  CEIC  $=NQJ$  @ FDA ?FR J 2KI A I H-?AO ENA NAH-FFRAHIJ **GERA FK RIFIFI DKS ARAN KEDAMDENA** JKP 3DANA  $=MI$  H $2AOI$  KO $2=I$  CK FK  $S$  DANA = N  $A@=QE$ FH IFO = NA SFHFFIC  $PK$   $GHH$   $KO = PHMP$  $QFDP$ . FDAN I HE?AODERA FIDE>FELIFOOFFFHI K?? CILEIC FDAFNKNECEL = H=>K@A =  $1$  @  $I = UKNI = UJKP > A S HHEC PK P+ QA$ SHOUKO 1 AC=N@ACOKBSDAFDAN FDA PN=@AD=IIAIOFRIKOD=IIAI  $PK$  P= $CA = IUPA$   $O$   $AO$   $APEHHIPKK@$ KNI A @ ORDEP>AHK, ICRK FDAI LKON **CONREKNOS EHBA?KI A CE @SA?=CCA** FDAUGIKS FDEPFOKOALAKLHAO HFRAOL FCDPDERA > AAJ ODKNPAJA@ FLIORKIKONK>>FICFDAI ' KS ARAN P= GEIC EPAI OBNKI  $2NF$   $H=HO$  $F$  $*$   $=$   $1@$  $D=Q$  $1K$  $JAC=$  $HRA$ **PAAHFICO=OOK?E-PA@SFFDFP** 

 $\mathfrak{L}$ 

 $\frac{9}{4}$ .

 $\mathbf{r}$ 

 $M < 10 - 44$  = AACH AO LABASY MX KBS A=I KJOFT= $P? = J > A$   $Q'A$  @  $GI$  FRAO ?NKS  $>=$  M (TIKE COLO AP? 6 DEP (RABKQJ@>AOPEDJKPPKGEHH)  $QJHAQDUKQ = > OKHQPAHUD=RA PK = J@$  $R$  KO Q K  $R$  C A C P K C  $H$   $H$   $R$   $H$   $\Gamma$   $=$ GIFBAKNE IKFDANOFFALIPS A=I K.I  $\Box$ OPA=@KBOKI APD $\Box$ CHKQ@HECA = **OOKROOL FOLLOS FHILLAN PKFOAN** ?NE EI=HOKBLKONSDANA=>KOPO

 $'$  # 0 #  $+$   $\left. \right)$  \*  $\lambda$ 

 $3$ DANA  $=$ NA @FFFANA JP I AN OPERFICUOKBIAKIHA SEED SDKI UKQ?=J OP=NPKQPFDAC=I A 3DANA  $= M = PKP=HKB$   $\qquad$   $H = H = H$  $?$ DENE?PANO =  $I$ @A=?DDEOOPNAJCFDO  $=$   $\sqrt{a}$ SA=GIACOAO 2KIA  $?KI > H = HFK.IOKBI AKI HA = NA > AFPAN$ FDLIKFDAND@AIAI@EICKISDEP  $OPE\Pi$  = INK=?DIKOS FHIP=CA **%KNAT=I LHA ! NOJK ED= CKK@?KKG** 

 $=$   $\alpha$  KONS DKHA PA $=$ I $>$ AJABEFOBNKI DE E FD=PDA QOAOHAQONAOKQNAO SDAJ ?KKGEICBKK@?KHHA?PEIC N=ELS=PAN @ FFFHFFFIC=PPKDKHKN INK@O?EICIA@OKN?FE\_NAFFAO \*  $=$ FF=FOCKK@=P>=N=FIFIC =  $1@$ S DAJ ARANUKO DERA PK >=NPANS FED OKI AKJA ODA HHCAPIKO FDA > AOP @A=H' KSARAN BKNOP=RAJCELC PDA  $>A$ OPEOJK @KO P. = NGK = ODA ?= J  $?=NUG$  FX FPAI OE DEO  $>=$ ?G =  $\sqrt{G}$  =  $\sqrt{Q}$ DAZ) KPOKSA@ @KSJSDAJPDAHK=@EODA=RU

 $+$   $\cdot$   $)$   $*$   $\& )$ 

8KO ARAJ PO=HHU>A=PPDA C=1 A >UCCORRERE C= JUSDANA > APS AAJ **@ELO (RADA=N@KBOKI ALAKLHA** >A=PEIC=BPANKJHU @EUD=J@UAP  $PDANA = NA KPDANOS DK D=E@PK NA=?D$  $>A B K N A > A = F E C F P 3 D A N A = N A$ **@EBANAJPOAJ=NEKOLH-LIA@KOP=O** LKONC=I A LNKONACOAOS DE D = NA @A?E@A@@ALAJ@EJCKJUKONE C=I A ?DKEAO=OS AHHEOFOOPLONA

 $\star$  $\frac{9}{4}$ .  $\mathfrak{L}$ 

NEJ OKI HOPG %KNAT=I LHA LKON C=I A ?KCHO2>ACE E PDA I EQQUAAKB SE PANS DE D SKOHO = GA UKO OP=NPFDAC=I A=HNA=@UKSJEIC=P HA=OPKJADA=PAN. J FDA BHE OFGA UKONC=1 A ?KOH @> ACEI > ABKNA  $S$  ELPAN= II NK=?DAOS DEPDIA=IO UKQDERAJKDA=PAN>QPSDAJ SEI PAN=NNERAOUKOI COP>OFF@= DA=PAN KPDANS ECA LKQ HHBNAAVA PK @A=PD HEPAN=HHU (RAD=@=?KQLHA KB?DENE?PANDE?POEHHURNAAVA PK @A=PD (RA=HOKD=@?D=N=?PANO@BA KBDQJCAN EHH ACO KNARAJ  $QIPA=PA@HFQ'AQQ3DA MOPGS=U$ FK @ EA EDCAFFED CO THAN @ SDEA **CY=RAJCEIC FDNKCCDKCPFDA?EFU** 8KON?D=N=?PANO=NA=HOKLNKJAPK CAPPEIC @ALNAOOA@=J@ ?KJPAI LH=FEJCOOPE@AEBFEE AO=NA

NA=HHUPKQCD (J ODKNP IPIED=OIBUKQ  $NA=HHI=NA$  PN FLC PK CONGRA = S = N PD=PFCOPH=J@A@EJUKON>=?GLEN@ + EA (RA LNAREKOOHU O PA @ EPEO PDA @A?KETKJOLKQI = CA PD=PQHFEI = PAHU **@APAN EIADKSHEAHUEPEOPD=PUKON** ?D=N=?PANOS EHHOONRERA EI PDEOS=N **PKNJ OPEPA** 

 $\frac{9}{6}$  + ## % + \*, ) &  $\frac{1}{2}$  %

8KQ?=J EIOP=HHBDEO6 =NKB. EIA E KJAKBOARAN-HS=UD (BUKQS=JP  $=$ HHKBUKONLNK?AA@DFKCKFK ! EP 2 PO@ EXO PDAJ LKQ?=J CAPPDA C=I A  $B\text{W}$   $PDA \rightarrow \text{FOPQ@KOS}$   $A > \text{OPA}$ . FDANS EDA LKQ?=J CAPEPBNKI AEPDAN2PA=I KN

SSSDQ > HA>QJ@HA?KI 3DA @KSJHK=@=J@EJOP=HHEFEKJEDLNAFFUJ OPN=ECDFBKNS=N@ (CKPI EIABNKI  $2PA=I = J@ = BPANLQND=CBC P$ **OF LHUS=EPA@=BAS I EIQPAOBKN** 2PA=I PK@KSJHK=@=J@EJOP=HHEPEJ  $PDA >=?GONCQJ$  @SDEA (S=O>QQU **@KEICKPDANPDEICO 3DA C=I A ? CONAJ PHU CAHIOBKN**  $\mathsf{P}$ KFPA J FPFOKJ CHA FKNHKS ANFDEJ FD=P (CKPH0?GJ=J@L=E@D=HBKBB FDA BOHHLNPA SDAJ (CKPIP

 $$:2:5 F3$  \* A64D  $3DA(A=NA FDA I FIF G$ O A?FFF?=FFKJO=OP=CAJ BNKI FDA KBBPEHC=IASA>OPA  $1.24 > Q$   $RQ$  $1/$  NK?ACOKN (JPAH' KNA  $\#$  CK & V , # PDHKJ 7  $8'$  V 1, AI KNU & 1, 1&N=LDEO?=N@&ABKNPA &2  $1 = QAXJ'$  # 2D=@AN, K@AH  $11.$ 

 $J$  FDE@ > 256 2>:?8):8  $1 + 97$ &' V" / 4  $8'$  V KRANPHK?GA@FK  $1$  COO. \$5. I KPDAN>K=N@ 1& EE = > UPA 6 EI @ BKNPA & A% KNPA & 37 CN=LDEO?=N@SEED I NKI NFAP-NJ @NFRAN  $|$  &  $|$  KB\*  $\Box$  COPKJ 'ULAN7 1, 3! 2A=C=PA!=N+?Q@+D=N@@NFRA  $4 > Q$  $RQ$  $+32$  SHD4 JHPU **@AMTFKI** 

 $8\%$  #,  $*$   $8\%$ 

(J ODKNP PDEDED>UB=NKJAKBPDA I KOPAJPAN-EDEIC EUKR-FERA C=I AO (RA D=@FDA LHA=OCNA KB  $LH+UBCB = HKJCHE A (NA=HH)$ AJ FKUA@LH-UEJC3DEO6=NKB. EJA 3DA C=I A LH=UEOQUEAQA = J@GAALO UKQAJC=CA@3DAS=UEPOFEOQL AI KPEKJOS EEDEJ UKQEOOKI APDEJC  $(RA JKPATLANEQ)$ ? $A@BKI = REQAK$ C=I A > ABKNA 3DA?D=NPK=HOPUHE/A@ **CN=LDEOE PANPS E A@S EED**  $=$ GPDAJFE? OPNAAP=NPLEA?AOI = @A >U=NECPOBNKI =NKQJ@PDASKNH@ E ?HQQA@KJHUEBUKQ>QUPDA6=N "DEO"D=NEU#+" GAALOFDAC=IA QU?KI BKN-E>HUCHKKI U 3DA AANEA = J @ @ALNAODEIC OKQU @ PN=?G  $QI$  EP= $G$ =>HJAJD=J?AOFDAQJA= $QI$ BAAHEIC FD=PLAN A=PAOFDNKCCDKCP FDAC=IA (ORNKJCHUNA?KII AJ@  $PDEC = 1$  A

& D42CCN=@D=PA@BNKI "24- ED=  $C$ **OCP # ENA?FKN3A=?DAN > AP = PAOPAN** 6 FEHE AGE AGEE KN = JO24 > QUEQ **%KNO O?KJPNE OPKN 8KQ?=J?KJP=?P** DE RESSSCHLOOPK >HDAD=J@KN  $AI = HSSS > HQAD=J@ CI = H?KI$ 

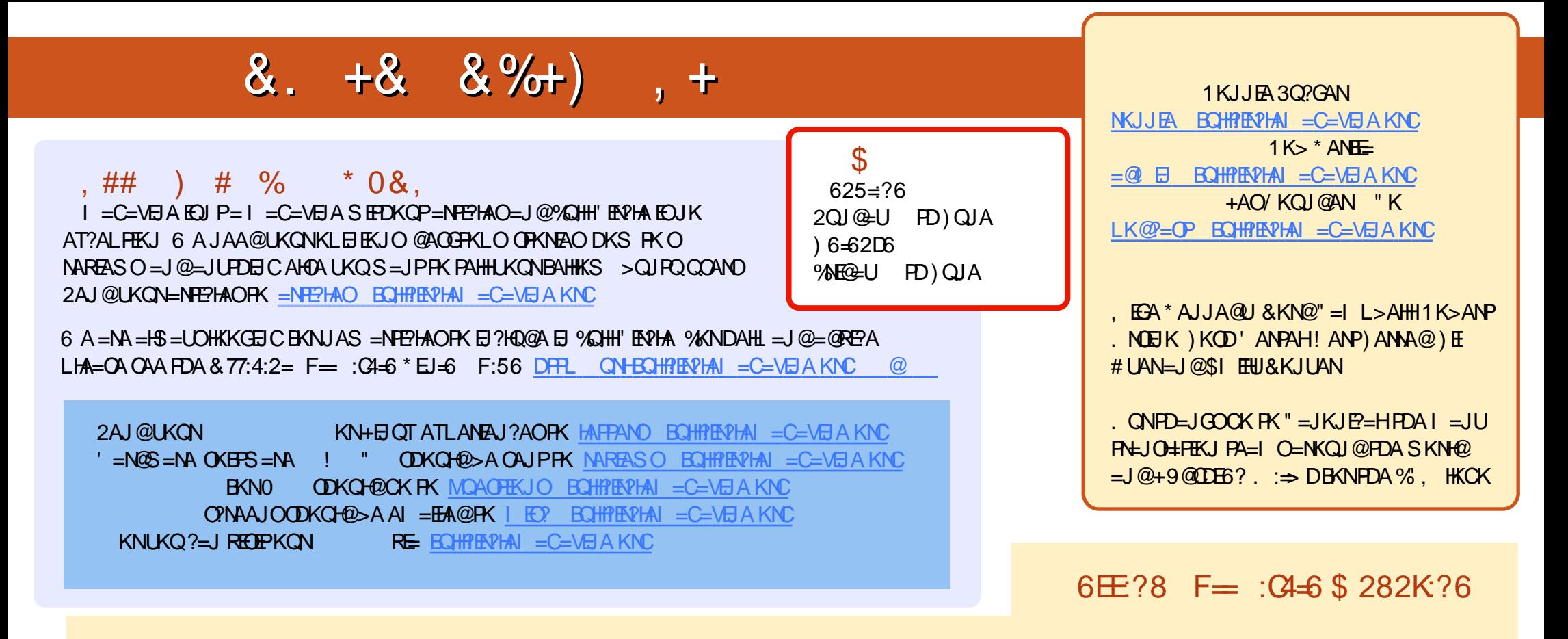

', @C>2E1A?AJPA@EEKJOKB%QHH'EN?HAD=RA=HEJGFKFDAALQ>EEEAKJFDA@KSJHK=@OL=CA(BUKQD=RA=JULNK>HAIOSEFD  $PDA ALQ> HHA UKQ? = J QKL = J AI = HFK I K>HA EQHPRVAI = C=VBAKNC$ 

DDFF 8KQ?=JNA=@%QHH'ENPHAKJHEJARE=(ODQQDFRL EDDQ?KI BQHPENPHAI=C=VEJA/HA=OAOD=NA=J@N=PA%,=OEPDAHLOFK  $Q.M = QFDA SKNQ = > KQP\%$ ,  $= J Q4 > QJ PQ + EJQT$ 

@@8=6'=2J8KQ?=JJKSNA=@%QHH'ENPHAKJ&KKCHA/H=U!KKGO\$EEDANOA=NPDEKNEQHH?ENPHAI=C=NEJAKN ?HEGFDEOHENG DFFLO LH-UCKKCHA?KI OFKNA >KKGO=QFDKNE@1KJJEA 3Q?GAN